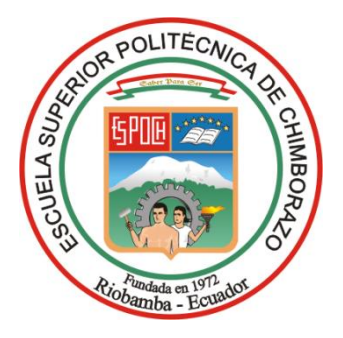

# **ESCUELA SUPERIOR POLITÉCNICA DE CHIMBORAZO FACULTAD DE RECURSOS NATURALES CARRERA INGENIERÍA FORESTAL**

# **DESCRIPCIÓN DE PROPIEDADES FÍSICAS Y QUÍMICAS DE LA MADERA DE UNA ESPECIE FORESTAL COMERCIAL PROCEDENTE DEL CANTÓN GONZALO PIZARRO, PROVINCIA DE SUCUMBÍOS**

**Trabajo de Integración Curricular**

**Tipo:** Proyecto de Investigación

Presentado para optar al grado académico de:

# **INGENIERO FORESTAL**

# **AUTOR:** CARLOS DANIEL TOAPANTA GUILCAPI **DIRECTOR:** Ing. EDUARDO PATRICIO SALAZAR CASTAÑEDA M. Sc.

Riobamba – Ecuador

2023

# **© 2023, Carlos Daniel Toapanta Guilcapi**

Se autoriza la reproducción total o parcial, con fines académicos, por cualquier medio o procedimiento, incluyendo la cita bibliográfica del documento, siempre y cuando se reconozca el Derecho de Autor.

Yo, Carlos Daniel Toapanta Guilcapi, declaro que el presente Trabajo de Integración Curricular es de mi autoría y los resultados de este son auténticos. Los textos en el documento que provienen de otras fuentes están debidamente citados y referenciados.

Como autor asumo la responsabilidad legal y académica de los contenidos de este Trabajo de Integración Curricular; el patrimonio intelectual pertenece a la Escuela Superior Politécnica de Chimborazo.

Riobamba, 28 de noviembre de 2023

**Carlos Daniel Toapanta Guilcapi 160093477-0**

# **ESCUELA SUPERIOR POLITÉCNICA DE CHIMBORAZO FACULTAD DE RECURSOS NATURALES CARRERA INGENIERÍA FORESTAL**

El Tribunal del Trabajo de Integración Curricular certifica que: El Trabajo de Integración Curricular; tipo: Proyecto de Investigación, **DESCRIPCIÓN DE PROPIEDADES FÍSICAS Y QUÍMICAS DE LA MADERA DE UNA ESPECIE FORESTAL COMERCIAL PROCEDENTE DEL CANTÓN GONZALO PIZARRO, PROVINCIA DE SUCUMBÍOS**, realizado por el señor: **CARLOS DANIEL TOAPANTA GUILCAPI**, ha sido minuciosamente revisado por los Miembros del Tribunal del Trabajo de Integración Curricular, el mismo que cumple con los requisitos científicos, técnicos, legales, en tal virtud el Tribunal Autoriza su presentación.

 **FIRMA FECHA**

Ing. Rosa del Pilar Castro Gómez Ph.D.  $\sqrt{W M Z Z}$  2023-11-28 **PRESIDENTE DEL TRIBUNAL**

**DIRECTOR DEL TRABAJO DE INTEGRACIÓN CURRICULAR**

Ing. Eduardo Patricio Salazar Castañeda M.Sc. \_\_\_\_\_\_\_\_\_\_\_\_\_\_\_\_\_ 2023-11-28

Ing. Miguel Ángel Guallpa Calva M.Sc. 2023-11-28 **ASESOR DEL TRABAJO DE INTEGRACIÓN CURRICULAR**

### **DEDICATORIA**

El presenta trabajo de titulación se lo dedico a: Dios, que ha sido guía y fortaleza, quien ha estado en todos los procesos de mi vida, cuidando de mi camino hasta el día de hoy. Merecedor de toda honra y gloria por ser luz de esperanza. Por ser el principal motor de ejemplo y superación, mis padres Daniel y Enma, quienes han estado conmigo incondicionalmente, inculcando valores y principios, como la humildad y ser una persona con calidad humada y fundamento. Por toda su dedicación y esfuerzo en ayudarme alcanzar mis metas, por hacer mis sueños suyos. A mis hermanos mayores Jonnathan, Kerly y Geovanny quienes han sido como unos segundos padres para mí, por brindarme todo su apoyo incondicionalmente. Quienes los considero ejemplos de vida y madurez. Sin dejar a un lado a mis hermanos menores Rafael y Alan, por siempre acompañarme en mente y corazón y ser su ejemplo de superación académica. A mis familiares y amigos que son como hermanos de otra madre, por todo su apoyo incondicional y siempre estar en momentos difíciles de mi vida, por todos sus gestos de solidaridad y empatía. Y dedicación especial a la memoria de mi amada madre, por nunca darse por vencida y sacar educar a sus hijos con la mayor de las virtudes, el amor incondicional, que Dios la guarde siempre en su regazo.

Daniel

#### **AGRADECIMIENTO**

Gratitud infinita a Dios, quien con su bendición siempre ha velado por mí, mi familia y todas las personas que me rodean. Agradezco infinitamente a mis padres por la vida y la enseñanza impartida para ser una persona de bien, por siempre recibirme con los brazos abiertos y estar conmigo en cada momento. Quienes han puesto todo de si para formarme como persona y afrontarme a la vida. Me faltan palabras para agradecerles todo lo que han hecho por mí. Los amo con toda el alma. A mi alma mater, la Escuela Superior Politécnica de Chimborazo, enfáticamente a la Carrera de Ingeniería Forestal en conjunto con sus catedráticos Eduardo Salazar, Miguel Guallpa y Manolo Espinoza, por su valiosa enseñanza, por su orientación y paciencia, por guiarme y compartirme y compartirme su conocimiento, por dirigir eficazmente mi tesis, por su oportuna y pertinente colaboración.

Daniel

# ÍNDICE DE CONTENIDO

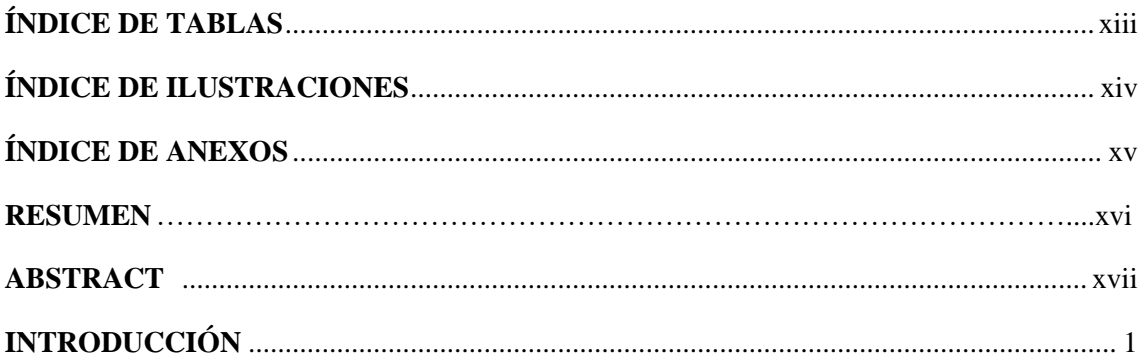

# **CAPÍTULO I**

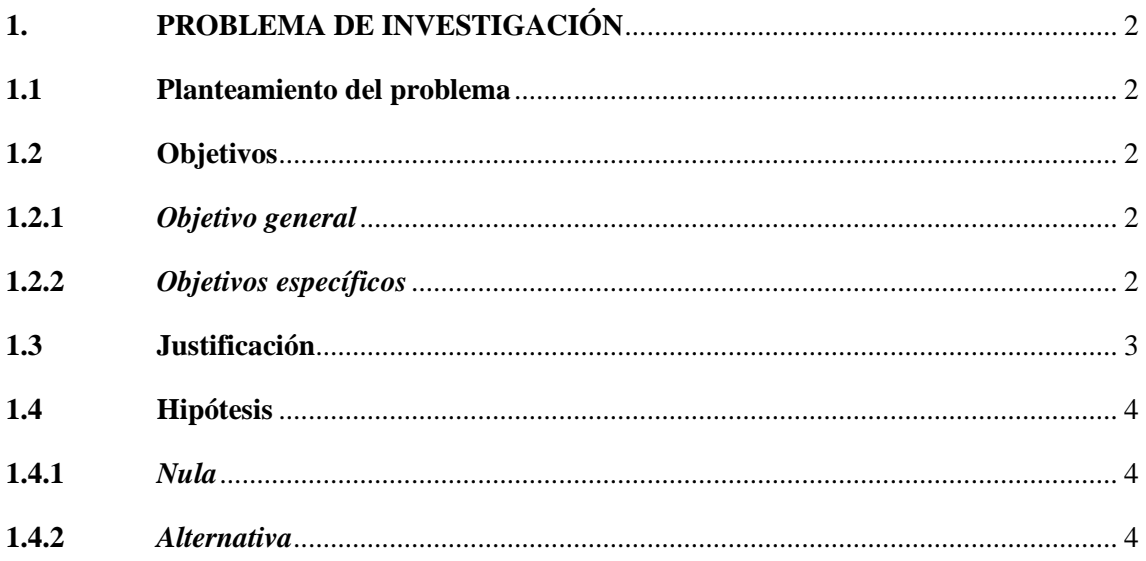

# **CAPÍTULO II**

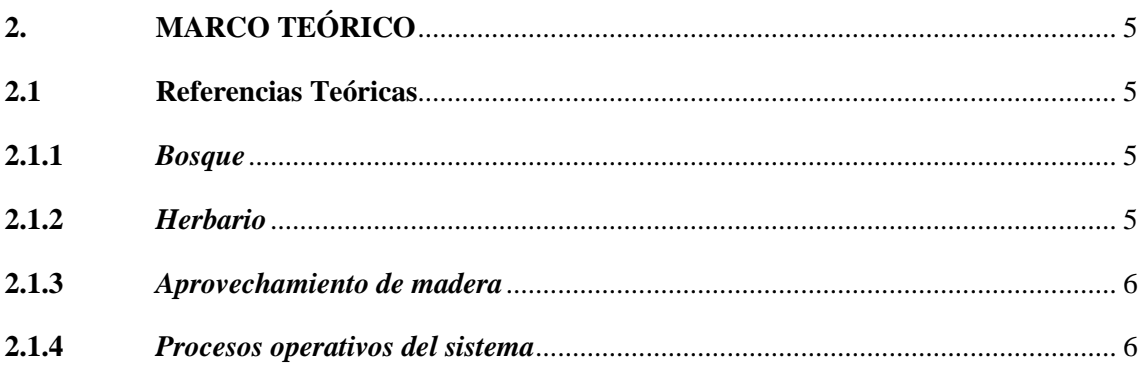

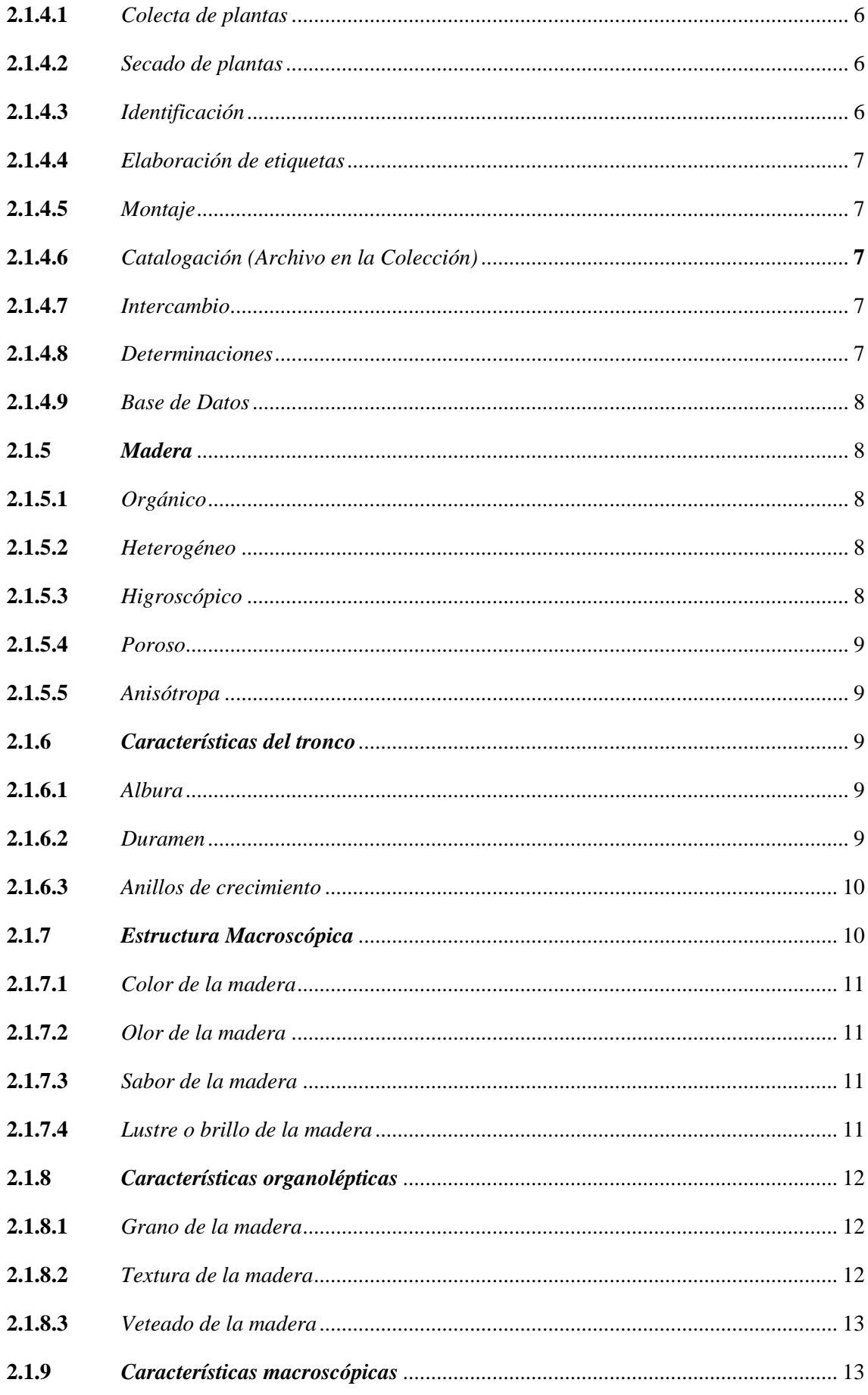

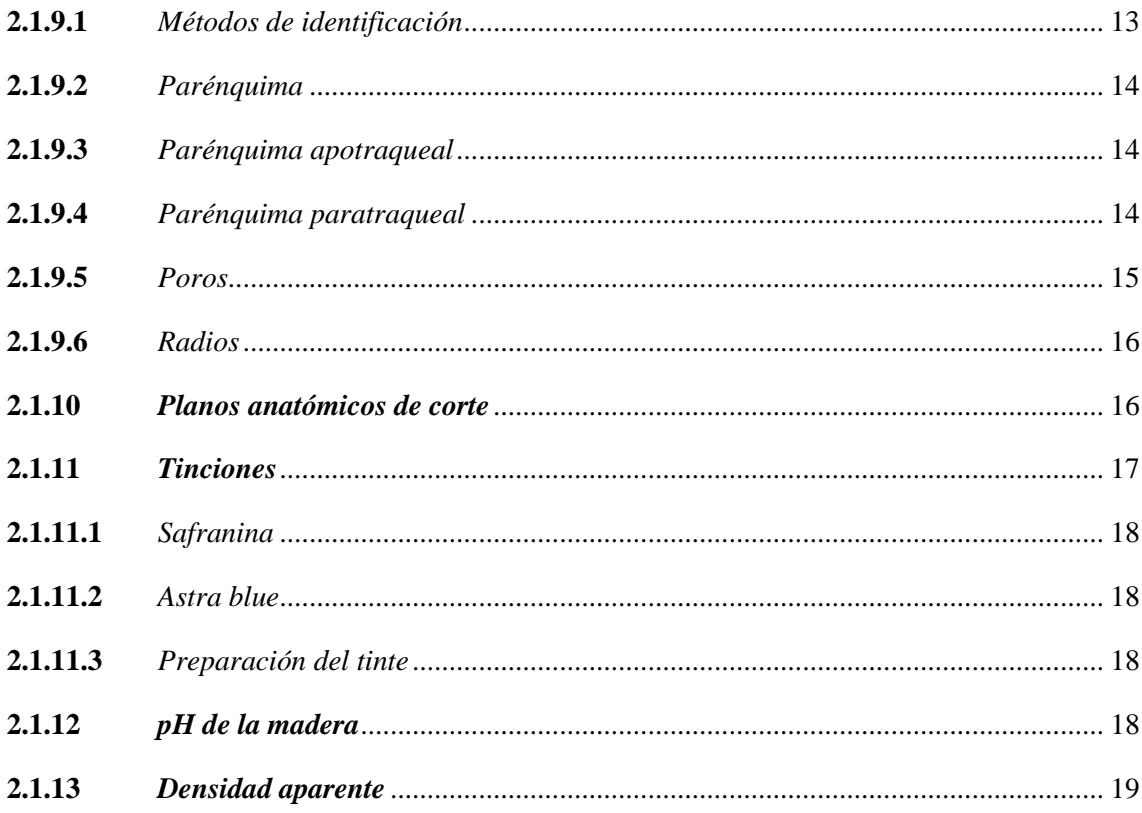

# **CAPÍTULO III**

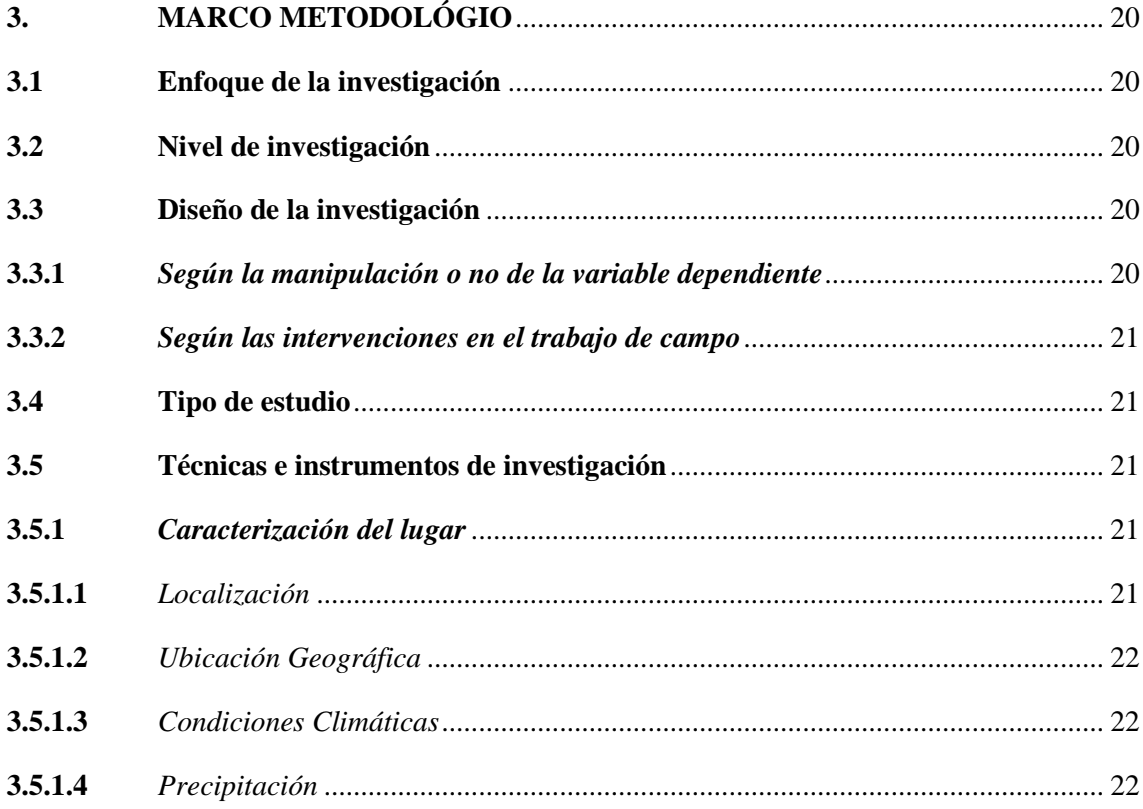

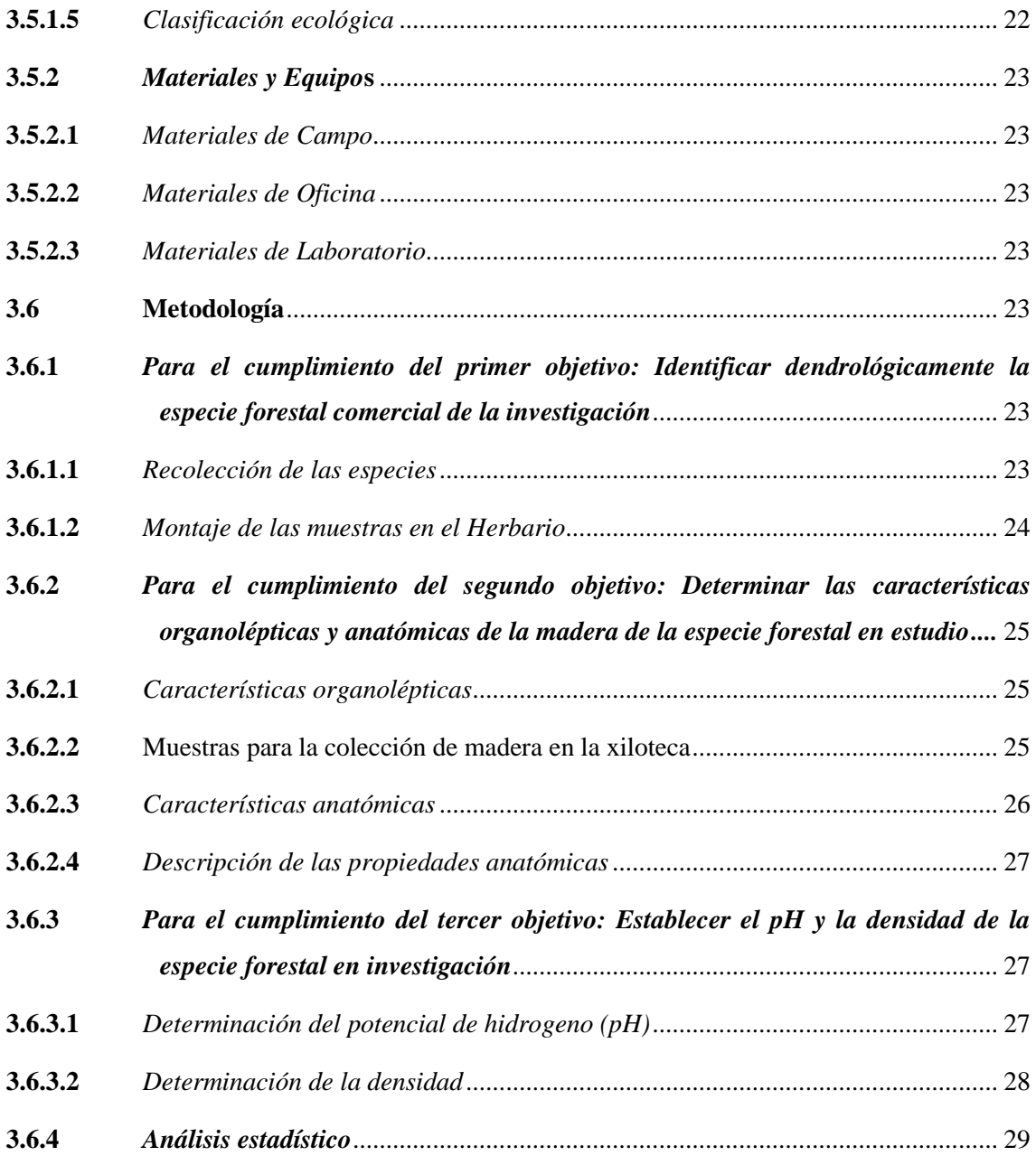

# **CAPITULO IV**

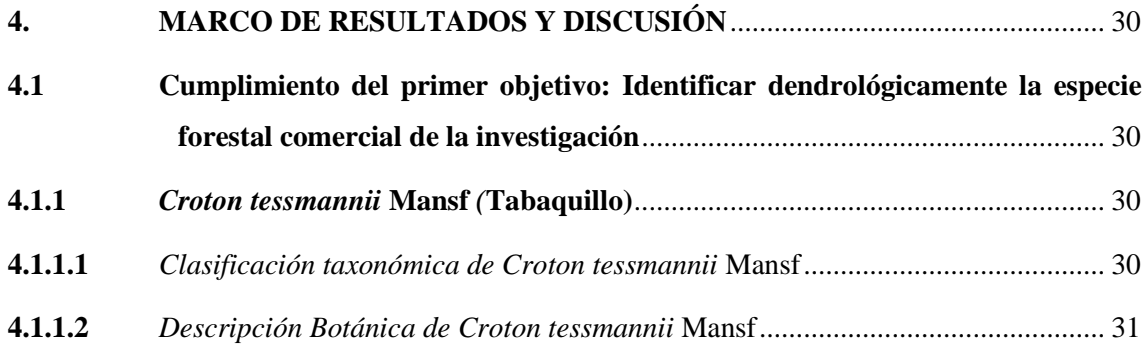

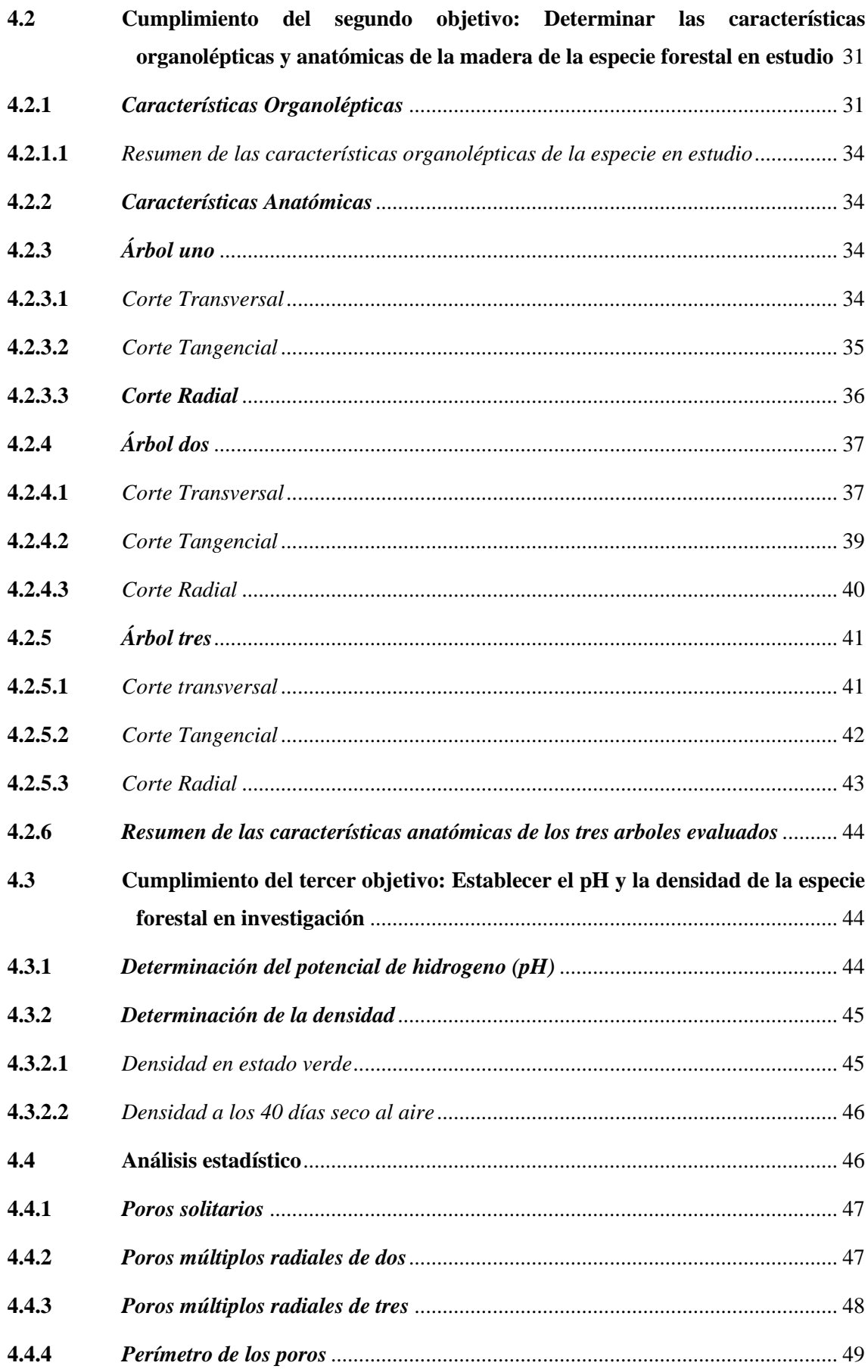

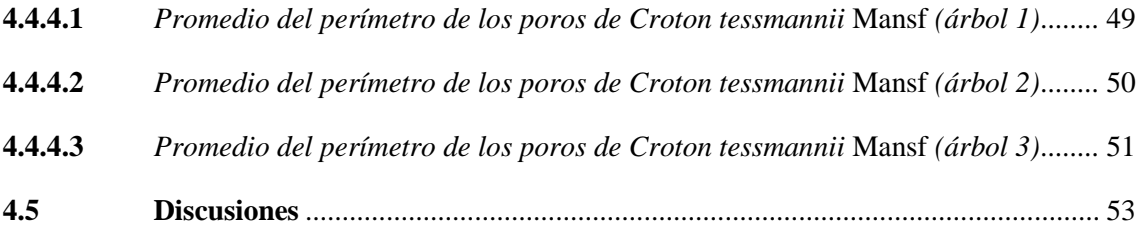

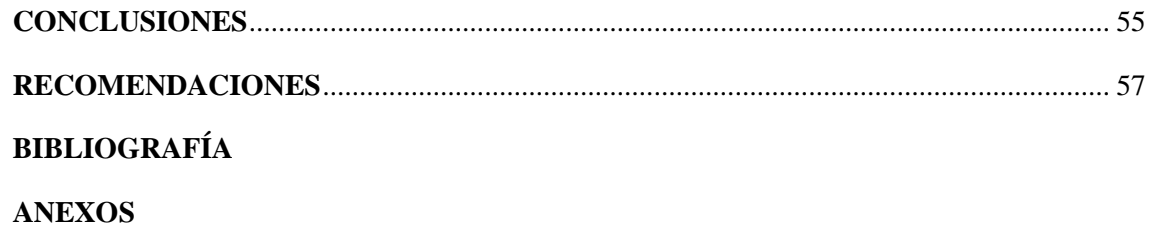

# **ÍNDICE DE TABLAS**

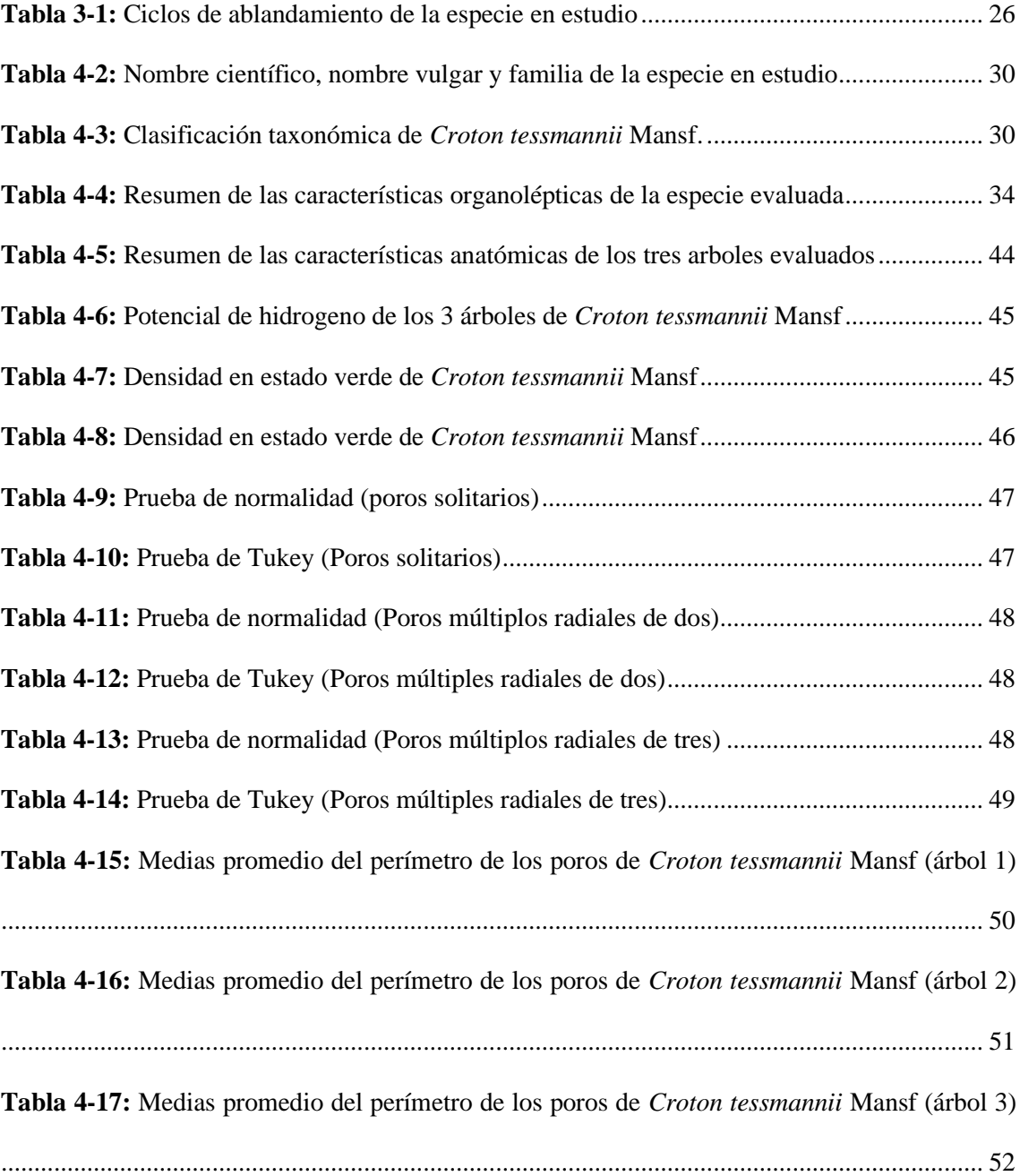

# **ÍNDICE DE ILUSTRACIONES**

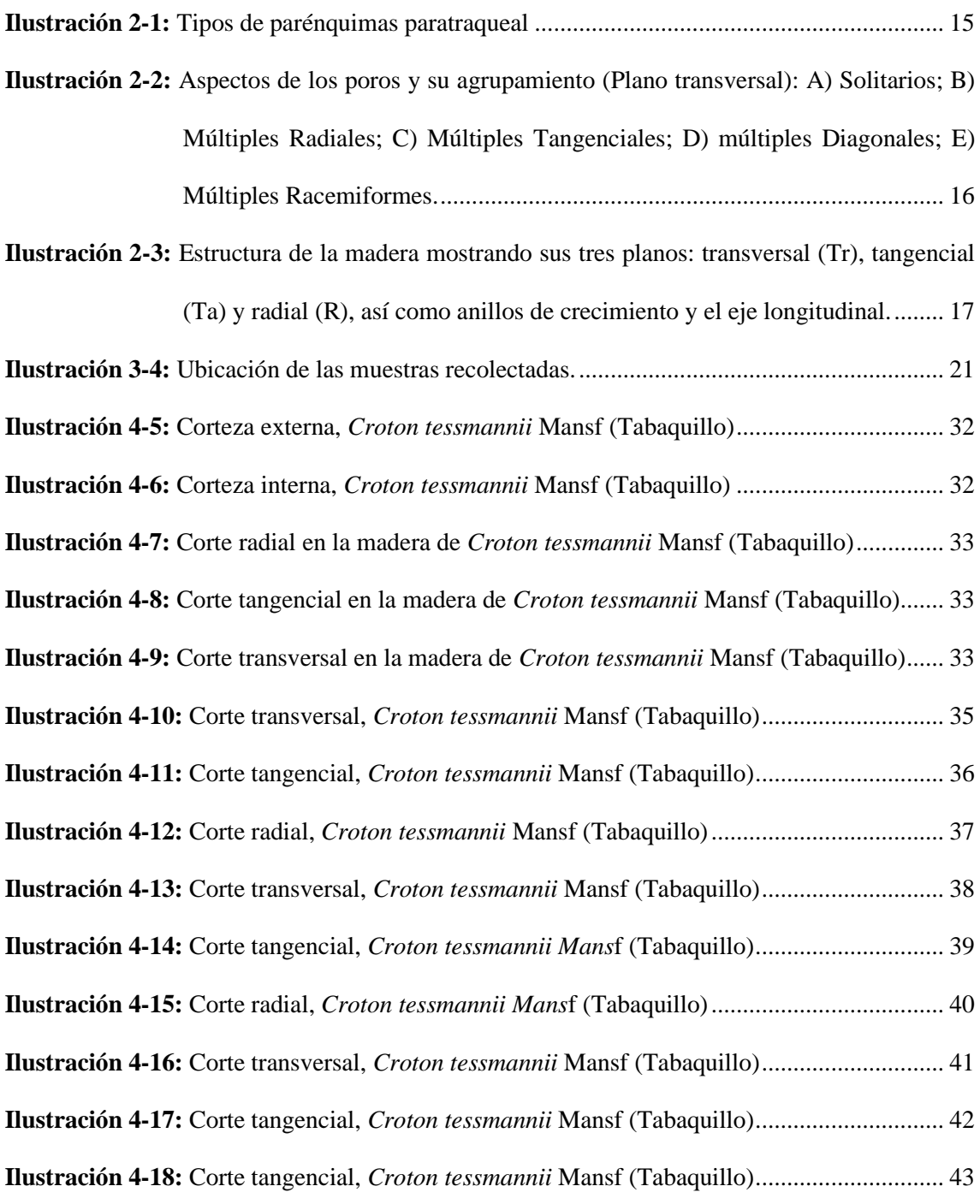

# **ÍNDICE DE ANEXOS**

**ANEXO A:** [FASE DE CAMPO, RECOLECCIÓN DE LAS MUESTRAS DE MADERA](#page-78-0)

**ANEXO B:** [FASE DE CAMPO, RECOLECCIÓN DE MUESTRAS BOTÁNICAS](#page-78-1)

- **ANEXO C:** [PROBETAS DE MADERA REALIZADOS EN EL LABORATORIO DE](#page-79-0)  [TRABAJABILIDAD DE LA MADERA](#page-79-0)
- **ANEXO D:** [MUESTRA DE MADERA PARA EXPONERLA EN EL LABORATORIO DE](#page-79-1)  [TRABAJABILIDAD DE LA MADERA](#page-79-1)
- **ANEXO E:** [TABLA DE MUNSELL PARA DETERMINAR EL COLOR](#page-80-0) DE LA MADERA
- **ANEXO F:** [OBTENCIÓN DE CUBOS DE MADERA PARA EL ANÁLISIS DE LAS](#page-80-1)  [CARACTERISTICAS ANATÓMICAS](#page-80-1)

**ANEXO G:** [PROCESO DE ABLANDAMIENTO DE LAS MUESTRAS EN EL AUTOCLAVE](#page-81-0)

- **ANEXO H:** [CORTES HISTOLÓGICOS A CINCEL Y ETIQUETADO](#page-81-1)
- **ANEXO I:** [PREPRARACIÓN DE TINTES Y TINTURADO DE LAS LÁMINAS](#page-82-0)
- **ANEXO J:** [MONTAJE Y ETIQUETADO DE LAS MUESTRAS EN LAS PLACAS](#page-82-1)
- **ANEXO K:** [RECOLECIÓN DE ASERRIN Y MONTAJE CON AGUA DESTILADA EN](#page-83-0)  [FRASCO DE VIDRIO PARA DETERMINAR EL pH](#page-83-0)
- **ANEXO L:** [PESAJE DEL ASERRIN Y DETERMINACIÓN DEL pH](#page-83-1)
- **ANEXO M:** [PESO DE LOS CUBOS DE MADERA EN LA BALANZA DIGITAL PARA](#page-84-0)  [DETERMINAR LA DENSIDAD](#page-84-0)
- **ANEXO N:** [OBSRVACIÓN Y ANÁLISIS DE LAS CARACTERISTICAS ANATÓMICAS DE](#page-84-1)  [LAS MUESTRAS CON EL MICROSCÓPIO ELECTRÓNICO](#page-84-1)
- **ANEXO O:** [ANÁLISIS DE VARIANZA PARA POROS SOLITARIOS \(PRUEBA DE](#page-85-0)  [LEVENE\)](#page-85-0)
- **ANEXO P:** [ANÁLISIS DE VARIANZA PARA POROS MULTIPLOS RADIALES DE DOS](#page-85-1)  [\(PRUEBA DE LEVENE\)](#page-85-1)
- **ANEXO Q:** [ANÁLISIS DE VARIANZA PARA POROS MULTIPLOS RADIALES DE TRES](#page-85-2)  [\(PRUEBA DE LEVENE\)](#page-85-2)

#### **RESUMEN**

La investigación describió las propiedades físicas y químicas de la madera de una especie forestal comercial procedentes del cantón Gonzalo Pizarro, provincia de Sucumbíos con el fin de conocer las características propias de la especie para su futura industrialización. La identificación dendrológica de la especie se realizó a partir de muestras botánicas recolectadas en el campo de estudio y posteriormente analizadas en el herbario de la institución (CHEP). Según las normas COPANT (1972) se realizaron los cortes para la identificación de las características anatómicas, una vez obtenidos los cubos de madera en el autoclave se ablandó la madera en cinco ciclos de 20 minutos. Posteriormente se realizó los cortes histológicos en las tres secciones (transversal, tangencia y radial) a una medida de 0.3 micras, en cuanto a las tinciones se utilizaron los tintes de Safranina y Astra Blue y la combinación de ambas. Luego, se montaron placas con las muestras correctamente etiquetadas para su observación en el microscopio. Con ayuda de los sentidos humanos, se determinó las características organolépticas. El potencial de hidrógeno (pH) se calculó utilizando 10 gramos de aserrín homogeneizado en 100 ml de agua destilada y luego leído con un medidor de pH. La densidad se calculó a partir del peso de cubos de madera de  $2 \text{ cm}^3$ en su estado verde y seco a los 40 días. Se concluye que la especie a identificar fue *Croton tessmannii* Mansf, está en su mayoría presentó poros solitarios con presencia de tílide de gran tamaño y longitud, además poros múltiplos radiales de dos, tres, cuatro y cinco, el pH de la madera fue ligeramente alcalina y de densidad media, por último, se sugiere continuar con estudios del género Croton debido a su nula información en el país.

**Palabras clave:** <MADERA>, <CARACTERÍSTICAS ANATÓMICAS>, <CARACTERÍSTICAS ORGANOLÉPTICAS>, <POROS> <TABAQUILLO (*Croton tessmannii*)>, <HERBARIO>, <COLORANTE BIOLÓGICO SAFRANINA >, <ASTRA BLUE>.

atta 2129-DBRA-UPT-2023

#### **ABSTRACT**

The research described the physical and chemical properties of the wood of a commercial forest species from Gonzalo Pizarro city (province of Sucumbíos). It aimed to know the species' characteristics for its future industrialization. The dendrological identification of the species was carried out from botanical samples collected in the study field and subsequently analyzed in the institution's herbarium (CHEP). According to the COPANT standards (1972), the cuts were made to identify the anatomical characteristics. Once the wooden cubes were obtained, they were softened in the autoclave in five 20-minute cycles. Subsequently, histological sections were made in the three sections (transverse, tangent, and radial) at a measurement of 0.3 microns. As for staining, Safranina and Astra Blue dyes and a combination of both were used. Then, plates with the samples correctly labeled were mounted for observation under the microscope. The organoleptic characteristics were determined with the help of human senses. Hydrogen potential (pH) was calculated using 10 grams of sawdust homogenized in 100 ml of distilled water and then read with a pH meter. Density was calculated from the weight of 2 cm<sup>3</sup> wood cubes in their green and dry state after 40 days. It is concluded that the species to be identified was *Croton tessmannii* Mansf. It mainly presented solitary pores with large and long tylis and radial pores multiples of two, three, four, and five. The pH of the wood was slightly alkaline and of medium density. Finally, it is suggested that studies of the genus Croton be continued due to its lack of information in the country.

**Keywords:** <WOOD>, <ANATOMIC CHARACTERISTICS>, <ORGANOLEPTIC CHARACTERISTICS>, <PORES>, <TABAQUILLO (*Croton tessmannii*)>, <HERBARIUM>, <BIOLOGICAL COLORANT SAFRANIN>, <ASTRA BLUE TINCTURE>.

Riobamba, December 11<sup>th</sup>, 2023

<u>A. Wurdel D</u>

PhD. Dennys Tenelanda López ID number: 0603342189

xvii

# **INTRODUCCIÓN**

Ecuador se destaca en el mundo por su biodiversidad tanto en flora como en fauna, ya que sus condiciones ambientales varían dependiendo la región en la que se encuentre. Nuestra Amazonía ecuatoriana es considerada el paraíso verde y pulmón del país, pero sufre una deforestación descontrolada de los bosques nativos a causa del desconocimiento de las poblaciones sobre especies forestales que pueden tener un gran potencial en la industria maderera, estos factores han representado una pérdida de espacios verdes como económicos, debido a que la demanda de madera de la amazonia es muy apetecida en el país.

La provincia de Sucumbíos, ubicada al norte del país es conocida por tener más de 600 00 hectáreas de bosque gran diversidad de madera de importancia industrial los cuales no están totalmente aprovechadas y que representan unas de las principales fuentes de ingresos de familias, los cantones Lago Agrio, Cascales, Cuyabeno y Gonzalo Pizarro, son considerados áreas de influencia para el sector forestal.

Por ellos, se fomenta la investigación para estudiar las propiedades anatómicas, dendrológicas, organolépticas, pH y densidad de la madera de las especies forestales que contengan características favorables y puedan ser consideradas maderas de calidad para su industrialización y comercialización. Toda la información recopilada servirá como referencia para futuras investigaciones. Esto nos permitirá aumentar activamente el número de especies forestales industriales.

Este estudio describe e identifica una madera de importancia comercial para el cantón Gonzalo Pizarro y determina sus propiedades macroscópicas y microscópicas a nivel anatómico, Por otro lado, se evalúa la densidad de la madera en cuanto a sus propiedades físicas y por último en sus propiedades químicas el pH con el fin identificar dendrológicamente la especie a estudiar y esta información será utilizada para futuros estudios.

# **CAPÍTULO I**

# **1. PROBLEMA DE INVESTIGACIÓN**

#### **1.1 Planteamiento del problema**

El sector forestal suele ser de gran importancia económica en nuestro país, ya que la madera de las plantaciones se la utiliza como materia prima para la fabricación de productos derivados de la madera. Nuestro país cuenta con 2 296 especies de árboles en la Amazonía, de las cuales contamos con poca información sobre sus propiedades físicas y químicas. Esto representa perdidas en el sector económico por el desconocimiento de la población y productores de madera sobre las características organolépticas y la estructura anatómica de madera con fines comerciales. Este desconocimiento afecta a la población del cantón Gonzalo Pizarro, ya que una de sus principales fuentes económicas es la silvicultura y la extracción de madera con fines comerciales. Por ello, este estudio pretende aportar información relevante sobre las características anatómicas y organolépticas de la madera. De esta forma, será posible utilizar y gestionar correctamente futuras especies con gran potencial para la industria maderera.

#### **1.2 Objetivos**

#### *1.2.1 Objetivo general*

• Describir las propiedades físicas y químicas de la madera de una especie forestal comercial procedente del cantón Gonzalo Pizarro, Provincia de Sucumbíos.

# *1.2.2 Objetivos específicos*

- Identificar dendrológicamente la especie forestal comercial de la investigación.
- Determinar las características organolépticas y anatómicas de la madera de la especie forestal en estudio.
- Establecer el pH y la densidad de la especie forestal en investigación.

#### **1.3 Justificación**

El desconocimiento de los recursos forestales en el Ecuador ha provocado grandes pérdidas no solo económicas, sino también de bosque que han sido taladas indiscriminadamente sin conocimiento previo de los usos de la madera y sus productos. El problema está afectando a los pobladores que se dedica a la comercialización de madera, debido a la falta de información sobre el aprovechamiento y las características físicas y químicas que puede tener la madera de nuestra Amazonía, como bien se sabe, en la región amazónica de nuestro país existen más de 2 000 especies forestales. Como hay poca información disponible sobre las propiedades mencionadas, la madera con propiedades de madera de alta calidad se venda a precios que no reflejan su valor de mercado.

Por lo tanto, el interés de la investigación es conocer las propiedades físicas y químicas que puede tener una madera forestal comercial del cantón Gonzalo Pizarro, provincia de Sucumbíos, ya que esta ha venido explotándose hace varios años atrás, sin embargo, es de desconocimiento para la población que se dedica a la comercialización de la especie mencionada como la anatomía y taxonomía de esta madera, lo cual puede repercutir en pérdidas económicas.

El propósito de este estudio es informar a las familias involucradas en la comercialización de madera sobre las características únicas de esta especie para facilitar la identificación en el campo y evitar confusiones con especies de características similares. También tiene como objetivo incitar a la comunidad que se dedica a los estudios forestales a continuar con investigaciones similares y producir un catálogo completo y verídico de las especies forestales comerciales de nuestro Ecuador.

# **1.4 Hipótesis**

# *1.4.1 Nula*

Las características anatómicas y organolépticas de la madera de la especie forestal comercial en estudio son iguales.

# *1.4.2 Alternativa*

Las características anatómicas y organolépticas de la madera de la especie forestal comercial en estudio son diferentes por lo menos en una característica.

# **CAPÍTULO II**

# **2. MARCO TEÓRICO**

#### **2.1 Referencias Teóricas**

### *2.1.1 Bosque*

La existencia de los bosques es fundamental, ya que son la fuente y el sustento de vida en la Tierra, esto es gracias a que aportan diferentes funciones y servicios ecosistémicos que ayudan a mantener el equilibrio del planeta, además de brindar un sinfín de bienes y servicios para la sociedad. Por eso, hay que tomar en cuenta que dependemos de los bosques para nuestra supervivencia, desde el aire que respiramos hasta la madera que utilizamos (Aguilar et al., 2020: p.1).

En el cantón de Gonzalo Pizarro presenta dos tipos de ecosistemas el primero un Bosque siempre verde piemontano del Norte de la Cordillera Oriental de los Andes con un 59,23%, seguido de un segundo ecosistema como es el Bosque siempre verde de tierras bajas del Napo-Curaray que ocupa un 0,38% (Ávila, 2015).

#### *2.1.2 Herbario*

El herbario es un banco de datos sobre la flora de una localidad, región o país. En un herbario se archivan colecciones de ejemplares vegetales "secos" ordenados de acuerdo con un reconocido sistema taxonómico destinado a estudios científicos y comparativos de identificación sistemática (Caranqui, 2011).

Los herbarios son herramientas de primordial importancia para la taxonomía vegetal, entre otras razones porque proveen el material comparativo que es fundamental para descubrir o confirmar la identidad de una especie, o determinar si la misma es nueva para la ciencia (Lot y Chiang, 1986; citado en Moreno, 2007).

Se pueden realizar diferentes actividades que fomentan a la educación en los herbarios como:

- Son fuente de información sobre nombres comunes y usos locales de plantas
- Proporcionan datos de localidades para organizar y planificar trabajos de campo
- Sirven para verificar nombres científicos.
- Proveen material para ilustraciones de plantas

• Son centros de apoyo para la enseñanza de la botánica (Moreno, 2007, pp.418-419).

#### *2.1.3 Aprovechamiento de madera*

El Ministerio del Ambiente a través de la Dirección Nacional Forestal (DNF) es la institución encargada de regular el manejo y aprovechamiento de los bosques naturales y plantaciones forestales del país. El aprovechamiento forestal es autorizado en las 23 Direcciones Provinciales que, a su vez, cuentan con una o varias Oficinas Técnicas para la gestión forestal. Estas cuentan con la suficiente infraestructura y capacidad técnica para atender las necesidades y solicitudes del sector y para la aprobación eficiente de los programas de aprovechamiento forestal (Arias y Robles, 2011: p.1).

La provincia de Sucumbíos se ubica en segundo lugar, con el 22,62% del total nacional, registrando un total de 336 programas de aprovechamiento, que sumaron un volumen de 101 567,82 m<sup>3</sup> de madera, mediante la intervención de 7 666,05 hectáreas (en su mayoría correspondieron a PAFSi) (Arias y Robles, 2011: p.6).

#### *2.1.4 Procesos operativos del sistema*

### *2.1.4.1 Colecta de plantas*

Para tener una colección de calidad se debe tener muestras de calidad para lo cual, los especímenes se deben colectar fértiles, con la respectiva información de la localidad, características de la planta e información general (Caranqui, 2011, p.3).

### *2.1.4.2 Secado de plantas*

Se utilizará la secadora de plantas a gas del Herbario a una temperatura de 70 °C, con una duración de 8 horas; antes de esto se agrupa las plantas en prensas de hasta 40 cm de alto previa presión. Las muestras en la prensa están intercaladas con secantes y corrugados de aluminio (Caranqui, 2011, p.3).

#### *2.1.4.3 Identificación*

Se procede a la identificación previa de las muestras por comparación de las muestras existentes en la colección del Herbario. De las muestras que no han sido identificadas, un duplicado se distribuirá a los Herbarios de amplia trayectoria como son: Nacional y Católica en la ciudad de Quito y al especialista para su posterior identificación (Caranqui, 2011, p.3).

#### *2.1.4.4 Elaboración de etiquetas*

Con base en la información levantada en la libreta de campo se procede a elaborar las etiquetas de acuerdo con formatos internacionales (Caranqui, 2011, p.4).

# *2.1.4.5 Montaje*

Quiere decir pegar una muestra botánica con goma blanca en una cartulina (29x41 cm), además deberán acompañar la etiqueta en el lado inferior derecho, el sello del Herbario en el lado superior derecho y un sobre pequeño en el lado superior izquierdo. Después se cocerá las partes más gruesas o leñosas para sujetar la muestra (Caranqui, 2011, p.4).

#### *2.1.4.6 Catalogación (Archivo en la Colección)*

Una vez montadas las muestras, se realizará el pre-archivo alfabético de las muestras por Familias, para luego ser depositados en sus respectivos casilleros de Familia, Género y especie según el caso (Caranqui, 2011, p.4).

#### *2.1.4.7 Intercambio*

Aquellos duplicados sobrantes, se reparten a los distintos Herbarios del Ecuador, principalmente el Herbario Nacional del Ecuador (QCNE), Herbario Universidad Católica (QCA), Herbario Universidad Central, Escuela de Biología (QAP), y también para los especialistas de las distintas Familias de plantas que se encuentran en el exterior, por intermedio del Herbario Nacional (Caranqui, 2011, p.4).

#### *2.1.4.8 Determinaciones*

Luego de un tiempo prudencial los Herbarios antes mencionados envían la identificación de las muestras de intercambio. Esta información es ubicada en etiquetas de determinación para posteriormente transcribir la identificación. En dicho formato además del nombre de la especie debe estar el nombre del Botánico que actualizó la información, institución a la que pertenece (acrónimo) y fecha. Está información además debe constar en la libreta de campo del colector (Caranqui, 2011, p.4).

A partir de la libreta de campo de los distintos colectores se procede a ingresar la información correspondiente. Toda la información de la base de datos nos sirve para sistematizar las muestras del Herbario y la información correspondiente a las especies que se desarrollan en un área dada, su distribución utilidades, estado de conservación, etc (Caranqui, 2011, p.5).

#### *2.1.5 Madera*

La madera es una sustancia orgánica vegetal más o menos dura, compacta y fibrosa que se extrae de los árboles y con la cual el hombre fabrica los más variados objetos para la vivienda y el uso diario (Galante, 1981; citados en Suirezs y Berger, 2010).

Según Suirezs y Berger (20010, p.5). Desde el punto de vista de la física la madera es un material:

- Orgánico
- Heterogéneo
- Higroscópico
- Poroso
- Anisótropa

#### *2.1.5.1 Orgánico*

Su principal componente es el Carbono (C) con aproximadamente el 50%; Hidrógeno (H) 6%; Oxígeno (O) 43-44%; Nitrógeno (N) 0.1% y otros elementos minerales (Suirezs y Berger, 2010, p.5).

#### *2.1.5.2 Heterogéneo*

Contiene células de distintas formas y funciones (Conducción, transformación de productos, almacenamiento y sostén). Presenta una gran variación en su estructura, encontrándose maderas con densidades de 0.15 a 1.4 gr/cm<sup>3</sup> brindándonos variadas aplicaciones (Suirezs y Berger, 2010, p.5).

### *2.1.5.3 Higroscópico*

Es un material capaz de absorber humedad del ambiente (Suirezs y Berger, 2010, p.5).

### *2.1.5.4 Poroso*

Las maderas tienen espacios libres, se deben a los lúmenes de las células y a los espacios intercelulares (Suirezs y Berger, 2010, p.5).

### *2.1.5.5 Anisótropa*

Distintos comportamientos de la madera según las direcciones *Axial, Radial y Tangencial* (Suirezs y Berger, 2010, p.5).

#### *2.1.6 Características del tronco*

#### *2.1.6.1 Albura*

Es la parte periférica del tronco contiene células vivas y material de reserva. Es la zona más susceptible de ser atacada por organismos biológicos (hongos e insectos) (Gonzales, 2008, p.13).

La parte externa de la albura corresponde a la parte activa del tronco, sus células parenquimáticas se encuentran llenas de nutrientes y las células conductoras de regiones periféricas realizan el transporte de agua en el árbol. En consecuencia, el alto tenor de humedad y la ausencia de impregnadores le confieren menor resistencia mecánica (Giménez et al., 2005: p.8).

#### *2.1.6.2 Duramen*

Es la parte del cilindro central del tronco, conformada por las capas internas del árbol y constituye el elemento estructural y de sostén más importante del árbol. En esta porción, las células vivas y los materiales de reserva que en ella existían, se han transformado en compuestos fenólicos, propios del duramen. El duramen, generalmente, es de color más oscuro que la albura, aunque en algunas especies la diferencia puede no ser claramente distinguible (Gonzales, 2008, p.13).

La madera del duramen pierde gradualmente su actividad vital y adquiere una coloración más oscura debido al depósito de taninos, resinas, grasas, carbohidratos y otras sustancias resultado de la transformación de materiales de reserva contenidos en las células parenquimáticas del duramen, antes de su muerte, además de algunas modificaciones celulares químicas y anatómicas (Giménez et al., 2005: p.8).

Normalmente, en zonas de clima templado, los anillos de crecimiento representan un incremento anual del árbol. Cada año se forma un anillo, razón por la que son llamados anillos anuales. Estos determinan la edad del árbol. Un análisis de los anillos de crecimiento, nos indica si el árbol tuvo un crecimiento rápido (anillos bien espaciados), o lento (pequeño espacio entre anillos); o aquellos años que han sido desfavorables para la planta (espesores menores), o más beneficiosos (espesores mayores) (Giménez et al., 2005: p.9).

#### *2.1.7 Estructura Macroscópica*

El procedimiento lógico para la identificación de una especie maderable se inicia por las características macroscópicas. Éstas se basan en detalles que se observan con poco o con ningún aumento hasta llegar a los detalles microscópicos, que son apreciables solamente con aumentos a través de un microscopio (Gonzales, 2008, p.14).

En algunos casos las características macroscópicas de la madera, tales como su olor y apariencia del grano, pueden aportar toda la información necesaria para su identificación a simple vista. En otros casos, estas observaciones deben ser complementadas con el uso de una lupa de 10x para observar detalles sobre la estructura de la madera (Gonzales, 2008, p.14).

Según Vignote y Martínez (2006, p.91). Si se realiza un corte al fueste de un árbol se observarán las siguientes partes:

- *Corteza***:** Es la parte más externa, formada por materia muerta de aspecto resquebrajado, debido a que el árbol sigue creciendo en espesor, mientras que la corteza no.
- *Liber o floema:* Es una capa más o menos delgada de apariencia similar a la corteza, más blanda, cuyas funciones en el árbol es la de conducción de la savia elaborada.
- *Cambium:* Es una capa prácticamente inapreciable a simple vista, formada por células con funciones reproductoras, formado xilema hacia dentro y floema hacia afuera.
- *Xilema o madera:* Es la capa más interna, normalmente gruesa, en relación con las demás capas, cuyas funciones en el árbol son las de sostén del propio árbol y la de conducción de la savia sin elaborar (Vignote y Martínez, 2006, p.91).

# *2.1.7.1 Color de la madera*

El color de la madera se debe básicamente a los extractivos que se encuentran en el interior de las células leñosas. El color varía no solo entre diferentes clases de madera sino también dentro de una especie y, en algunos casos, en la misma pieza de madera (Gonzales, 2008, p.15).

Generalmente existen diferencias de color entre la albura y el duramen; sin embargo, en algunas maderas no existe tal diferenciación. El color también es variable según el contenido de humedad de la madera (verde o seca) (Gonzales, 2008, p.15).

#### *2.1.7.2 Olor de la madera*

Los olores son producidos por exudaciones de ciertas sustancias químicas, ales como gomas, resinas y aceites. Estas sustancias se encuentran infiltradas en la madera, las que al volatilizarse emanan olores característicos. Constituyen una ayuda para la identificación de la especie sólo si se considera la porción del duramen (Gonzales, 2008, p.16).

Gran número de especies de la familia de las Lauráceas presentan olores aromáticos agradables (Ej. Moena Alcanfor); sin embargo, otras también tienen olores desagradables (Ej. Tornillo). Los olores producidos por extractivos aromáticos pueden ser suficientemente distintivos y útiles para la identificación de las correspondientes maderas (Gonzales, 2008, p.17).

#### *2.1.7.3 Sabor de la madera*

El sabor está dado por el efecto por algunas sustancias contenidas en las células de la madera. El sabor debe emplearse con cierto cuidado pues algunos árboles contienen sustancias tóxicas que pueden ocasionar alergias al ser humano (Gonzales, 2008, p.17).

#### *2.1.7.4 Lustre o brillo de la madera*

Es la característica típica de algunos grupos de especies o algunas especies donde el lustre o brillo es producido por el reflejo que causan los elementos que conforman los radios cuando éstos son expuestos a la luz. El lustre de la madera depende en parte del ángulo de incidencia de la luz sobre la superficie y de los tipos de células expuestas (Gonzales, 2008, p.17).

Una tabla en corte radial generalmente refleja una luz más intensa que la cara tangencial, debido a la presencia de mayor cantidad de radios que reflejan más luz (lustre). Sin embargo, una causa más importante de la presencia o ausencia de lustre es la presencia de las infiltraciones en el duramen. Sustancias aceitosas o cerosas en el duramen generalmente reducen el lustre o brillo (Gonzales, 2008, p.17).

#### *2.1.8 Características organolépticas*

#### *2.1.8.1 Grano de la madera*

Es una característica observable de la disposición que tienen los elementos xilemáticos longitudinales (vasos, fibras, traqueidas, parénquima, etc.) con respecto al eje longitudinal del tronco, en su sección radial o tangencial (Gonzales, 2008, p.19).

Entre los tipos de granos tenemos:

- *Grano recto:* Cuando la dirección de los elementos leñosos forma ángulos rectos con respecto al eje de árbol.
- *Grano oblicuo o inclinado:* Se produce cuando la dirección de los elementos leñosos forma ángulos agudos con respecto al eje del árbol.
- *Grano entrecruzado:* Cuando la dirección de los elementos leñosos se encuentra en dirección alterna y opuesta, haciendo que la separación de la madera sea difícil.
- *Grano ondulado:* Cuando la dirección de los elementos leñosos es ondeada u ondulada (Gonzales, 2008, pp.19-22).

## *2.1.8.2 Textura de la madera*

Está definido por la distribución, proporción y tamaño relativo de los elementos leñosos (poros, parénquima y fibras). Debe ser observada en su sección transversal con la ayuda de una lupa de 10 aumentos y tiene importancia en el acabado de la madera (Gonzales, 2008, p.22).

Los tipos de textura de la madera son:

- *Textura gruesa:* Poros con diámetros tangenciales fácilmente visibles a simple vista (más de 250 micras); parénquima abundante; radios leñosos anchos y tejido fibroso escaso.
- *Textura media:* Poros con diámetros tangenciales visibles aun a simple vista (de 150 a 250 micras), parénquima regular; radios leñosos medios; regular tejido fibroso.

• *Textura fina:* Poros con diámetros tangenciales visibles con lupa de 10x (menos de 150 micras), parénquima escaso, radios leñosos finos; abundante tejido fibroso (Gonzales, 2008, pp.22-23).

# *2.1.8.3 Veteado de la madera*

Está definido por la veta o figura que se origina en la superficie longitudinal pulida debido a la disposición de los elementos constitutivos del leño (vasos, radios leñosos, parénquima y anillos de crecimiento), así como al tamaño y la abundancia de ellos (Gonzales, 2008, p.23).

El tipo de veteado también depende de la sección de corte, así como del tipo de grano que pueda presentar una madera. Los veteados o figuras generalmente son el veteado acentuado y muy acentuado, veteado suave y veteado Mediano (Gonzales, 2008, p.23).

- *Arcos superpuestos:* Se perciben en la sección tangencial. Están definidos por los límites de los anillos de crecimiento. Se observa como una figura de arcos dispuestos uno sobre otro.
- *Bandas paralelas:* Se observan en la sección radial y es el efecto producido por alternancia de grupos de poros y fibras, orientados en dirección levemente diferentes.
- *Jaspeado:* Se presenta en la sección radial y corresponde al efecto visual de contraste en brillo o color de los radios seccionados y alternados con zonas fibrosas (Gonzales, 2008, p.24).

#### *2.1.9 Características macroscópicas*

La descripción macroscópica incluye la observación de ciertas características de la madera a simple vista o con ayuda de una lupa de 10x. La estructura, el tamaño y la forma de los tejidos son diferentes en casi todas las especies maderables, por lo que cada especie de madera puede ser reconocida a nivel de trozas, madera aserrada y/o producto terminado (Gonzales, 2008, p.25).

#### *2.1.9.1 Métodos de identificación*

Según Gonzales (2008, p.25). Para la descripción macroscópica se emplean muestras de xiloteca de 2cm x 10cm x 15 cm. debidamente orientadas en sus tres planos de corte: transversal, radial y tangencial. Para ello es necesario seguir el siguiente procedimiento:

**a.** Cortar con una cuchilla parte de la sección transversal de la muestra previamente alisada (superficie), teniendo cuidado de no desgarrar la madera.

**b.** Humedecer ligeramente la parte cortada y observar las características que se desean ver. De ser necesario se puede hacer uso de una lupa 10x (Gonzales, 2008, p.25).

#### *2.1.9.2 Parénquima*

El parénquima es el tejido leñoso de color más claro que el tejido fibroso, cuyas células son cortas y de paredes delgadas, y tienen como función el almacenamiento, distribución y segregación de los carbohidratos, así como la producción de ciertas sustancias orgánicas. Se encuentran orientadas a lo largo del eje del árbol (Gonzales, 2008, p.26).

Según Gonzales (2008, p.26). Este tejido se observa sobre la superficie humedecida a simple vista o con lupa 10X. en la sección transversal de la madera. Su forma de agrupamiento es de importancia en el proceso de identificación, encontrándose los siguientes tipos:

# *2.1.9.3 Parénquima apotraqueal*

Tiene esta denominación cuando las células de parénquima se encuentran de forma aislada de los poros; es decir, en forma independiente. El parénquima apotraqueal puede tener una forma: difusa, reticular y/o en bandas (Gonzales, 2008, p.27).

- *Difuso:* Cuando células individuales de parénquima se encuentran en forma dispersa sin contacto alguno con los poros.
- *En bandas:* Cuando las células de parénquima, como su nombre lo indica, forman bandas. A su vez éste se subdivide en:
- *Bandas o líneas delgadas:* Cuando las células de parénquima forman bandas muy delgadas, pudiendo ser estas continuas o irregulares.
- *Bandas anchas:* Cuando las células de parénquima forman bandas anchas, de un espesor más o menos uniforme.
- *Reticulados:* Diseño semejante a una red que forman en la sección transversal los radios y las bandas regularmente espaciadas de parénquima longitudinal, cuando éstas y los radios son casi del mismo ancho y separación (Gonzales, 2008, pp.27-29).

### *2.1.9.4 Parénquima paratraqueal*

Según Giménez et al. (2005, p.56). El parénquima paratraqueal es sistemáticamente asociado a los vasos. Se presentan de diferentes formas.

- *Escaso:* células parenquimáticas aisladas alrededor de los vasos.
- *Unilateral:* células parenquimáticas formando vaina incompleta alrededor del poro.
- *Vasicéntrico:* células parenquimáticas formando una vaina completa alrededor del poro.
- *Aliforme:* con extensiones tangenciales como alas.
- *Confluente:* formando bandas tangenciales o diagonales irregulares. Si en el xilema aparecen fibras septadas en vez de parénquima axial, tiene diseños de distribución similares a los adoptados por parénquima xilemáticos axial (Giménez et al., 2005: p.56).

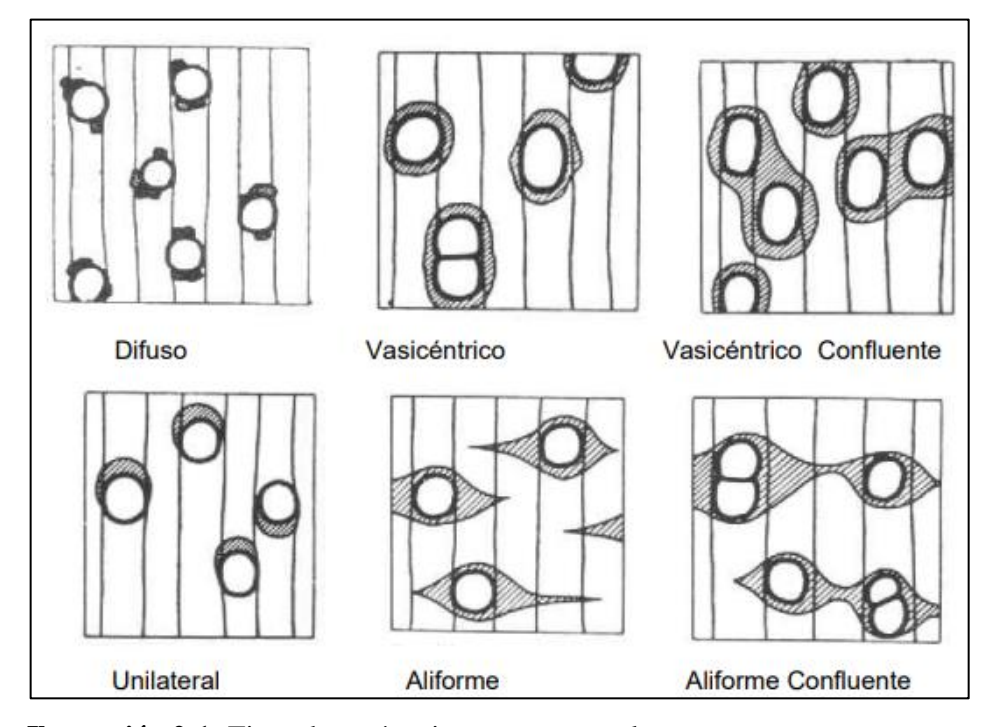

<span id="page-31-0"></span>**Ilustración 2-1:** Tipos de parénquimas paratraqueal **Fuente:** (Giménez et al., 2005: p.57).

### *2.1.9.5 Poros*

Gonzales (2008, p.31). Manifiesta el termino de poro: Término de convivencia para la sección transversal de un vaso o de una traqueida vascular, toma el aspecto de pequeño agujero.

Según la agrupación de los poros, estos se clasifican en:

- *Solitarios:* Poro totalmente redondeado por elementos de otro tipo.
- *Múltiple:* Grupo de dos o más poros dispuestos compactamente y achatados a lo largo de sus líneas de contacto; tal disposición lo hace parecer subdivisiones de un solo poro (Gonzales, 2008, pp.31-32). Los poros múltiples también se pueden clasificar en radiales, tangenciales, diagonales y racemiformes.

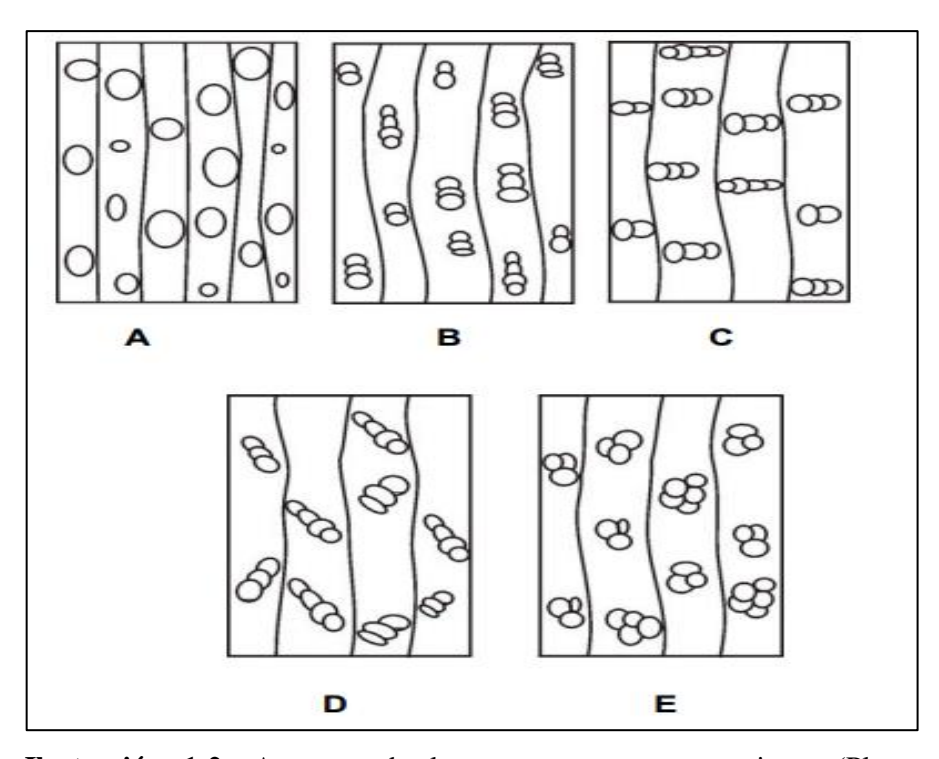

<span id="page-32-0"></span>**Ilustración 1-2:** Aspectos de los poros y su agrupamiento (Plano transversal): A) Solitarios; B) Múltiples Radiales; C) Múltiples Tangenciales; D) múltiples Diagonales; E) Múltiples Racemiformes. **Fuente:** (Giménez et al., 2005: p.50).

#### *2.1.9.6 Radios*

Son fajas de células parenquimáticas de largo variable que se extienden radialmente en el leño, en sentido perpendicular a las traqueidas axiales y cuya función es almacenar y conducir transversalmente sustancias nutritivas (Giménez et al., 2005: p.38).

Los radios están constituidos por tejido parenquimatoso que se orientan en forma perpendicular al eje del árbol, semejantes a una cinta. Se puede apreciar en la sección transversal, a simple vista o con lupa 10x (Gonzales, 2008, p.32).

#### *2.1.10 Planos anatómicos de corte*

La madera, leño, o xilema se caracteriza por ser un material heterogéneo y anisotrópico, es decir sus propiedades y características anatómicas difieren de acuerdo con su plano de observación. Existen notables diferencias anatómicas entre especies leñosas de Angiospermas (maderas duras) y Gimnospermas (maderas suaves), especialmente con la presencia y ausencia de vasos. Los planos de corte analizados en anatomía de la madera son tres, un transversal y dos longitudinales (Feijoo et al., 2019, p.10).

Puertas et al. (2013); citados en Feijoo et al. (2019, p.10). Los describe de la siguiente manera:

- Transversal: Es la sección que resulta al cortar una pieza de madera en dirección perpendicular al eje longitudinal del tronco.
- Longitudinal Tangencial: Es el corte longitudinal a los anillos de crecimiento y perpendicular a los radios
- Longitudinal Radial: Es el corte longitudinal paralelo a los radios y perpendicular a los anillos de crecimiento.

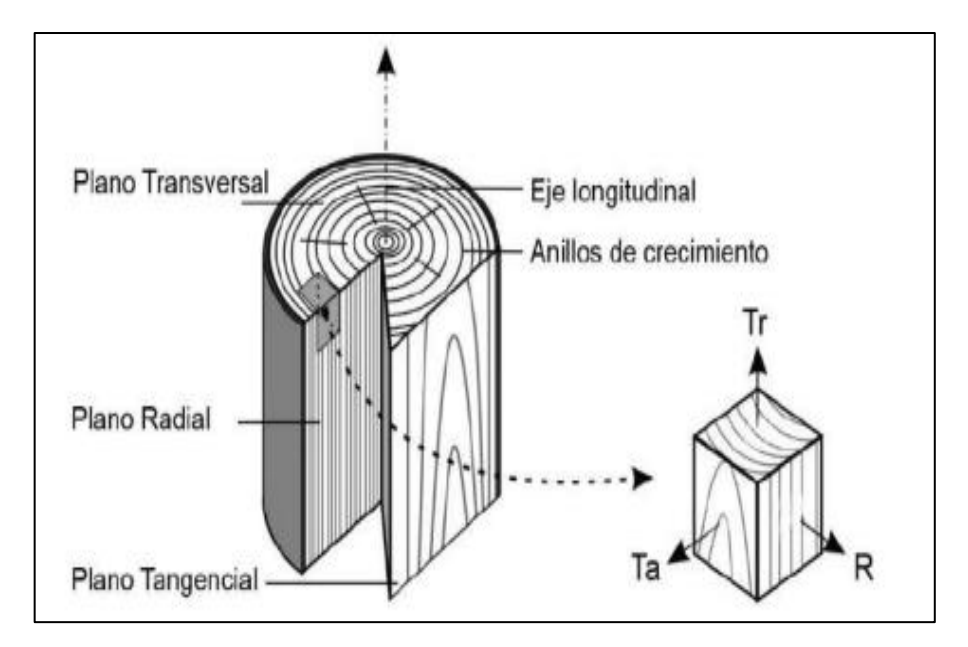

<span id="page-33-0"></span>**Ilustración 2-3:** Estructura de la madera mostrando sus tres planos: transversal (Tr), tangencial (Ta) y radial (R), así como anillos de crecimiento y el eje longitudinal. **Fuente:** (Feijoo et al., 2019, p.10).

#### *2.1.11 Tinciones*

Los tintes o colorantes son sustancias que tienen la capacidad de teñir células, estructuras o tejidos; y de acuerdo con su origen, permiten hacer visibles los objetos microscópicos y transparentes, conocer su forma y tamaño, así como sus estructuras internas y externas. Los colorantes hacen parte de reacciones químicas específicas y de acuerdo con su origen, se pueden clasificar en naturales, aquellos que son extraídos de plantas o animales, y artificiales, los que se extraen de minerales y son procesados en el laboratorio (Corrales y Caycedo, 2020, p.75).

#### *2.1.11.1 Safranina*

La safranina es un colorante biológico también conocido como dimetil safranina y rojo básico 2. Al ser una molécula cargada positivamente (catión) es capaz de combinarse con elementos celulares de cargas negativas. La tinción de safranina es de contraste, ya que se usa para diferenciar una estructura celular previamente teñida con otro colorante (Aguirre, 2012, p.83).

El colorante safranina es comúnmente utilizado para teñir tejidos biológicos, y sirve como herramienta en la detección de estructuras en células eucariontes y procariontes. El colorante safranina es conocido como de contraste, ya que se usa para diferenciar una estructura celular previamente teñida con otro colorante (Aguirre, 2012, pp.83-84).

### *2.1.11.2 Astra blue*

El Astra blue es una pintura para oligo - y polisacáridos tales como la sacarosa en muestras vegetales, este tinte tiñe las estructuras de celulosa o no lignificadas de color azul, también se la utiliza en el estudio de mastocitos en preparados humanos o muestras de sangre (Feijoo et al., 2019, p.21).

#### *2.1.11.3 Preparación del tinte*

De acuerdo con Gärtner y Schweingruber (2013); citados en Feijoo et al. (2019, p.21). La combinación Safranina / Astrablue crea los mejores contrastes entre diferentes tipos de paredes celulares. En donde la Safranina tiñe las estructuras de células lignificadas de color rojo, y el Astrablue tiñe las estructuras de celulosa o no lignificadas de color azul. Recuerde como sustituto al Astrablue se puede utilizar Azul de Metileno.

Para preparar el tinte se debe usar una proporción de 1:1 entre soluciones de Safranina/Astrablue (¡no en polvo!). No hay necesidad de teñir usando un tinte después del otro, en su lugar se pueden mezclar y teñir las diferentes estructuras de la madera simultáneamente (Feijoo et al., 2019, p.21).

#### *2.1.12 pH de la madera*

El valor pH es una característica que tiene influencia en varios campos del aprovechamiento de la madera: el pH influye en la corrosión de metales en contacto con ella, en la fijación de determinados preservantes químicos, en la coloración de algunas maderas expuestas a la radiación solar, en la fijación de lacas y barnices sobre su superficie y en el fraguado de colas y adhesivos, ya sea en madera sólida o en forma de chapas o partículas para la producción de tableros (Rüdiger, 1975, p.3).

#### *2.1.13 Densidad aparente*

La densidad o peso específico es una de las propiedades más importantes de la madera ya que es un indicativo del comportamiento de otras propiedades físico-mecánico. Pashin y Zeeuw (1980) y Arroyo (1983) citados en León (2010, p.68). Indican que el peso específico depende de tres factores: tamaño de las células, el espesor de sus paredes y la interacción del número de células de diferentes tipos. Si se abalizan cada uno de estos tres factores, se puede observar que corresponden a la estructura anatómica de la madera.

Según las Normas INEN 1160 (2013, p.1). La densidad aparente de la madera se determina por la relación de la masa-volumen. La masa de la pieza de ensayo se determina mediante el pesaje en gramos y el volumen por el método directo o indirecto, en centímetros cúbicos.

La fórmula de la densidad aparente de la madera es la siguiente:

$$
D=\frac{M}{V}
$$

Donde:

- D= densidad aparente, en gramos sobre centímetros cúbicos.
- M= masa de la pieza de ensayo, en gramos.
- V= volumen de la pieza de ensayo, en centímetros cúbicos (Normas INEN 1160, 2013, p.2).
# **CAPÍTULO III**

# **3. MARCO METODOLÓGIO**

#### **3.1 Enfoque de la investigación**

El enfoque de la presente investigación es mixto, la descripción de las características organolépticas e identificación de la especie comercial corresponden al enfoque cualitativo, mientras que el enfoque cuantitativo está presente en el análisis estadístico para determinar el número de poros y su longitud.

### **3.2 Nivel de investigación**

La investigación es de carácter descriptivo debido a que mediante la recolección de las muestras botánicas y la obtención de las probetas de madera nos permitió identificar la especie y la descripción de las propiedades anatómicas y organolépticas de la madera en estudio.

#### **3.3 Diseño de la investigación**

Para el análisis del número de poros se trabajó a partir de los tres árboles de la especie forestal comercial, usamos cuatro fotografías en el corte transversal por cada árbol, de esta manera se contabilizó poros solitarios o múltiplos radiales, en cuanto al diámetro del poro se utilizaron 5 fotografías y con el software informático de tratamiento digital ImageJ se determinó el perímetro y promedio de los poros, todos los resultados se tabularon en tablas en el programa Excel.

Se implementó un diseño completamente al azar (DCA) con el programa estadístico InfoStat se realizó la prueba de Shapiro-Wilk para determinar si los datos tienen una distribución normal, para la comprobación de varianzas homogéneas se realizó la prueba de Levene, para el análisis de varianza la prueba de Tukey al 5%.

#### *3.3.1 Según la manipulación o no de la variable dependiente*

La presente investigación es de tipo experimental.

# *3.3.2 Según las intervenciones en el trabajo de campo*

La investigación es de tipo longitudinal.

#### **3.4 Tipo de estudio**

El trabajo de investigación es de tipo experimental

## **3.5 Técnicas e instrumentos de investigación**

#### *3.5.1 Caracterización del lugar*

#### *3.5.1.1 Localización*

Las muestras dendrológicas y la madera se las recolectaron en el bosque siempreverde ubicado en el cantón Gonzalo Pizarro, Provincia de Sucumbíos.

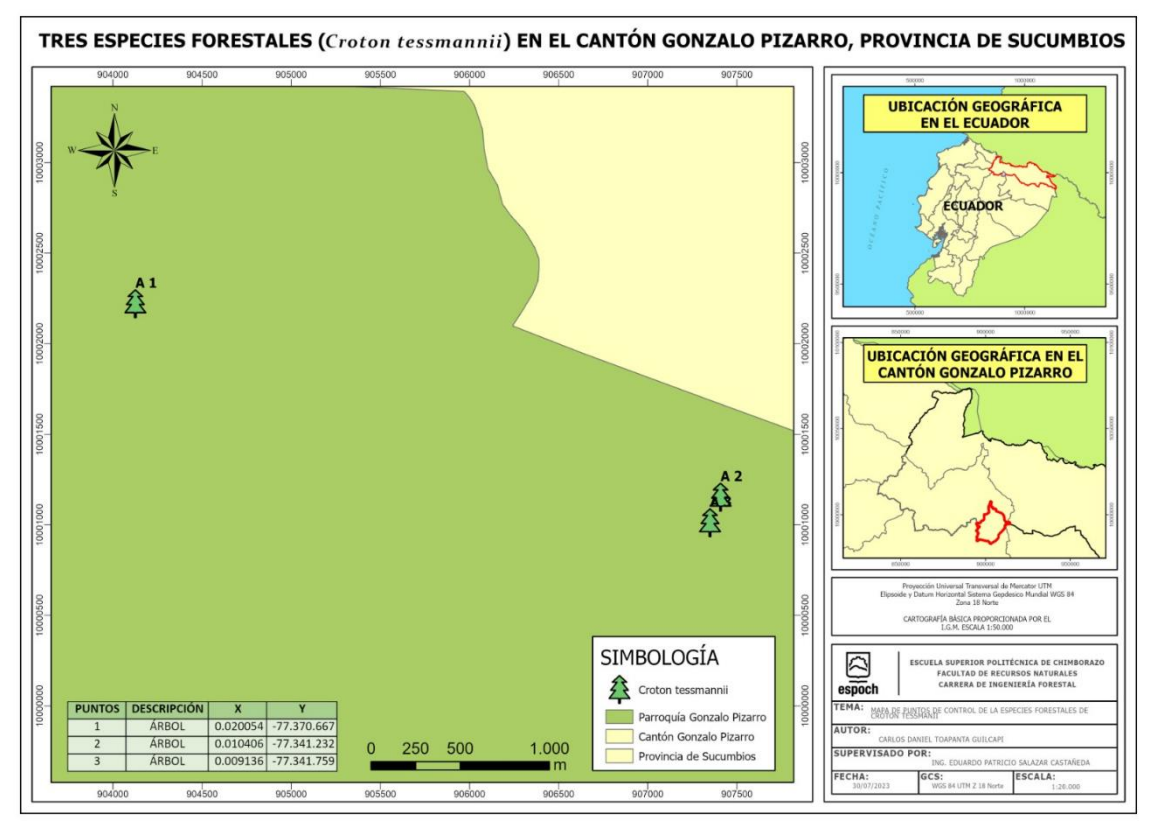

**Ilustración 3-4:** Ubicación de las muestras recolectadas.

**Realizado por:** Toapanta, Carlos. 2023.

Por otro lado, la etapa de laboratorio se realizó en el laboratorio de Trabajabilidad de la madera y el suelo, perteneciente a la Escuela Superior Politécnica de Chimborazo. Facultad de Recursos Naturales.

#### *3.5.1.2 Ubicación Geográfica*

Región: Amazonía. Lugar: Gonzalo Pizarro, Sucumbíos. Coordenadas Geográficas: 0°02′49″**N** 77°19′22″**O**. Altitud: 800 a 3 600 m.s.n.m.

#### *3.5.1.3 Condiciones Climáticas*

El clima del Cantón es el resultado de la interacción de diferentes factores atmosféricos, biofísicos y geográficos que alteran el tiempo y especio. Dichos factores son la temperatura, presión atmosférica, viento, humedad y precipitación. Debido a la posición latitudinal ecuatorial, la región es tropical lluviosa con características de temperaturas elevadas y abundantes precipitaciones durante todo el año (Taipe, 2016, p.18).

#### *3.5.1.4 Precipitación*

Según el INAMHI en su anuario meteorológico correspondiente al periodo 2 004 – 2 010. El cantón Gonzalo Pizarro, presenta sus máximos lluviosos en los meses de Abril (554,7 mm) – Mayo (534,2 mm) y Noviembre (510,7 mm) – Diciembre (502,7 mm). Y una baja relativa entre Enero (338,1 mm) y Febrero (348,3 mm), sin embargo, las lluvias son regulares a lo largo del año (Collaguazo y Mendoza, 2014, p.43).

El sector de precipitaciones correspondientes al cantón Gonzalo Pizarro se lo denomina ¨Sector Oriental Húmedo¨, el cual se mantiene permanentemente bajo la influencia de masas de aire húmedo continental proveniente de la cordillera andina. Las precipitaciones oscilan entre 4 000 y 5 300 mm al año (Collaguazo y Mendoza, 2014, p.41).

#### *3.5.1.5 Clasificación ecológica*

El cantón Gonzalo Pizarro se encuentran las siguientes coberturas:

#### **Bosque Nativo:** Húmedo

#### **Vegetación Arbustiva:** Húmedo

### **Vegetación Herbácea:** Húmeda

#### *3.5.2 Materiales y Equipos*

### *3.5.2.1 Materiales de Campo*

Botas, cámara fotográfica del celular Huawei P30 lite, cartulinas, cinta métrica, fundas plásticas, lápiz, libreta de campo, machete, motosierra, papel periódico, tijeras de podar.

En cuanto a los materiales que se utilizaron en el herbario encontramos: carpeta, cartón, cartulina formato A4, cuerda, goma, prensas, tijera.

# *3.5.2.2 Materiales de Oficina*

Computadora Hp 2 000, impresora Epson, hojas de papel bond y programas informáticos: InfoStat, ArcGis 10.3, Word 2212, Excel 2212, ImageJ.

#### *3.5.2.3 Materiales de Laboratorio*

Cubos de madera de dimensiones de 2 cm<sup>3</sup>, aserrín, alcohol industrial, agua destilada, tinciones (Safranina, Astra blue), guantes de manejo, mandil, pinzas, cajas Petri, placas porta y cubre objetos, cinta masking, cinta scotch, marcador negro, papel de cocina, papel absorbente, toallas de cara, estilete, papel aluminio, balanza digital, envases de vidrio (500ml), tijera, microscopio digital, tabla de Munsell, pie de rey, guantes industriales, mandil, autoclave, pH Meter

#### **3.6 Metodología**

# *3.6.1 Para el cumplimiento del primer objetivo: Identificar dendrológicamente la especie forestal comercial de la investigación*

#### *3.6.1.1 Recolección de las especies*

Visita al cantón Gonzalo Pizarro, provincia de Sucumbíos para la selección de los árboles a recolectar, posteriormente se identificó la zona de estudio donde se iban a recolectar las muestras

de la especie. Gracias a la ayuda de una personal local se pudo identificar la especie para posteriormente tomar los datos de los tres árboles a estudiarse.

Una vez ubicados los árboles, con la ayuda de la motosierra se procedió a tumbar el árbol y recolectar las muestras de hojas, flores y en el mejor de los casos de los frutos, además las muestras de madera de los tres árboles, posteriormente se etiqueto a os arboles por número. Mediante la ayuda de Google Maps se tomaron los datos de ubicación de cada uno de los árboles recolectados.

Después de haber recolectado las muestras dendrológicas de los tres árboles a estudiarse, colocamos hojas de papel periódico, en la parte superior e inferior de la muestra se colocó una cartulina de cartón, con el fin de preservas de las mejores condiciones a las muestras, para evitar que las muestras se pudran por humedad u hongos, es importante cambiar periódicamente el papel periódico cada tres días.

Por último, se obtuvo las muestras secas y se la llevó al herbario de la Escuela Superior Politécnica de Chimborazo para su debida identificación.

# *3.6.1.2 Montaje de las muestras en el Herbario*

Para la identificación de la especie en el herbario de la institución, se realizó el montaje de la muestra, es importante recalcar que para comenzar el proceso es necesario el secado de las muestras.

La aplicación del engrudo especial se lo realiza con goma disuelta en agua en una relación 1:1, con la ayuda de una cartulina A3 se colocó el engrudo en el centro de la cartulina, siempre retirando el exceso con la ayuda de una toalla de cocina o una franela húmeda, en caso de ser necesario se puede colocar un sujetador de las muestras como puede ser una cuerda delgada o de preferencia hilo.

Posteriormente, para evitar que la muestra se maltrate o pierda su forma se colocó papel absorbente encima de la muestra, después con el propósito de que la muestra no pierda su estructura se apila peso sobre la muestra en una superficie plana.

Luego se colocó una etiqueta con información de la recolección en el campo, así también, información de relevancia como el nombre común, nombre científico, familia, la fecha de colecta, coordenadas, sitio de colecta y la fenología.

Por último, se realizó el montaje, donde se anexó un código para mayor facilidad en su localización y para relacionarla con la muestra de madera que se encuentra en el Laboratorio de la Trabajabilidad de la Madera (Xiloteca).

# *3.6.2 Para el cumplimiento del segundo objetivo: Determinar las características organolépticas y anatómicas de la madera de la especie forestal en estudio*

### *3.6.2.1 Características organolépticas*

Para la identificación de las características organolépticas se utilizó los sentidos del cuerpo humano (tacto, vista, olfato y el gusto). Donde se pretende apreciar el color, olor, sabor, veteado y el lustre que tiene la muestra de la madera. Para esta etapa es importante obtener probetas con dimensiones de 15 x 9 x 2 cm (Normas COPANT, 1972, pp. 1-17).

Para la determinación del color se realizó con la ayuda de la tabla de Munsell. El color es el carácter más evidente cuando observamos la madera. Este se debe a la presencia de sustancias xilócromas (resinas, gomas, taninos) en el interior de las células (Moglia et al., 2014, p.22).

El olor de la muestra se determinó si esta es astringente, dulce, aromático, fragante o ausente. En cuando al sabor, con el sentido del gusto se determinará si la madera es agradable, desagradable, dulce, agrio, picante o ausente. En cuando al lustre de la muestra se evaluó si esta es alta, media o baja y por último el veteado se determinó si es en bandas paralelas, jaspeado satinado o en arcos super puestos.

#### *3.6.2.2 Muestras para la colección de madera en la xiloteca*

Las dimensiones de la troza que se obtuvo para la colección y exhibición en la xiloteca es de 30 cm de largo, la cual está dividido en tres secciones de 10 cm cada una formando una escalera, es decir en tres partes (de 0 a 10 cm, de 10 a 20 cm y de 20 a 30 cm). Cada sección tiene un espesor para de esta manera formar la escalera, la primera sección de 0 a 10 cm se la dejo intacta, la segunda sección de 10 a 20 cm se quitó el 25% y la tercera sección de 20 a 30 cm se extrajo el 50 % aproximadamente.

# *3.6.2.3 Características anatómicas*

Las características anatómicas de la madera se determinaron en el laboratorio de trabajabilidad de la madera de la ESPOCH.

Según las normas COPANT (1972, p. 1-17). Las dimensiones de las probetas de madera son de 2 cm x 2 cm x 2 cm, estas con sus respectivas repeticiones. Se extrajeron 9 cubos de cada árbol. Para su proceso de ablandamiento, colocamos en frascos de vidrio los cubos de madera que van a ser ablandados, se le añadió agua destilada aproximadamente 250 ml y tapamos los frascos con papel aluminio y cinta masking, para posteriormente etiquetar cada frasco. Luego añadimos al autoclave (XY 181m) 1 galón de agua destilada, a una temperatura de 128 ºC y se esperó hasta su ebullición, cabe recalcar que cada 3 ciclos de ablandamiento se agrega 1 galón extra de agua destilada para continuar con el proceso de ablandamiento.

En total para el ablandamiento de estas muestras se necesitaron 5 ciclos en el autoclave, en cada ciclo se revisaba uno de los frascos y se comprobaba si la muestra ya estaba suave, de no ser así los ciclos continuaban para su ablandamiento por completo, esto con el fin de realizar los cortes histológicos de una manera más fácil.

| <b>Ciclos</b>       | Tiempo por ciclo (min) |
|---------------------|------------------------|
| Primer ciclo        | 20 minutos             |
| Segundo ciclo       | 20 minutos             |
| <b>Tercer ciclo</b> | 20 minutos             |
| <b>Cuarto ciclo</b> | 20 minutos             |
| Quinto ciclo        | 20 minutos             |

**Tabla 3-1:** Ciclos de ablandamiento de la especie en estudio

**Realizado por:** Toapanta, Carlos, 2023.

Posteriormente se realizó los cortes histológicos de 0,3 micras aproximadamente en las tres secciones (tangencial, radial, longitudinal), tratando de obtener los cortes más finos.

Las láminas obtenidas de los tres cortes se las colocaron en cajas Petri previamente etiquetadas las cuales contenían agua destilada, con el fin de conservar las muestras y estas no se deshidraten, los cortes que no se utilizaron en las tinciones se las guardaron en un congelador para su conservación y posterior uso.

Para la preparación de las tinciones se prepararon 3 cajas Petri con su debida etiqueta, en la primera caja Peri se colocó la cantidad de 15 ml de Safranina, en la segunda caja 5 ml de Astra blue y en la tercera caja Petri una combinación de Safranina y Astra blue (3 ml + 3ml). Posteriormente se procedió a colocar 9 láminas, de los 3 diferentes cortes en las 3 tinciones en periodos de tiempo de 10 segundos, 15 segundos y 20 segundos con cada tinción y cada corte. Una vez concluido el tiempo se sacó las muestras limpiándolas en agua destilada, solo a la combinación de Safranina y Astra blue se la limpio con alcohol al 70% para reducir su concentración y puedan ser más visibles sus características en el microscopio, finalmente pasaron por papel absorbente para secarlas y posteriormente la preparación de placas.

Después de haber eliminado el exceso de tinte de los cortes histológicos, se colocaron las muestras en placas porta y cubreobjetos, posteriormente se las etiquetó con cinta masking y marcador de punta fina dando a conocer información de la especie, a que corte corresponde, el tiempo de tinción y el tipo de tinte utilizado.

Por último, con ayuda del microscopio trinocular (Euromex iScope IS. 1153-PLi) y los lentes de aumento 4X y 10X, se observó la estructura anatómica, agrupación de los poros, distribución, parénquima, radios, si contaban o no con tílide, punteaduras, etc. De cada una de las muestras.

#### *3.6.2.4 Descripción de las propiedades anatómicas*

Para determinar las diferentes estructuras de cada corte (transversal, tangencial y radial), se siguió lo reglamentado en las normas IAWA, (2016).

# *3.6.3 Para el cumplimiento del tercer objetivo: Establecer el pH y la densidad de la especie forestal en investigación*

#### *3.6.3.1 Determinación del potencial de hidrogeno (pH)*

La determinación del potencial de hidrogeno (pH) de la madera en estudio, se obtuvo aserrín de las muestras cortadas anteriormente, con la ayuda de una balanza digital se pesó 10 gramos del aserrín fresco y se lo ubico en un vaso de cristal esterilizado para evitar cualquier tipo de alteración en el cálculo.

Mas adelante, se echó 100 ml de agua destilada formando así una solución homogénea con ayuda de una cuchara plástica se removida la solución cada 10 minutos, ya con la ayuda del PH700 pH meter obtuvimos dos valores a los 30 y 45 minutos.

#### *3.6.3.2 Determinación de la densidad*

Para la estimación de la densidad de la especie forestal en estudio se cortaron cubos de madera de 2 cm<sup>3</sup> de los tres árboles cortados anteriormente. De los cuales se evaluaron su densidad en su estado verde y el seco a temperatura ambiente a los 40 días respectivos. Una vez obtenidos los cubos de madera, con la ayuda de la balanza digital primero se pesó la madera en su estado verde y posterior a los 40 días se tomó la segunda muestra de los cubos de madera una vez secados a temperatura ambiente. Sin antes, con la ayuda del pie de rey tomar las medidas para determinar el volumen con la siguiente formula:

$$
V = dt x dr x dl = cm3
$$

Donde:

dt = Dimensión tangencial.

dr = Dimensión radial.

dl = Dimensión longitudinal.

Para el cálculo de la densidad se utilizó la siguiente formula:

$$
d=\frac{m}{v}
$$

Donde:

 $d =$ Densidad de la madera ( $g/cm<sup>3</sup>$ )

 $m = M$ asa de la madera (g)

 $v =$  Volumen de la madera (cm<sup>3</sup>)

Por último, ya calculado los datos de la densidad de la madera se creó una tabla en Excel para tener un mejor ordenamiento de los cálculos.

# *3.6.4 Análisis estadístico*

En cuanto al análisis estadístico para el número de poros se trabajó con cuatro fotografías digitales del corte transversal por cada tratamiento: árbol 1 (DAP: 47,5 cm), árbol 2 (DAP: 29,3 cm) y árbol 3 (DAP: 23,2 cm), contabilizándolos de manera manual poros solitarios y múltiplos radiales de dos, tres y cuatro, elaborando una tabla en Excel al modo de resumen con el número de poros encontrados por cada repetición, para este trabajo el análisis estadístico empleado es un Diseño Completamente Aleatorizado (DCA), el cual se evaluó en el software de análisis estadístico InfoStat.

Por otro lado, para el tamaño del poro se utilizaron 5 fotografías digitales del corte transversal y de manera aleatoria se eligió los poros solitarios y múltiplos radiales de dos, tres, cuatro y cinco para medir su longitud mediante el programa de procesamiento digital ImageJ versión 1.52p, de igual manera se elaboró un cuadro resumen en Excel donde están expresadas las longitudes de los poros en micras.

# **CAPITULO IV**

# **4. MARCO DE RESULTADOS Y DISCUSIÓN**

# **4.1 Cumplimiento del primer objetivo: Identificar dendrológicamente la especie forestal comercial de la investigación**

Para la identificación de la especie forestal en estudio, primero se indago acerca de sus nombres comunes con la población del sector, la cual la conocían como tabaquillo o sande blanco. En la **Tabla 4-2**., se presenta de una manera más ordenada su familia, su nombre científico y nombre común de la especie forestal estudiada, cabe mencionar que la identificación de la especie se la realizo en el herbario de la Escuela Superior Politécnica de Chimborazo (CHEP).

**Tabla 4-2:** Nombre científico, nombre vulgar y familia de la especie en estudio

| Nombre científico              | <b>Nombre Vulgar</b>     | Familia       |  |
|--------------------------------|--------------------------|---------------|--|
| <i>Croton tessmannii</i> Mansf | Tabaquillo, Sande Blanco | Euphorbiaceae |  |
|                                |                          |               |  |

**Realizado por:** Toapanta, Carlos, 2023.

Los resultados que se presentan a continuación fueron evaluados en el herbario de la institución.

# *4.1.1 Croton tessmannii* **Mansf (Tabaquillo)**

# *4.1.1.1 Clasificación taxonómica de Croton tessmannii* Mansf

*Croton tessmannii* Mansf, según su taxonomía se clasifica de la siguiente manera:

| Clasificación taxonómica | Croton tessmannii Mansf |
|--------------------------|-------------------------|
| <b>Reino</b>             | Plantae                 |
| Filo                     | Tracheophyta            |
| <b>Clase</b>             | Magnoliopsida           |
| Orden                    | Malpighiales            |
| Familia                  | Euphorbiaceae           |
| Genero                   | Croton                  |

**Tabla 4-3:** Clasificación taxonómica de *Croton tessmannii* Mansf.

**Realizado por:** Toapanta, Carlos, 2023.

#### *4.1.1.2 Descripción Botánica de Croton tessmannii* Mansf

Según Figueroa (2001, p. 42). Árbol de hasta 15 metros de alto, esta presenta ramas denso – pilosos a glabrecentes, tiene hojas de 6-20 cm de largo por 3-9 de ancho, estas son de tamaño visible; elíptica-oblongos, margen entero, base obtusa, ápice acuminado; peciolo de 1-4 cm de largo. Inflorescencias de 8-22 cm de lago, bisexuadas, con flores pistiladas en la base. Frutos capsulares, tricosos, 0,5-0,5 cm de diámetro; 3 semillas ovales. La especie puede ser reconocida por el indumento denso de tricomas y por las glándulas en el envés de las hojas que dan un aspecto metálico ferrugíneo dorado.

Flores (2014, p.17). Dice que es una especie muy abundante y fuera de peligro, creciendo principalmente en bosques secundarios y potreros. Se distribuyen por Bolivia, Brasil, Colombia, Ecuador, Guyana, Panamá, Perú, Surinam y Venezuela. Posee una madera de calidad aceptable, se explota comercialmente.

# **4.2 Cumplimiento del segundo objetivo: Determinar las características organolépticas y anatómicas de la madera de la especie forestal en estudio**

#### *4.2.1 Características Organolépticas*

*Croton tessmannii* presenta un tronco cilíndrico el cual presenta un DAP. de 50 cm, esta presenta una corteza externa de color grisáceos con tonalidades blanquecinas, la cual presenta lenticelas pequeñas las cuales son ásperas ligeramente como se puede apreciar en la **Ilustración 4-5**, Por otro lado, su corteza interior presenta tonalidades rosadas rojizas el cual presenta un exudado color rojo sangre con olor resinoso presente en la **Ilustración 4-6.** En cuanto al color de *C. tessmannii* según la tabla de Munsell es una sombra claro medio de amarillo (5Y 8/2), cabe mencionar que no se puede diferenciar el color de la albura y el duramen, ya que estas presentan un color similar. En cuanto a su olor, no se pudo distinguir uno en particular por lo tanto es ausente, su sabor es ausente al momento de masticarlo, sin embargo, deja un retrogusto picante. Las vetas de la madera son jaspeado satinado con presencia de un brillo medio, su grano es ondulado y una textura media.

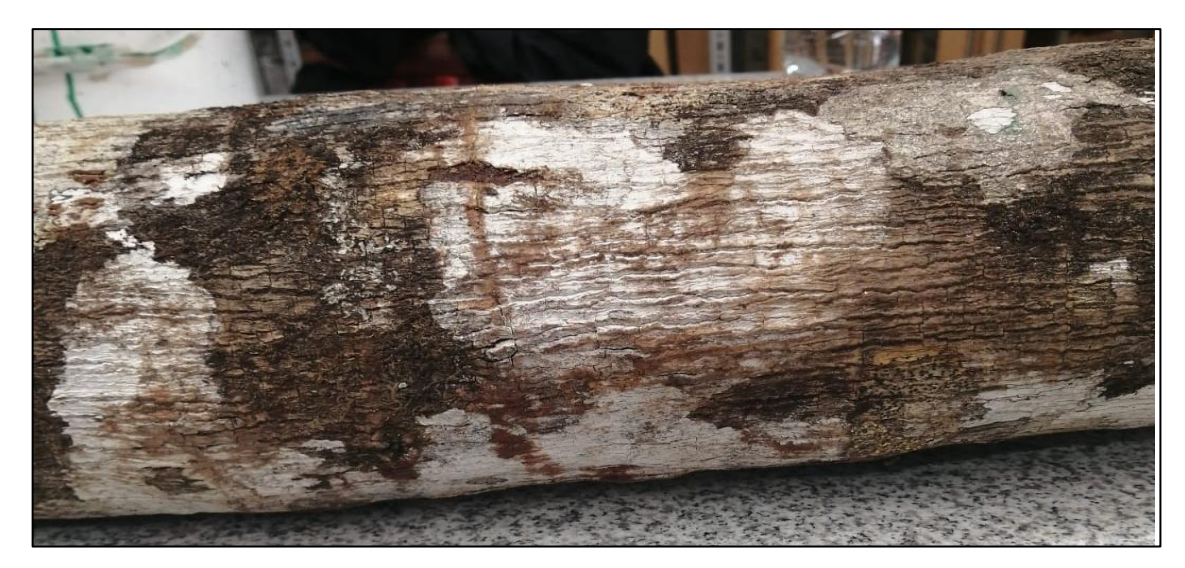

**Ilustración 4-5:** Corteza externa, *Croton tessmannii* Mansf (Tabaquillo) **Realizado por:** Toapanta, Carlos, 2023.

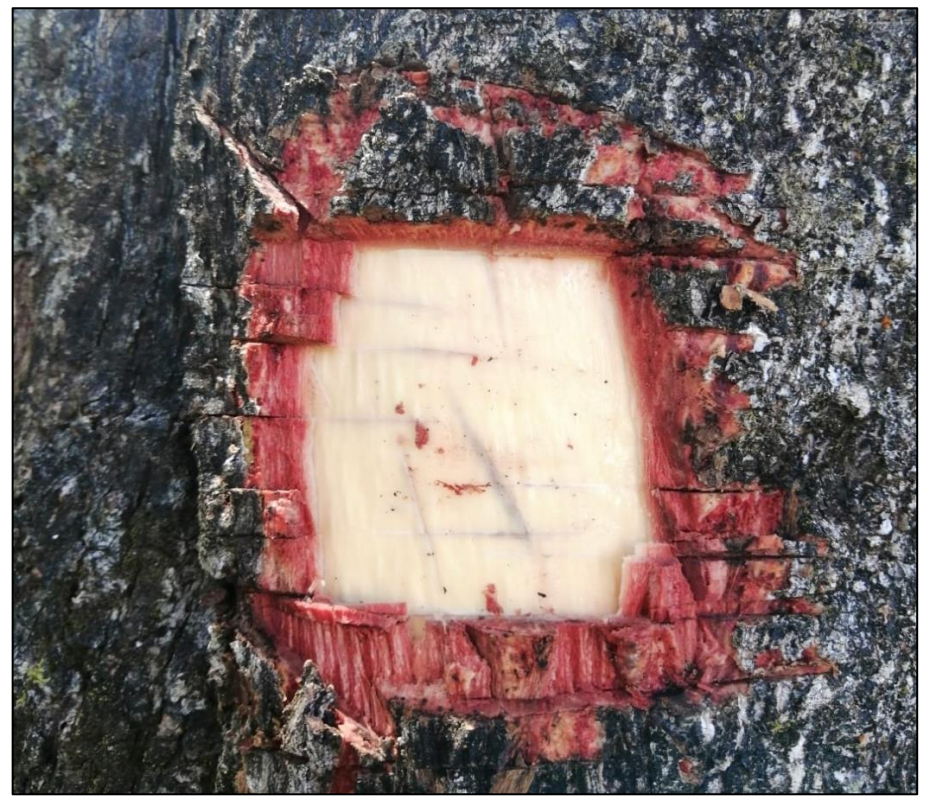

**Ilustración 4-6:** Corteza interna, *Croton tessmannii* Mansf (Tabaquillo) **Realizado por:** Toapanta, Carlos, 2023.

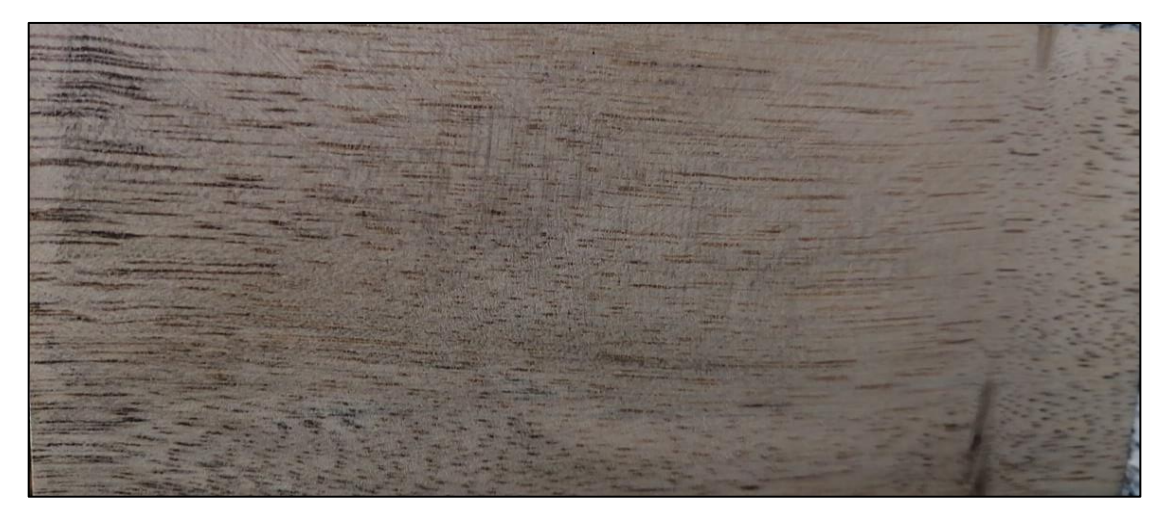

**Ilustración 4-7:** Corte radial en la madera de *Croton tessmannii* Mansf (Tabaquillo) **Realizado por:** Toapanta, Carlos, 2023.

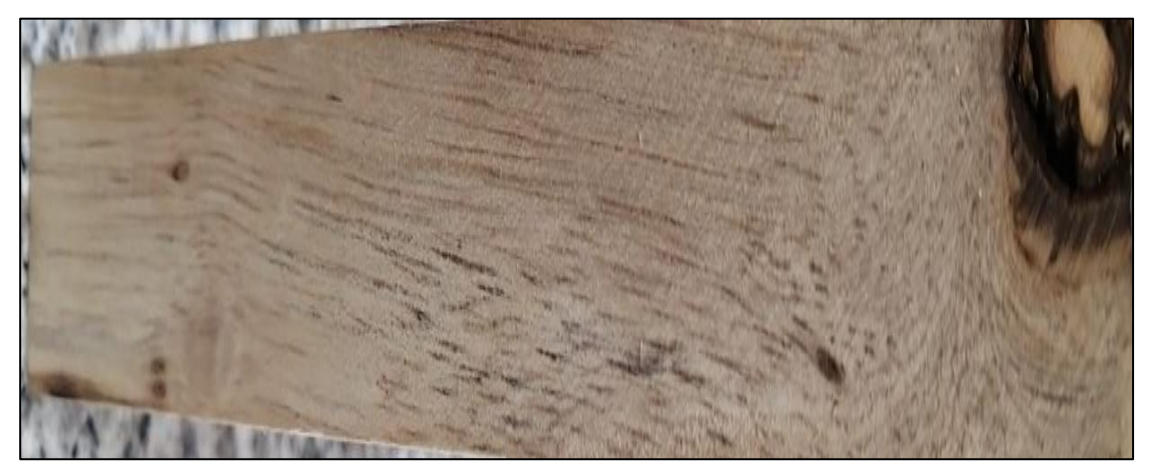

**Ilustración 4-8:** Corte tangencial en la madera de *Croton tessmannii* Mansf (Tabaquillo) **Realizado por:** Toapanta, Carlos, 2023.

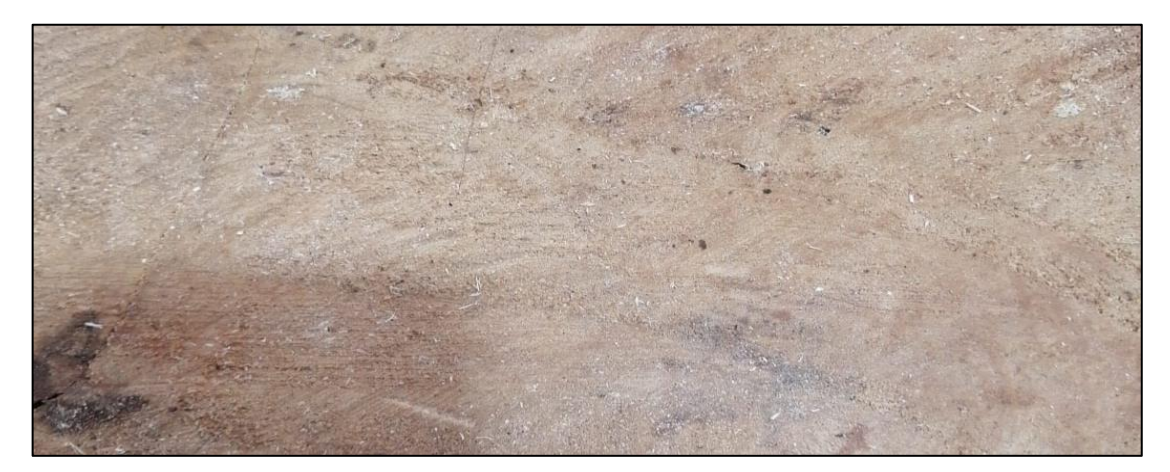

**Ilustración 4-9:** Corte transversal en la madera de *Croton tessmannii* Mansf (Tabaquillo) **Realizado por:** Toapanta, Carlos, 2023.

*4.2.1.1 Resumen de las características organolépticas de la especie en estudio*

| <b>Características</b> | Croton tessmannii Mansf                 |  |  |  |  |
|------------------------|-----------------------------------------|--|--|--|--|
| <b>Color Duramen</b>   | Sombra claro medio de amarillo (5Y 8/2) |  |  |  |  |
| Color albura           | Sombra claro medio de amarillo (5Y 8/2) |  |  |  |  |
| Olor                   | Ausente                                 |  |  |  |  |
| <b>Sabor</b>           | No definido/ligeramente astringente     |  |  |  |  |
| <b>Veteado</b>         | Jaspeado satinado                       |  |  |  |  |
| <b>Brillo</b>          | Medio                                   |  |  |  |  |
| Grano                  | Ondulado                                |  |  |  |  |
| <b>Textura</b>         | Media                                   |  |  |  |  |

**Tabla 4-4:** Resumen de las características organolépticas de la especie evaluada

**Realizado por:** Toapanta, Carlos, 2023.

# *4.2.2 Características Anatómicas*

# *4.2.3 Árbol uno*

### *4.2.3.1 Corte Transversal*

En el corte transversal **Ilustración 4-10**, pueden observar en su mayoría poros solitarios, de igual manera la presencia de poros de múltiplos radiales de dos, tres, la orientación de los poros es en sentido radial y porosidad difusa, presentan poros de diferentes tamaños entremezclados, su parénquima es apotraqueal en bandas delgadas irregulares, presenta radios finos no estratificados y no tiene presencia de tílide.

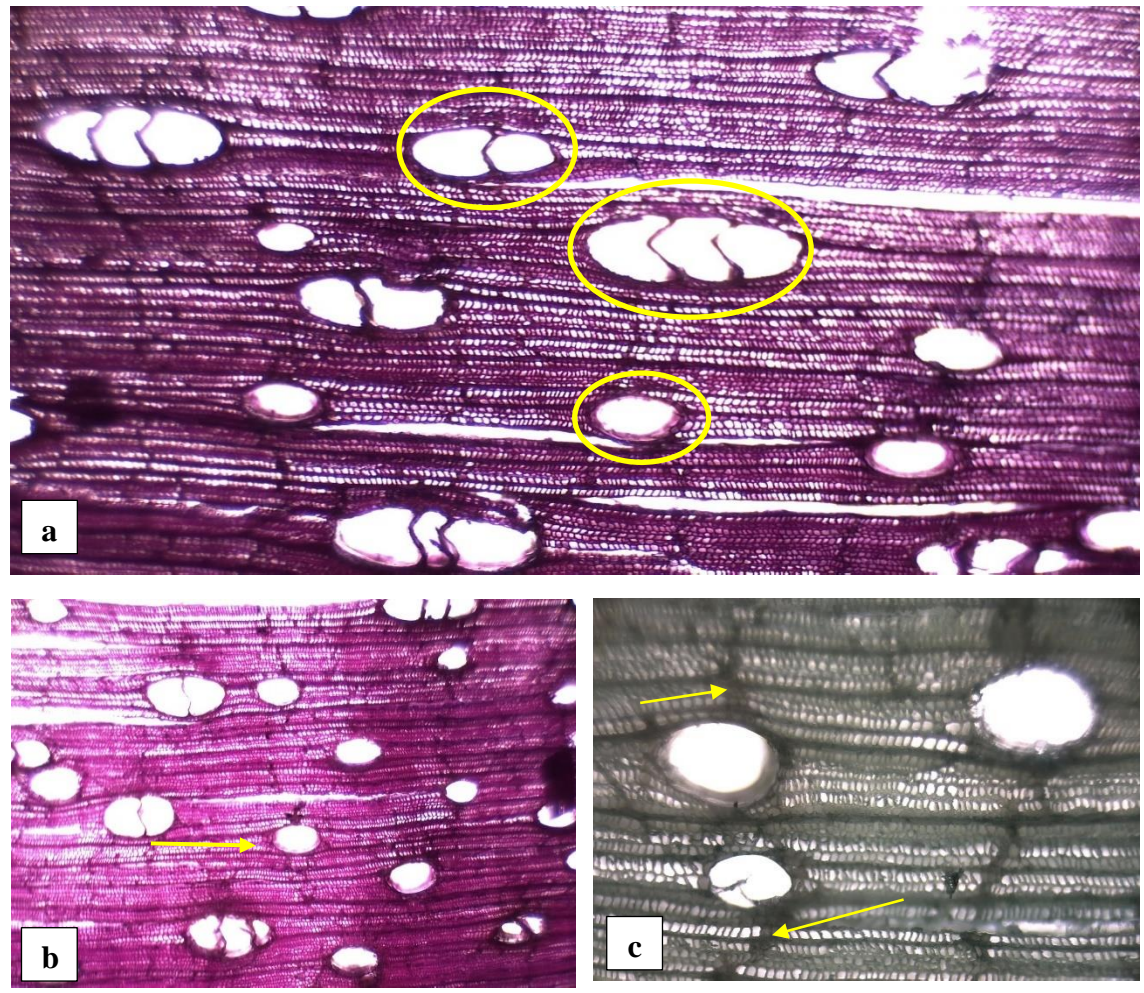

**Ilustración 4-10:** Corte transversal, *Croton tessmannii* Mansf (Tabaquillo) **Realizado por:** Toapanta, Carlos, 2023.

Como se puede observar en la ilustración se pudo evidenciar lo siguiente: **a.** Observado con el ocular 4x, tiempo (15 segundos), tinción (Astra Blue + Safranina), se observó poros solitarios y múltiplos radiales de 2-3. **b.** Visualizado con el ocular 4x, tiempo (10 segundos), tinción (Astra Blue + Safranina), se puede observar los poros en sentido radial y porosidad difusa. **c.** Examinado con el ocular 10x, tiempo (10 segundos), tinción (Astra Blue), se pudo visualizar la diferencia de tamaño de los poros, es decir la irregularidad de su tamaño, tienen una forma ovalada y se puede observar su parénquima apotraqueal en bandas delgadas e irregulares.

#### *4.2.3.2 Corte Tangencial*

Se pueden evidenciar en la **Ilustración 4-11**, el tipo de radio en el plano tangencial, los radios por sus características dimensiones uniseriados homogéneos y radios multiseriados homogéneos, de igual manera se pueden aprecias vasos con puntuaciones intervasculares (alternas).

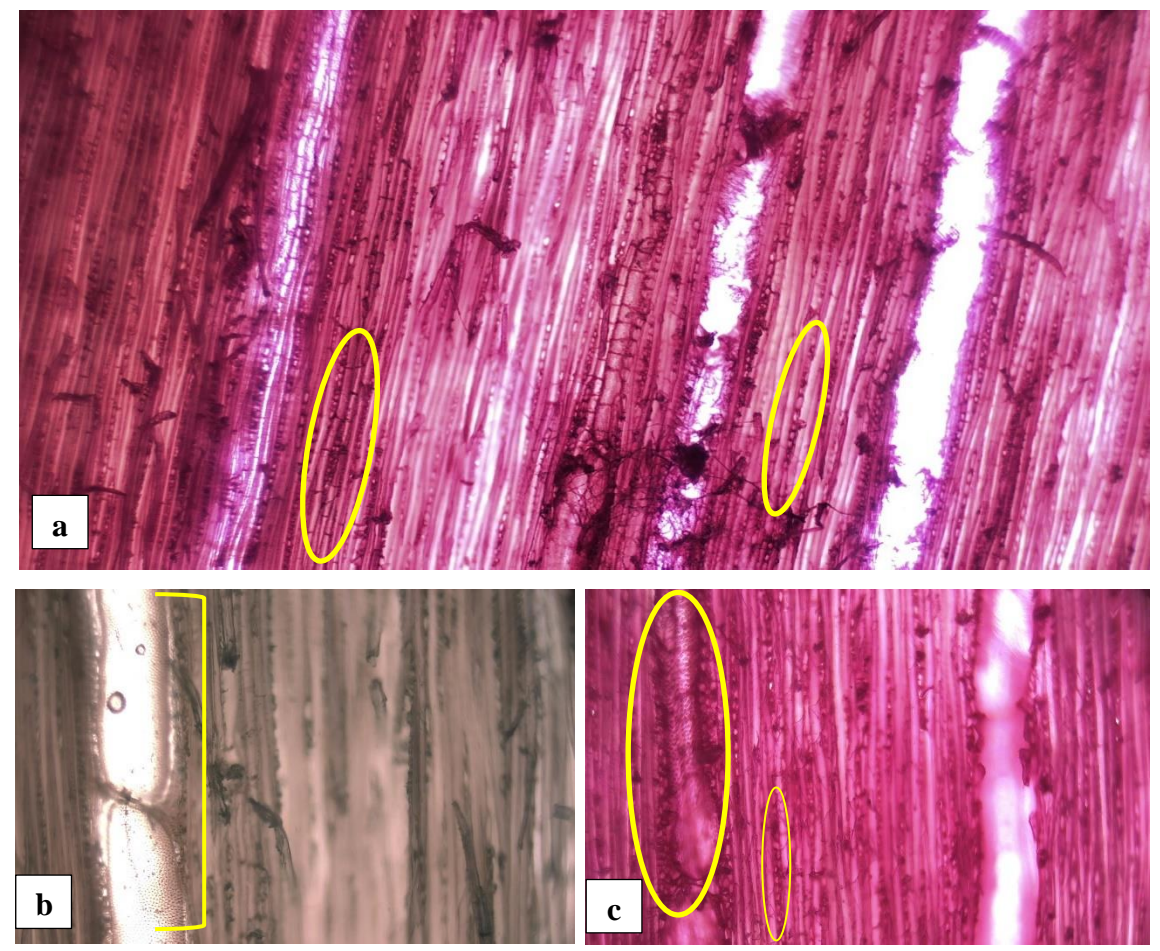

**Ilustración 4-11**: Corte tangencial, *Croton tessmannii* Mansf (Tabaquillo) **Realizado por:** Toapanta, Carlos, 2023.

En las siguientes ilustraciones se puede observar: **a.** Observado con el ocular 4x, tiempo (15 segundos), tinción (Astra Blue + Safranina), se visualizan radios uniseriados homogéneos y radios multiseriados homogéneos. **b.** Visualizado con el ocular 10x, tiempo (20 segundos), tinción (Astra Blue), la presencia de vasos con placa de perforación simple, con presencia de punteaduras intervasculares del tipo alternas al lado derecho del vaso, no está lleno en su totalidad. **c.** Examinado con el ocular 10x, tiempo (10 segundos), tinción (Safranina), de igual manera la presencia de vasos con punteaduras intervasculares del tipo alterna llena en su totalidad, así mismo se visualizan radios uniseriados.

# *4.2.3.3 Corte Radial*

En el corte radial en la **Ilustración 4-12**, se identifica radios de tipo heterogéneo y según la posición en células procumbentes en hileras horizontales y verticales, traqueidas vasculares, así también vasos con placas perforadas simples y con presencia de tílide, de igual mera se visualizan fibras libriformes.

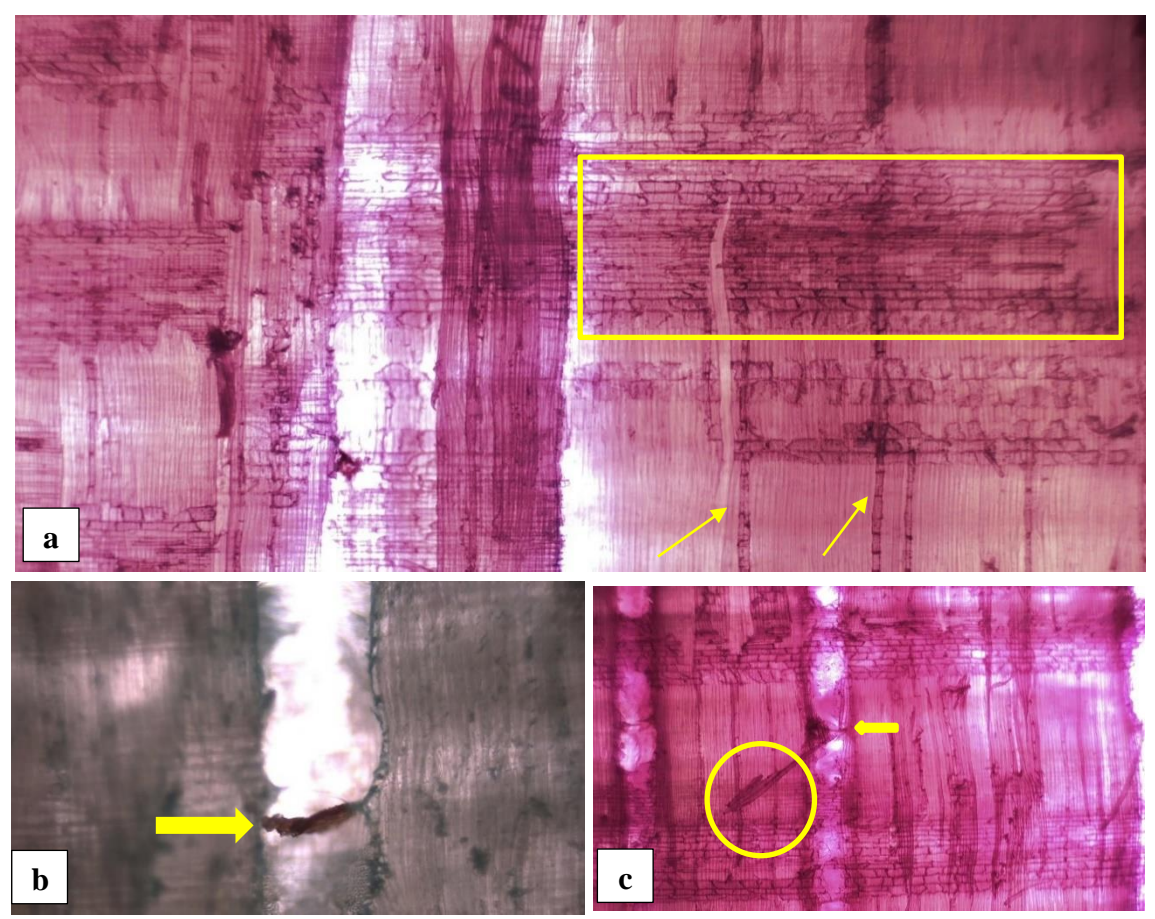

**Ilustración 4-12:** Corte radial, *Croton tessmannii* Mansf (Tabaquillo**) Realizado por:** Toapanta, Carlos, 2023.

En las siguientes ilustraciones se puede observar: **a.** Observado con el ocular 4x, tiempo (15 segundos), tinción (Astra Blue + Safranina), se observar los radios homogéneos en celulas procumbentes, así también la presencia de radios organizadas de forma vertical. **b.** Visualizando con el ocular 10x, tiempo (20 segundos), tinción (Astra Blue), se puede observar un vaso con presencia de tílide en su interior. **c.** Examinado con el ocular 4x, tiempo (20 segundos), tinción (Safranina), se puede divisar vasos con placas perforadas simples y la presencia de fibras libriformes.

# *4.2.4 Árbol dos*

# *4.2.4.1 Corte Transversal*

En el corte transversal **Ilustración 4-13**, podemos visualizar por su agrupación que en su mayoría se encuentran poros solitarios y múltiplos radiales de dos, tres y cuatro, la orientación en la que se encuentran los poros es en sentido radial, porosidad difusa, sus radios son delgados no estratificados, poros solitarios con presencia de tílide, su parénquima es apotraqueal en bandas delgadas.

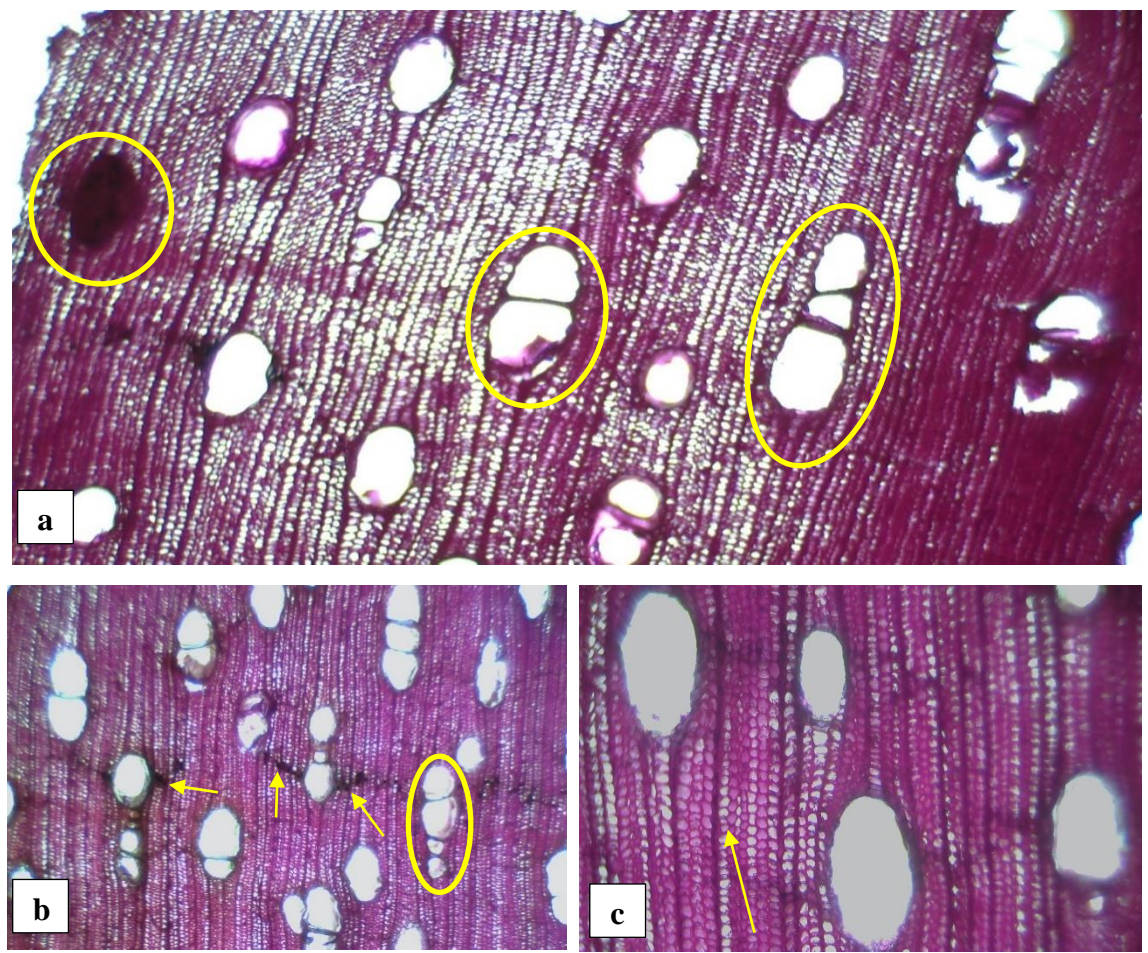

**Ilustración 4-13:** Corte transversal, *Croton tessmannii* Mansf (Tabaquillo) **Realizado por:** Toapanta, Carlos, 2023.

Como se puede visualizar en la ilustración hallamos: **a.** Observado con el ocular 4x, tiempo (10 segundos), tinción (Astra Blue + Safranina), se observó poroso solitarios y poros múltiples radiales de dos y tres, en el lado derecho superior se observa un poro solitario de gran dimensión taponado con tílide. **b.** Visualizando con el ocular 4x, tiempo (15 segundos), tinción (Astra Blue + Safranina), se encontró un poro múltiple radial de 4, el tamaño de poros es desigual en su mayoría de forma ovalada, así también se observa el parénquima apotraqueal en bandas delgadas de una manera más clara, la clasificación de los poros en su mayoría es múltiple radial de dos y tres. **c.** Examinado con el ocular 10x, tiempo (20 segundos), tinción (Astra Blue + Safranina), se

observa de manera clara los radios definidos pero delgados, así también la presencia de poros solitarios, pero de diferentes dimensiones.

### *4.2.4.2 Corte Tangencial*

En el siguiente corte **Ilustración 4-14**, se pueden evidenciar vasos con placas de perforación simples múltiples, las cuales cuentan con puntuaciones intervasculares de tipo alternas, de igual manera se puede evidenciar un vaso lleno de tílide, con presencia de fibras libriformes, se distinguen radios homogéneos uniseriados y radios multiseriados heterogéneos.

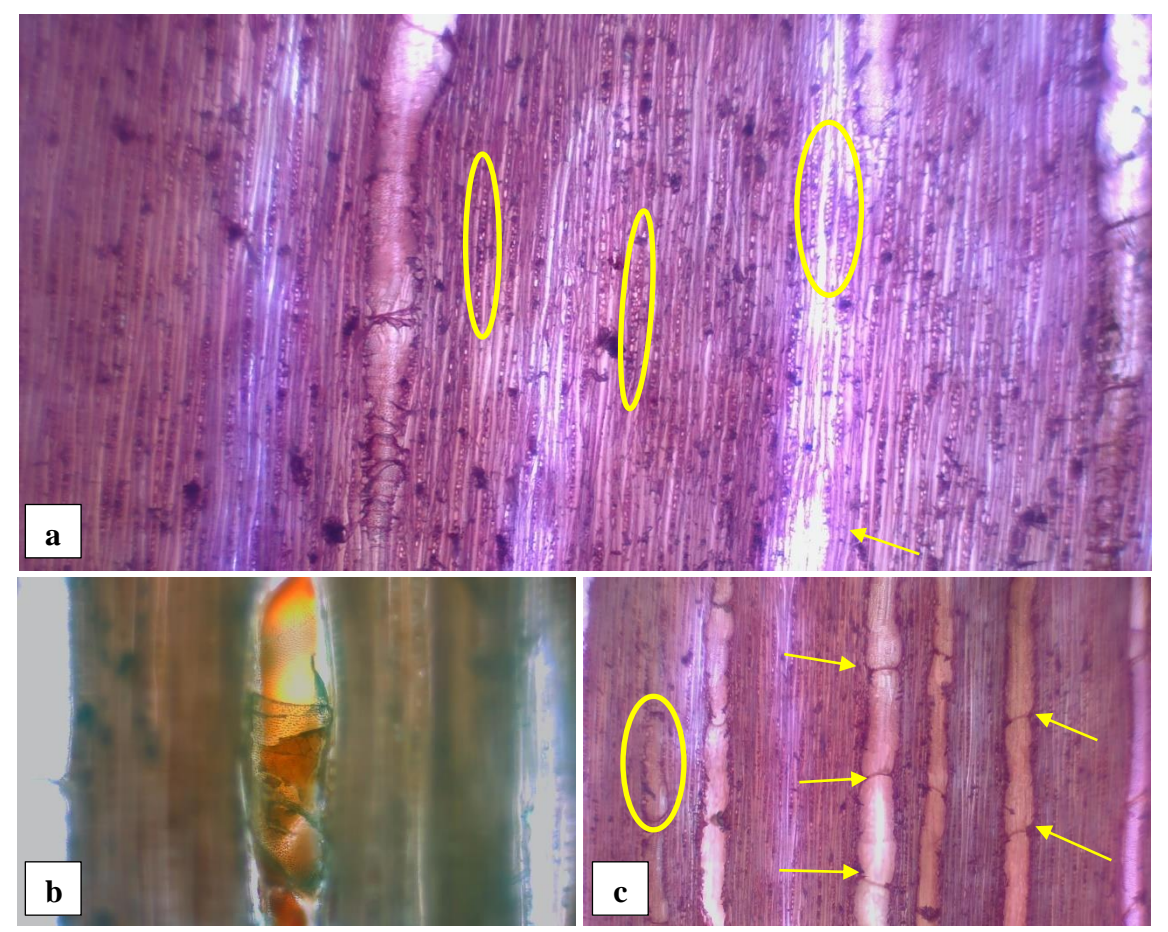

**Ilustración 4-14:** Corte tangencial, *Croton tessmannii Mansf* (Tabaquillo) **Realizado por:** Toapanta, Carlos, 2023.

En la siguiente ilustración se pudo hallar: **a.** Observado con el ocular 4x, tiempo (15 segundos), tinción (Astra Blue + Safranina), se distinguen radios uniseriados homogéneos y radios multiseriados heterogéneos, también se aprecia fibras libriformes. **b.** Visualizando con el ocular 10x, tiempo (10 segundos), tinción (Astra Blue), se puede apreciar un vaso con presencia de tílide color caramelo, el vaso contiene puntuaciones intravasculares del tipo alternas. **c.** Examinado con el ocular 4x, tiempo (10 segundos), tinción (Astra Blue + Safranina), se puede observar vasos con

placas de perforación simples múltiples, así también puntuaciones intravasculares del tipo alternas.

#### *4.2.4.3 Corte Radial*

En el corte radial **Ilustración 4-15**, se identifica radios heterogéneos según su posición en células verticales y procumbentes, se pueden aprecias fibras libriformes y traqueidas vasculares, se puede observar vasos con placas de perforación simple y esta con presencia de tílide

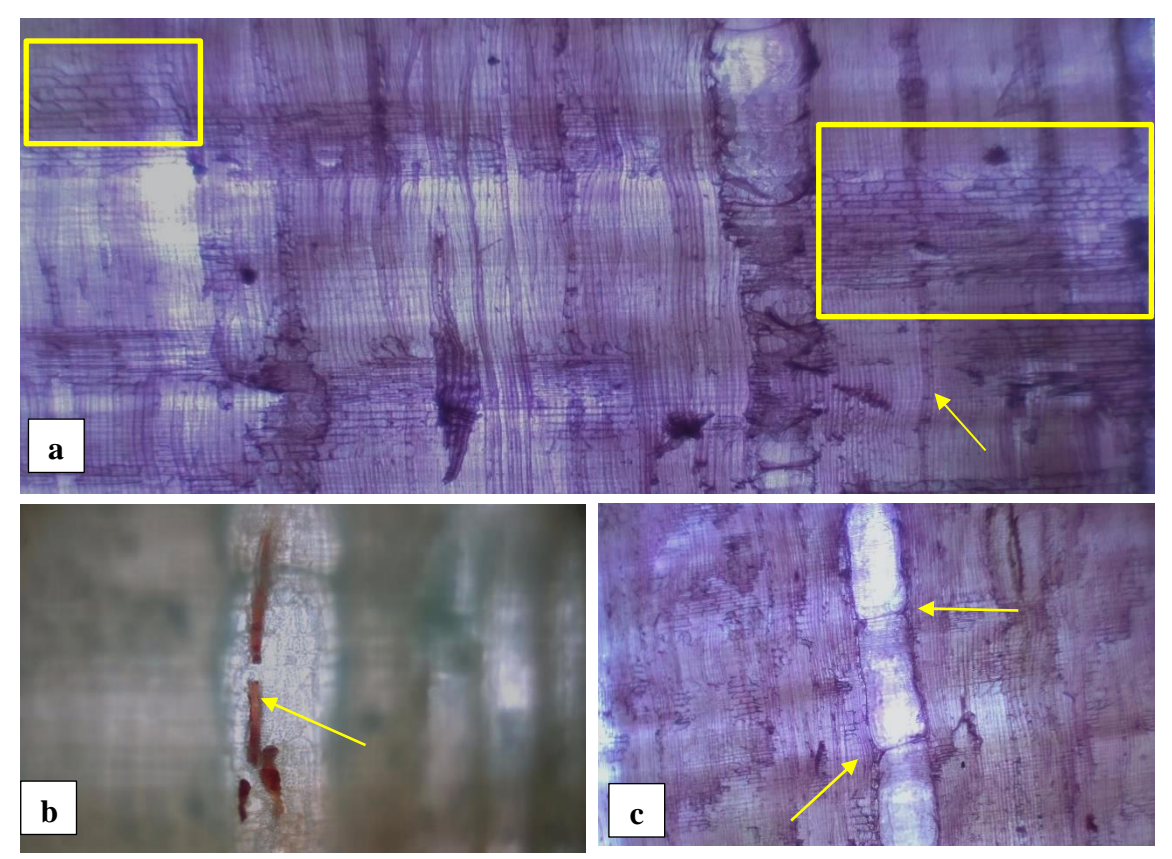

**Ilustración 4-15:** Corte radial, *Croton tessmannii Mansf* (Tabaquillo) **Realizado por:** Toapanta, Carlos, 2023.

Se pudo hallar en la ilustración lo siguiente: **a.** Observado con el ocular 4x, tiempo (15 segundos), tinción (Astra Blue + Safranina), la clasificación de los radios en heterocelulares compuestos por células procumbentes en hileras y radios verticales. **b.** Visualizando con el ocular 10x, tiempo (15 segundos), tinción (Astra Blue), encontramos un vaso con presencia de tílide de color marrón rojizo, esta cuanta con puntuaciones intravasculares del tipo opuestas. **c.** Examinado con el ocular 4x, tiempo (10 segundos), tinción (Astra Blue + Safranina), se puede observar un vaso con placa de perforación simple.

# *4.2.5 Árbol tres*

## *4.2.5.1 Corte transversal*

Para el corte transversal **Ilustración 4-16**, se observó la clasificación de los poros por su agrupación en poros solitarios y poros múltiples radiales de dos, tres, cuadro y seis, también poros en racimos de 3 (racemiformes), por su distribución se observó porosidad difusa, con parénquima apotraqueal en bandas delgadas, algunos poros con presencia de tílide, esta también con radios finos bien definidos.

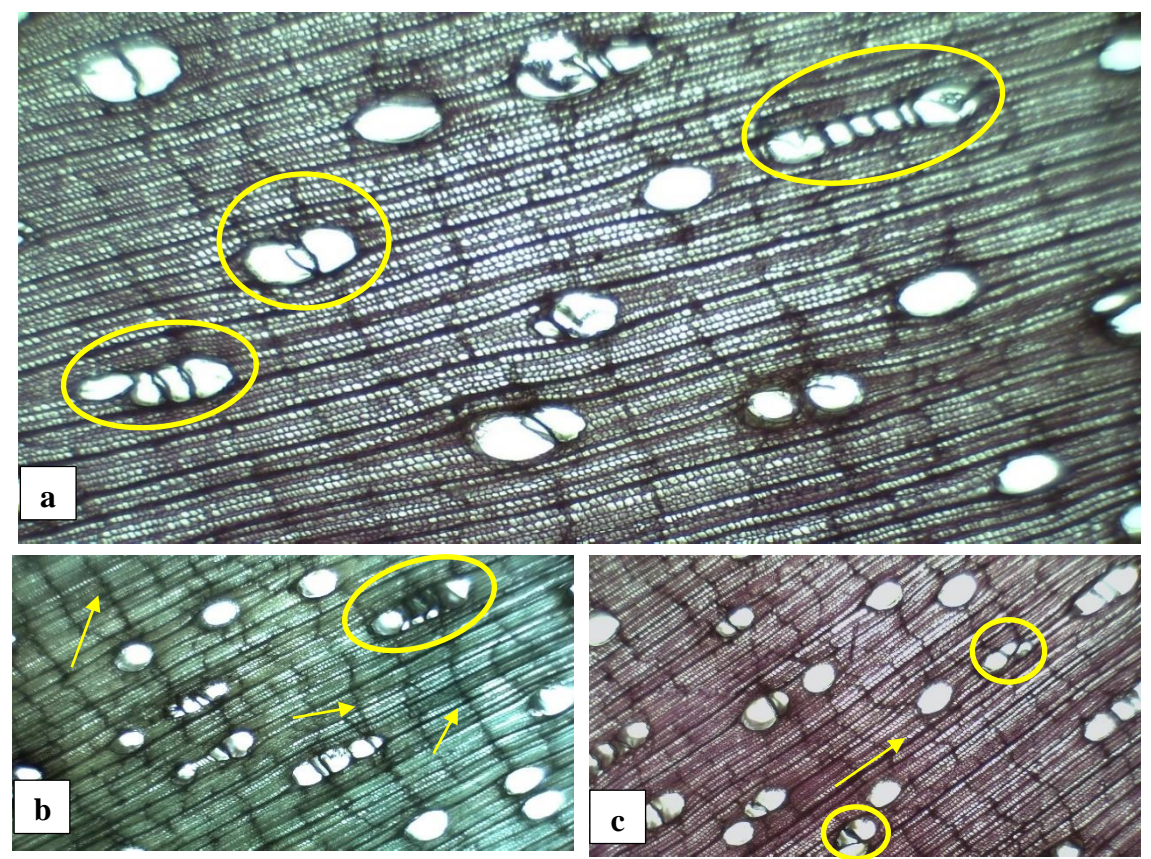

**Ilustración 4-16:** Corte transversal, *Croton tessmannii* Mansf (Tabaquillo) **Realizado por:** Toapanta, Carlos, 2023.

Como se puede observar en la ilustración se pudo evidenciar lo siguiente: **a.** Observado con el ocular 4x, tiempo (10 segundos), tinción (Astra Blue + Safranina), se observa poros solitarios y en su mayoría poros múltiples radiales, se visualiza poros radiales de dos, cuadro y seis. **b.** Visualizando con el ocular 4x, tiempo (20 segundos), tinción (Astra Blue), se observa un poro radial con presencia de tílide y su parénquima apotraqueal en bandas delgadas **c.** Examinado con el ocular 4x, tiempo (20 segundos), tinción (Astra Blue + Safranina), se encontró dos poros

racemiformes en racimos de tres, se puede observar sus radios bien definidos y su distribución de poros en sentido radial con porosidad difusa.

# *4.2.5.2 Corte Tangencial*

En el corte tangencial **Ilustración 4-17**, encontramos radios homogéneos uniseriados no tan visibles, con presencia de fibras libriformes, también la presencia de vasos con perforaciones simples y puntuaciones intravasculares alternas.

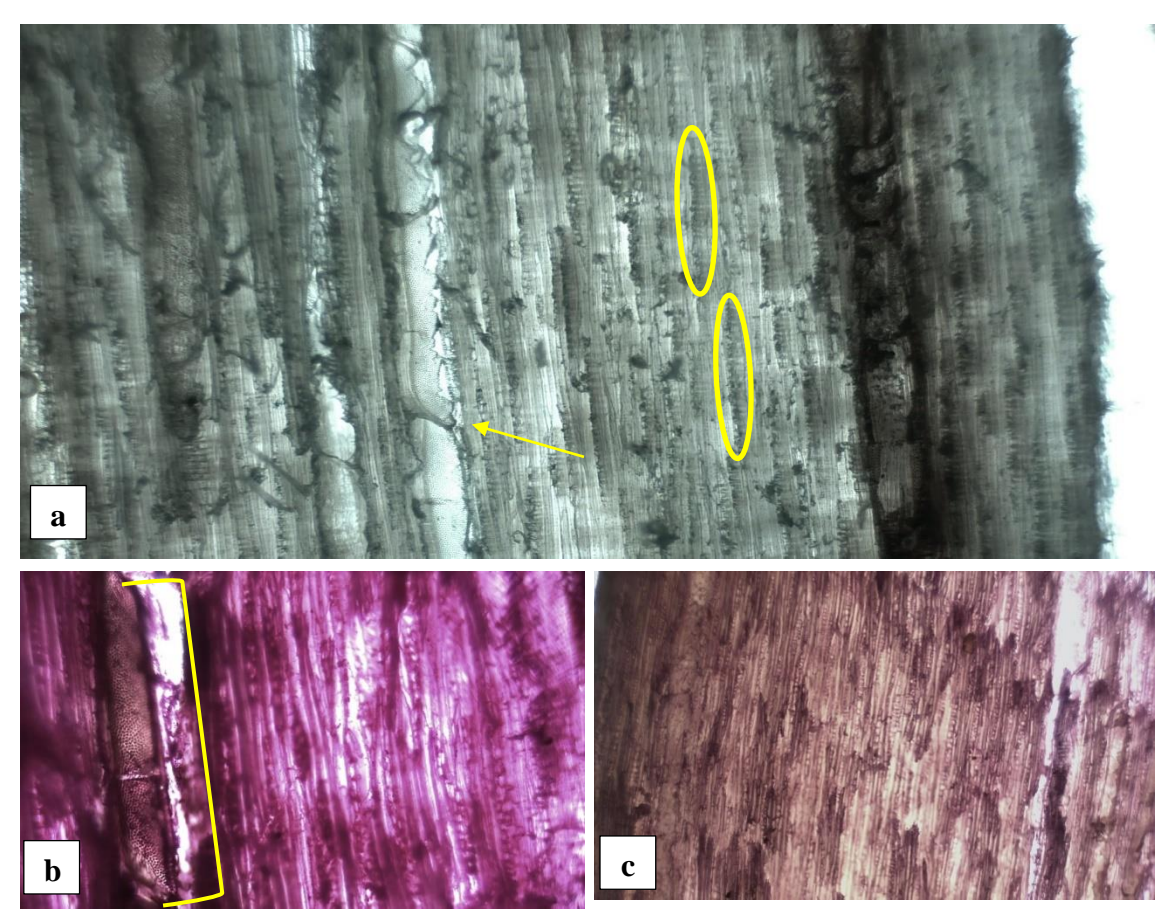

**Ilustración 4-17:** Corte tangencial, *Croton tessmannii* Mansf (Tabaquillo) **Realizado por:** Toapanta, Carlos, 2023.

En las siguientes ilustraciones se puede observar: **a.** Observado con el ocular 4x, tiempo (20 segundos), tinción (Astra Blue), la presencia de vasos con perforaciones simples y radios homogéneos uniseriados. **b.** Visualizando con el ocular 10x, tiempo (20 segundos), tinción (Safranina), se observa de una manera detallada un vaso con puntuaciones intravasculares alternas. **c.** Examinado con el ocular 4x, tiempo (20 segundos), tinción (Astra Blue + Safranina), se observa de manera clara las fibras libriformes.

# *4.2.5.3 Corte Radial*

Se pueden identificar en la **Ilustración 4-18**, radios heterogéneos uniseriados compuestos por células verticales y cuadradas, presencia de vaso con apariencia de tílide en su interior y placas de perforación simple, se visualizan fibras libriformes.

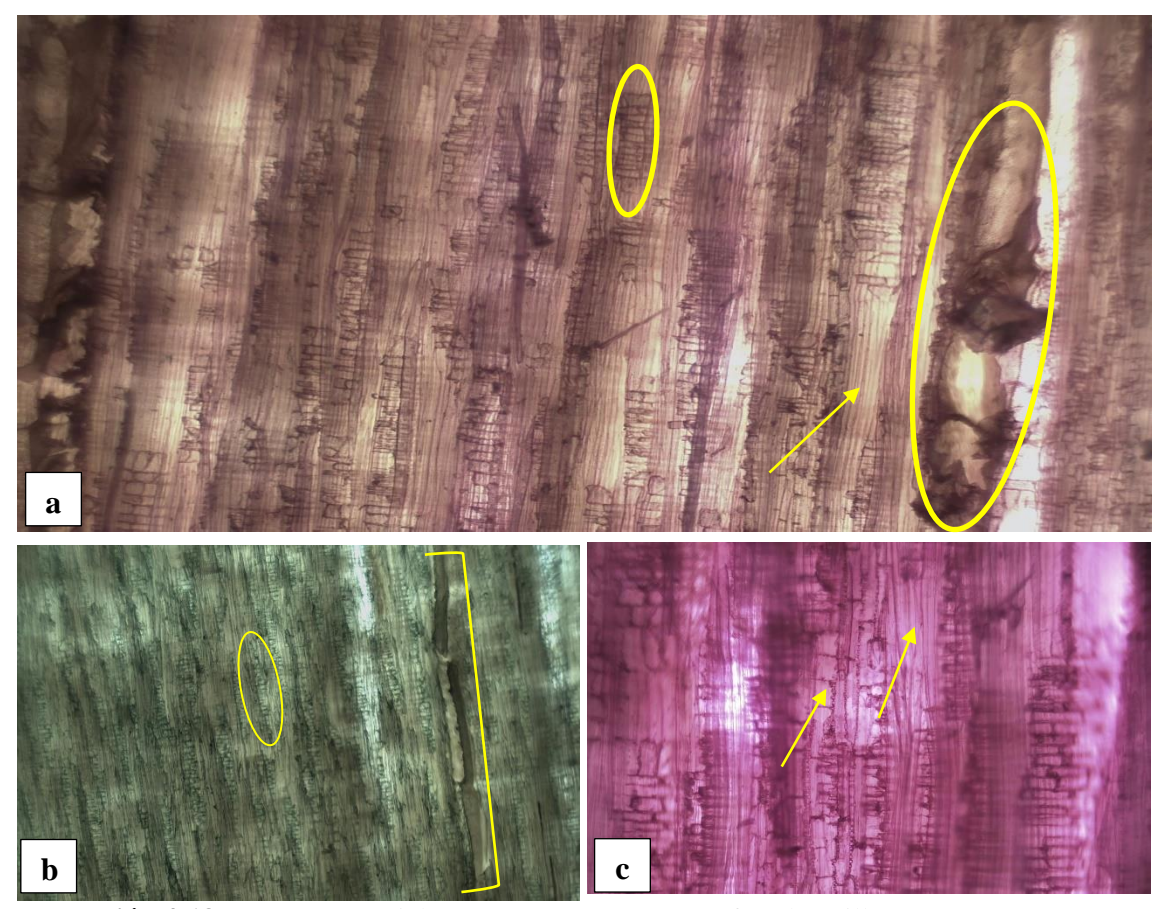

**Ilustración 4-18:** Corte tangencial, *Croton tessmannii* Mansf (Tabaquillo) **Realizado por:** Toapanta, Carlos, 2023.

Se pudo hallar en la ilustración lo siguiente: **a.** Observado con el ocular 4x, tiempo (15 segundos), tinción (Astra Blue + Safranina), se observa un vaso con apariencia de tílide en su interior, se observan las fibras libriformes. **b.** Visualizando con el ocular 4x, tiempo (20 segundos), tinción (Astra Blue), se puede observar un vaso con perforación simple y radios heterogéneos uniseriados compuestos por compuestos por células verticales y cuadradas. **c.** Examinado con el ocular 10x, tiempo (15 segundos), tinción (Safranina), se observa de manera más detallada las fibras libriformes.

### *4.2.6 Resumen de las características anatómicas de los tres arboles evaluados*

| Características | Árbol 1                  | Árbol 2                  | Árbol 3                       |  |
|-----------------|--------------------------|--------------------------|-------------------------------|--|
| <b>Poros</b>    | En<br>mayoría<br>su      | En<br>mayoría<br>su      | Presencia<br>de<br>poros      |  |
|                 | presencia<br>de<br>poros | presencia<br>de<br>poros | solitarios y múltiples        |  |
|                 | solitarios y presencia   | solitarios y presencia   | radiales de 2, $3 \times 4$ , |  |
|                 | de múltiples radiales de | de múltiplos radiales de | también<br>poros              |  |
|                 | 2,3.                     | 2, 3, 4.                 | racemiformes<br>en            |  |
|                 |                          |                          | racimos de 3.                 |  |
|                 | Difusa                   | Difusa                   | Difusa                        |  |
| Porosidad       |                          |                          |                               |  |
|                 | Apotraqueal en bandas    | Apotraqueal en bandas    | Apotraqueal en bandas         |  |
| Parénquima      | delgadas                 | delgadas                 | delgadas                      |  |
|                 | Presencia de tílide      | Presencia de tílide      | Presencia de tílide           |  |
| Inclusión       |                          |                          |                               |  |
|                 | Presencia de fibras      | Presencia de fibras      | Presencia de fibras           |  |
| <b>Otros</b>    | libriformes              | libriformes              | libriformes                   |  |

**Tabla 4-5:** Resumen de las características anatómicas de los tres arboles evaluados

**Realizado por:** Toapanta, Carlos, 2023.

# **4.3 Cumplimiento del tercer objetivo: Establecer el pH y la densidad de la especie forestal en investigación**

### *4.3.1 Determinación del potencial de hidrogeno (pH)*

El pH (Potencial de Hidrogeno) de *Croton tessmannii* Mansf se lo obtuvo mediante dos lecturas en lapsos de 30 y 45 minutos, cabe recalcar que el agua destilada tenía un pH de 7,57 es decir neutro, mediante estas lecturas se considera al pH de la especie como ligeramente alcalina.

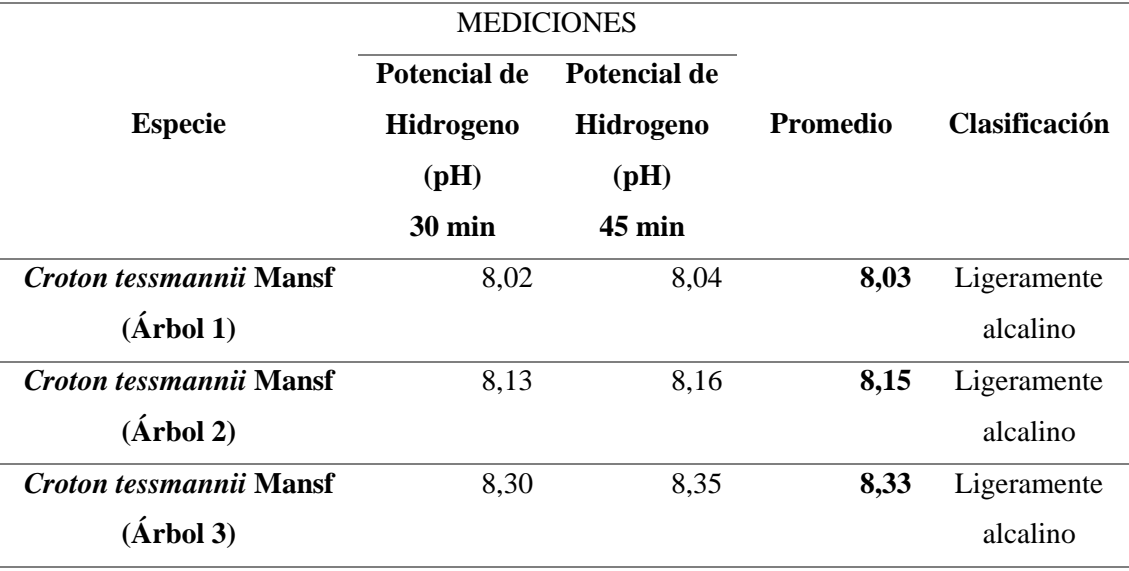

**Tabla 4-6:** Potencial de hidrogeno de los 3 árboles de *Croton tessmannii* Mansf

**Realizado por:** Toapanta, Carlos, 2023.

Como se puede evidenciar, los promedios del pH de los tres árboles de *Croton tessmannii*, tiene valores relativamente iguales, debido a que el mayor valor de pH es de *C. tessmannii* (árbol 1) con 8,33, seguido de *C. tessmannii* (árbol 2) con un pH de 8,15 y por último tenemos a *C. tessmannii* (árbol 3), con un pH de 8,03 dándonos como resultado según la escala de medida del pH en ligeramente alcalino.

### *4.3.2 Determinación de la densidad*

#### *4.3.2.1 Densidad en estado verde*

Para determinar la densidad de la madera en estado verde se evaluaron 3 cubos de cada árbol, donde se tuvo en cuenta la masa de los cubos de madera y el volumen al momento de pesarlos, para finalmente realizar un promedio y determinar su densidad.

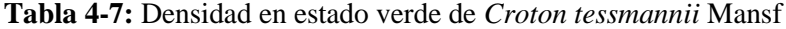

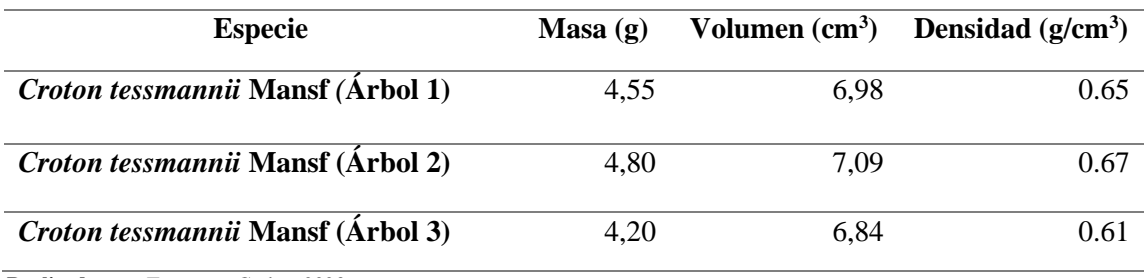

**Realizado por:** Toapanta, Carlos, 2023.

En el cálculo de la densidad en estado verde de *C. tessmannii* (árbol 2) obtuvo el valor mayor con una densidad de 0.67 g/cm<sup>3</sup>, en cambio *C. tessmannii* (árbol 1), obtuvo el valor de 0.65 g/cm<sup>3</sup>. Mientras que *C. tessmannii* (árbol 3) obtuvo el menor valor en las tres mediciones con 0,61 g/cm<sup>3</sup> , por lo que, según la AEIM en su "*Clasificación de maderas según su densidad",* las cataloga como madera semipesada.

### *4.3.2.2 Densidad a los 40 días seco al aire*

Para determinar la densidad de la madera a los cuarenta días en secado en un lugar freso y libre de humedad, una vez registrado los datos en verde, se esperaron los 40 días para volver a registrar los damos, los mismos 3 cubos por cada árbol, para el final realizar un promedio.

| <b>Especie</b>                    | Masa(g) | Volumen $(cm3)$ | <b>Densidad</b> |
|-----------------------------------|---------|-----------------|-----------------|
|                                   |         |                 | $(g/cm^3)$      |
| Croton tessmannii Mansf (Árbol 1) | 3,37    | 6.82            | 0,49            |
| Croton tessmannii Mansf (Árbol 2) | 3.57    | 6.78            | 0,53            |
| Croton tessmannii Mansf (Árbol 3) | 3,08    | 6,73            | 0,46            |

**Tabla 4-8:** Densidad en estado verde de *Croton tessmannii* Mansf

**Realizado por:** Toapanta, Carlos, 2023.

En el cálculo de la densidad a los 40 días secos al aire, *C. tessmannii* (árbol 2) obtuvo el valor mayor con una densidad de 0.53 g/cm<sup>3</sup> , en cambio *C tessmannii* (árbol 1), obtuvo el valor de 0.49 g/cm<sup>3</sup> . Mientras que *C. tessmannii* (árbol 3) obtuvo el menor valor en las tres mediciones con 0,46 g/cm<sup>3</sup>, según las Normas Técnicas Ecuatorianas NTE INEN 2580:2011 (2011, pp.16-17), en su clasificación de las maderas por densidad y su uso, las clasifica como clase de uso tipo "C" Densidad básica mayor que 0,40 y menor que 0,54 g/cm<sup>3</sup>. Considerada una especie de densidad media a alta.

### **4.4 Análisis estadístico**

En cuanto al análisis estadístico para los números de poros ya sean solitarios o múltiplos radiales de 2 y 3, primero comprobamos la normalidad con la prueba de Shapiro-Wilks con los residuos, en donde se corroboro si existía normalidad en los datos, luego se realizó un análisis de homogeneidad de varianzas (homocedasticidad) con la prueba de Levene para comprobar si tenemos varianzas homogéneas, si cumple con homocedasticidad y normalidad se realizó el análisis de Varianza con la prueba de Tukey al 5%.

## *4.4.1 Poros solitarios*

La prueba de normalidad de Shapiro-Wilks presenta los siguientes datos:

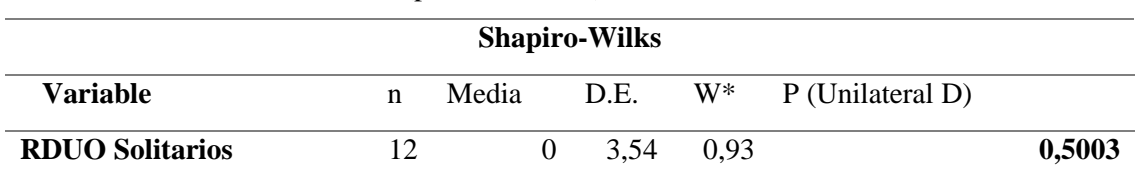

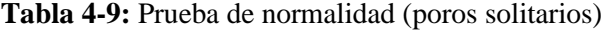

**Realizado por:** Toapanta, Carlos, 2023.

Mediante la prueba de Shapiro-Wilks se obtuvo un P valor de **0,5003** mayor a 0,05, por lo cual los residuos de la variable poros solitarios son normales, es decir tienen distribución normal y podemos realizar la estadística paramétrica con la prueba de Tukey al 5%.

#### **Tabla 4-10:** Prueba de Tukey (Poros solitarios)

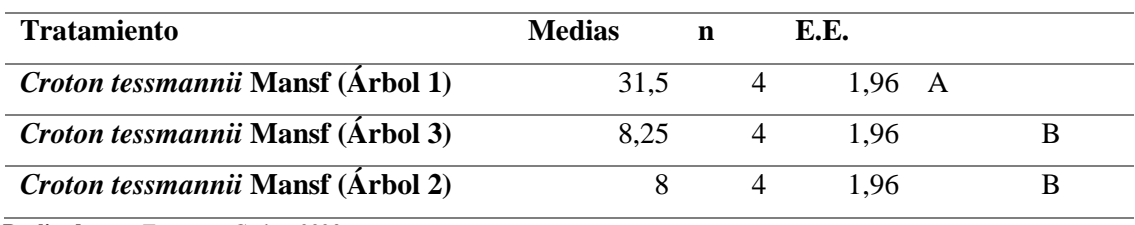

**Realizado por:** Toapanta, Carlos, 2023.

Mediante la prueba de Tukey se comparó la cantidad de poros solitarios en los tres tratamientos (árbol 1, árbol 2 y árbol 3), donde se observó dos rangos (A y B). El árbol 2 y 3 de *C. tessmannii*  Mansf se ubicaron en el rango "B", mientras que *C. tessmannii* Mansf (árbol 1), con un DAP de 47,5 cm se ubicó en el rango "A" lo cual presenta de diferencia significativa a comparación a los árboles 2 (DAP: 29,3 cm) y 3 (DAP: 23,2 cm).

### *4.4.2 Poros múltiplos radiales de dos*

La prueba de normalidad de Shapiro-Wilks para poros radiales múltiples radiales de dos dice:

| <b>Shapiro-Wilks</b> |   |            |      |       |                  |        |
|----------------------|---|------------|------|-------|------------------|--------|
| <b>Variable</b>      | n | Media D.E. |      | $W^*$ | P (Unilateral D) |        |
| RDUO Múltiplos de 2  |   |            | 2.08 | 0.94  |                  | 0,6554 |

**Tabla 4-11:** Prueba de normalidad (Poros múltiplos radiales de dos)

Mediante la prueba de Shapiro-Wilks se obtuvo un P valor de **0,6554** mayor a 0,05, por lo cual los residuos de la variable poros múltiplos radiales de dos son normales, es decir tienen distribución normal y podemos realizar la estadística paramétrica con la prueba de Tukey al 5%.

**Tabla 4-12**: Prueba de Tukey (Poros múltiples radiales de dos)

| <b>Tratamiento</b>                | <b>Medias</b> |         | n | E.E.   |  |
|-----------------------------------|---------------|---------|---|--------|--|
| Croton tessmannii Mansf (Árbol 1) |               | 13.25 4 |   | 1.15 A |  |
| Croton tessmannii Mansf (Árbol 2) |               |         |   | 115    |  |
| Croton tessmannii Mansf (Árbol 3) |               | 2.25    |   | 1 15   |  |

**Realizado por:** Toapanta, Calos, 2023.

Mediante la prueba de Tukey se comparó la cantidad de poros múltiples radiales de dos en los tres tratamientos (árbol 1, árbol 2 y árbol 3), donde se observó dos rangos (A y B). El árbol 2 y 3 de *C. tessmannii* Mansf se ubicaron en el rango "B", mientras que *C. tessmannii* Mansf (árbol 1) con un DAP de 47,5 cm se ubicó en el rango "A" lo cual presenta de diferencia significativa a comparación a los árboles 2 (DAP: 29,3 cm) y 3 (23,2 cm).

# *4.4.3 Poros múltiplos radiales de tres*

La prueba de normalidad de Shapiro-Wilks para poros múltiplos radiales de tres dice:

| <b>Shapiro-Wilks</b> |    |       |                           |  |                             |        |
|----------------------|----|-------|---------------------------|--|-----------------------------|--------|
| <b>Variable</b>      | n  | Media |                           |  | D.E. $W^*$ P (Unilateral D) |        |
| RDUO Múltiplos de 3  | 12 |       | $0 \quad 0.72 \quad 0.92$ |  |                             | 0,4639 |

**Tabla 4-13:** Prueba de normalidad (Poros múltiplos radiales de tres)

**Realizado por:** Toapanta, Calos, 2023.

Mediante la prueba de Shapiro-Wilks se obtuvo un P valor de **0,4639** mayor a 0,05, por lo cual los residuos de la variable poros múltiplos radiales de tres son normales, es decir tienen distribución normal y podemos realizar la estadística paramétrica con la prueba de Tukey al 5%.

| <b>Tratamiento</b>                | <b>Medias</b> |      | E.E.          |  |
|-----------------------------------|---------------|------|---------------|--|
| Croton tessmannii Mansf (Árbol 1) |               | 5.25 | $0.4 \quad A$ |  |
| Croton tessmannii Mansf (Árbol 3) |               |      | (14)          |  |
| Croton tessmannii Mansf (Árbol 2) |               |      | (14)          |  |

**Tabla 4-14:** Prueba de Tukey (Poros múltiples radiales de tres)

Mediante la prueba de Tukey se comparó la cantidad de poros múltiples radiales de tres, en los tres tratamientos (árbol 1, árbol 2 y árbol 3), donde se observó dos rangos (A y B). El árbol 2 y 3 de *C. tessmannii* Mansf se ubicaron en el rango "B", mientras que *C. tessmannii* Mansf (árbol 1) con un DAP de 47,3 cm se ubicó en el rango "A" lo cual presenta de diferencia significativa a comparación a los árboles 2 (DAP: 29,3 cm) y 3 (DAP: 23,2 cm).

### *4.4.4 Perímetro de los poros*

Para la medición de los perímetros de los poros se utilizó el programa de procesamiento digital ImageJ versión 1.52p, en esta seleccionamos las 5 mejores imágenes de la sección transversal de los 3 árboles, la cual nos permitiría observar la clasificación de los poros (Solitarios y múltiplos radiales de 2,3,4 y 5). De los cuales de manera aleatoria se seleccionó un poro ya sea solitario o múltiplo radial, midiéndolo en el programa, sin antes haber calibrado la imagen de pixeles a micras con la ayuda de su herramienta "línea" y una regla de 1mm (1000 µm), para su posterior medición evitando cualquier tipo de error, de este modo se estableció su media, su valor mínimo, su valor máximo y la desviación estándar.

# *4.4.4.1 Promedio del perímetro de los poros de Croton tessmannii* Mansf *(árbol 1)*

La tabla nos muestra los perímetros del árbol 1 de *Croton tessmannii* Mansf, de los poros solitarios y múltiplos radiales de dos, tres, cuatro y cinco.

| <b>Especie</b>            | <b>Solitarios</b> | <b>Múltiplos</b><br>de 2 | <b>Múltiplos</b><br>de <sub>3</sub> | <b>Múltiplos</b><br>de 4 | <b>Múltiplo</b><br>s de 5 |
|---------------------------|-------------------|--------------------------|-------------------------------------|--------------------------|---------------------------|
|                           | 116,899           | 196,748                  | 238,166                             |                          | 294,341                   |
| Croton tessmannii         | 310,818           | 176,337                  | 224,892                             | 282,772                  |                           |
| <b>Mansf</b><br>(Arbol 1) | 297,564           | 196,881                  | 270,139                             | 352,763                  | 399,020                   |
|                           | 238,175           | 431,177                  | 228,042                             |                          |                           |
|                           | 94,36             | 180,525                  | 186,188                             |                          |                           |
| <b>Media</b>              | 211,563           | 236,334                  | 229,485                             | 317,768                  | 346,681                   |
| Desviación estándar       | 100,814           | 109,318                  | 30,108                              | 49,491                   | 74,019                    |
| Min                       | 94,360            | 176,337                  | 186,188                             | 282,772                  | 294,341                   |
| <b>Max</b>                | 310,818           | 431,177                  | 270.139,00<br>0                     | 352,763                  | 399,020                   |

**Tabla 4-15:** Medias promedio del perímetro de los poros de *Croton tessmannii* Mansf (árbol 1)

Como se observa en la **Tabla 4-15** de los perímetros de *Croton tessmannii* Mansf, la media los poros solitarios es de 211,563 micras, mientras que los poros múltiplos radiales de dos cuentan con una media de 236,334 micras, Así también los poros múltiplos radiales de tres, su media es de 229,485 micras, para los poros radiales múltiplos de cuatro, su media es de 317,768 micras y para finalizar, Los poros múltiplos radiales de cinco con una media de 346,681 micras, como se puede observar la menor dispersión de datos son en los poros radiales múltiplos de tres con una desviación estándar de 30,108, y en comparativa los poros solitarios se los puede considerar grandes.

#### *4.4.4.2 Promedio del perímetro de los poros de Croton tessmannii* Mansf *(árbol 2)*

La tabla nos muestra los perímetros del árbol 2 de *Croton tessmannii* Mansf, de los poros solitarios y múltiplos radiales de dos, tres, cuatro.

| <b>Especie</b>                 | <b>Solitarios</b> | <b>Múltiplos</b> | <b>Múltiplos</b> | <b>Múltiplos</b> |
|--------------------------------|-------------------|------------------|------------------|------------------|
|                                |                   | de 2             | de 3             | de 4             |
|                                | 130,519           | 199,481          | 267,006          | 259,023          |
| <i>Croton tessmannii</i> Mansf | 225,861           | 206,674          | 577,671          |                  |
| (Árbol 2)                      | 85,810            | 204,160          | 280,304          | 241,41           |
|                                | 325,653           | 164,438          | 545,670          | 210,461          |
|                                | 205,878           | 192,509          | 471,572          |                  |
| <b>Media</b>                   | 194,744           | 193,452          | 428,445          | 236,965          |
| Desviación estándar            | 92,494            | 17,092           | 146,525          | 24,584           |
| Min                            | 85,810            | 164,438          | 267,006          | 210,461          |
| <b>Max</b>                     | 325,653           | 206,674          | 577,671          | 259,023          |

**Tabla 4-16:** Medias promedio del perímetro de los poros de *Croton tessmannii* Mansf (árbol 2)

Como se observa en la **Tabla 4-16** de los perímetros de *Croton tessmannii* Mansf, la media los poros solitarios es de 194,744 micras, mientras que los poros múltiplos radiales de dos cuentan con una media de 193,452 micras, Así también los poros múltiplos radiales de tres, su media es de 428,445 micras, para los poros radiales múltiplos de cuatro, su media es de 236,965 micras, no se encontraron poros múltiplos radiales de cinco, como se puede observar la menor dispersión de datos son en los poros radiales múltiplos de cuatro con una desviación estándar de 24,584, y en comparativa los poros solitarios se los puede considerar grandes, ya que se asemejan en longitud a los múltiplos radiales de dos.

#### *4.4.4.3 Promedio del perímetro de los poros de Croton tessmannii* Mansf *(árbol 3)*

La tabla nos muestra los perímetros del árbol 3 de *Croton tessmannii* Mansf, de los poros solitarios y múltiplos radiales de dos, tres, cuatro y cinco.

| <b>Especie</b>                                 | <b>Solitarios</b> | <b>Múltiplos</b><br>de 2 | <b>Múltiplos</b><br>de <sub>3</sub> | <b>Múltiplos</b><br>de 4 | <b>Múltiplos</b><br>de <sub>5</sub> |
|------------------------------------------------|-------------------|--------------------------|-------------------------------------|--------------------------|-------------------------------------|
| Croton tessmannii<br><b>Mansf</b><br>(Árbol 3) | 95,981            | 143,155                  | 185,437                             | 196,032                  | 313,096                             |
|                                                | 87,025            | 353,033                  | 481,397                             | 249,912                  | 293,787                             |
|                                                | 270,204           | 119,126                  | 157,146                             | 245,58                   |                                     |
|                                                | 254,661           | 316,226                  | 232,63                              | 236,288                  | 281,862                             |
|                                                | 279,001           | 117,787                  | 166,576                             | 162,48                   | 259,589                             |
| <b>Media</b>                                   | 197,374           | 209,865                  | 244,637                             | 218,058                  | 287,084                             |
| Desviación estándar                            | 97,091            | 115,078                  | 135,510                             | 37,678                   | 22,396                              |
| Min                                            | 87,025            | 117,787                  | 157,146                             | 162,480                  | 259,589                             |
| <b>Max</b>                                     | 279,001           | 353,033                  | 481,397                             | 249,912                  | 313,096                             |

**Tabla 4-17:** Medias promedio del perímetro de los poros de *Croton tessmannii* Mansf (árbol 3)

Como se observa en la **Tabla 4-17** de los perímetros de *Croton tessmannii* Mansf, la media los poros solitarios es de 197,374 micras, mientras que los poros múltiplos radiales de dos cuentan con una media de 209,865 micras, Así también los poros múltiplos radiales de tres, su media es de 244,637 micras, para los poros radiales múltiplos de cuatro, su media es de 218,058 micras y para finalizar, Los poros múltiplos radiales de cinco con una media de 287,084 micras, como se puede observar la menor dispersión de datos son en los poros radiales múltiplos de cinco con una desviación estándar de 22,396 y en comparativa los poros solitarios se los puede considerar grandes y de tamaños diferentes debido a que su longitud máxima es de 279,001 micras y su mínima es de 87,025 micras.

### **4.5 Discusiones**

Según Figueroa (2001), manifiestas en su trabajo de titulación "Caracterización ecología de la regeneración natural del *Croton tessmannii* y *Croton matousensis* (Auca atadijo) en bosques secundarios" que la especie *Croton tessmannii* es muy abundante y se encuentra fuera de peligro, crece en bosques secundarios y es frecuentemente confundida con *Croton matousensis,* debido a que poseen características similares y crecen en las mismas zonas. Menciona que la calidad de madera es aceptable y se la utiliza con fines medicinales.

Partiendo de lo anterior mencionado, Lluncor (2011); citados en Ruiz (2019, p.25). En estudios realizados a diez especies forestales dice que *Croton matousensis,* presenta la siguiente composición química: Celulosa: 42,78%, Hemicelulosa: 30%, Lignina: 20,10%, Ceniza: 6,75%, Sílice: 0,22%. Comparado con nuestra especie en estudio *Croton tessmannii* Mansf se pudo apreciar la presencia de lignina y sílice en pequeñas cantidades, mientras que se observó presencia de tílide en los poros.

El mismo autor Lluncor (2011); citados en Ruiz (2019, p.45). Menciona que *Croton matousensis*  presenta las siguientes características organolépticas: **Olor:** sin olor, **Sabor:** sin sabor, **Brillo:** medio, **Textura:** media, **Veteado:** arcos super puestos y **Grano:** recto. Comparado con nuestro estudio realizado en *Croton tessmannii* Mansf la mayoría de las características son las mismas según nuestra investigación, sin embargo, en el sabor *C. tessmannii* presenta un leve sabor astringente, el veteado es jaspeado satinado y el grano ondulado.

Por otro lado, Ruiz (2019, p.46). Menciona las siguientes descripciones macroscópicas en *C. marourensis* Aubl, no existe diferencia entre albura y duramen, tiene una medula excéntrica, la distribución de los poros es radial, la agrupación de poros: múltiples 2,3,4,5,6,7 y en menor proporción solitarios, porosidad difusa, parénquima apotraqueal en bandas delgadas. En comparación a la investigación realizada en *C. tessmannii* Mansf, de igual forma no se diferenciaba albura del duramen, en nuestra investigación no se pudo visualizar medula, la orientación de los poros es radial, en cuanto a la agrupación de poros, en nuestro trabajo solo se encontraron hasta poros radiales múltiplos de 5 y en su mayoría eran solitarios, su porosidad es difusa, el parénquima es igual, apotraqueal en bandas y en nuestro caso, se observaron poros con taponamientos de tílide. En ambas investigaciones se encontró tílide en los vasos.

De acuerdo con Ruiz (2019, p.49). *C. marourensis* Aubl, la clasifica como especie de pocos poros y diámetros de poro de 186 micras, lo cual la considera una especie forestal con madera porosa con poros de gran diámetro. Mientras que C. *tessmannii* Mansf, presenta gran similitud en diámetros de poros que van desde 194 a 211 micras, tratándose de poros solitarios y estructura ovalada.

Ruiz (2019, p.50). Menciona que la densidad básica promedio de *C. marourensis* Aubl es de 0,47  $g/cm<sup>3</sup>$  y la considera una especie de densidad media. Mientras que la densidad básica promedio de C. *tessmannii* Mansf, en nuestra investigación fue de 0,56 g/cm<sup>3</sup>, según las Normas Técnicas Ecuatorianas NTE INEN 2580:2011 (2011, pp.16-17), la clasifica como madera tipo "B" (especie de densidad media a alta) y según la AEIM en su "*Clasificación de maderas según su densidad",* las cataloga como madera semiligera.

# **CONCLUSIONES**

Con las muestras dendrológicas recolectadas en el cantón Gonzalo Pizarro, y a la identificación de estas en el herbario de la ESPOCH, se consiguió identificar a la especie forestal comercial como *Croton tessmannii* Mansf, la cual pertenece a la familia Euphorbiaceae.

En cuanto a las características organolépticas de *C. tessmannii* se determinó que no existe una diferencia entre albura y duramen con un color sombra claro medio de amarrillo (5Y 8/2), de olor y sabor ausente, aunque en el sabor después de masticarlo un segundo de deja un retrogusto picante muy leve en la garganta, sus vetas son jaspeadas satinadas, con brillo medio, un grano ondulado y una textura media.

Por otro lado, las características anatómicas de *C. tessmannii* se visualiza en el corte transversal que en su mayoría estos son poros solitarios, cabe recalcar que sus poros son ovalados y de gran tamaño y longitud con presencia de tílide en algunos casos, de igual forma se observaron poros de múltiplos radiales de dos, tres, cuadro y cinco, hasta se encontraron dos poros racemiformes en 3 racimos, esta cuenta con una porosidad difusa y su parénquima apotraqueal en bandas delgadas, sus radios son finos y bien definidos.

En el corte tangencial de *C. tessmannii* se observaron radios homogéneos uniseriados y radios heterogéneos multiseriados, la presencia de vasos con tílide y placas de perforación simple y puntuaciones intravasculares de tipo alternas. Así también la presencia de fibras libriformes.

En el corte radial de *C. tessmannii* por la clasificación de los radios se encontraron radios heterogéneos multiseriados con células marginales cuadradas y procumbentes en hileras, también radios homogéneos compuestos por células procumbentes en hileras, la presencia de traqueidas vasculares y vasos con presencia de tílide.

Respecto al pH, no se encontró una diferencia relevante en los tres árboles ya que sus valores van desde los 8,03 a 8,33, considerando a *C. tessmannii* según la escala de medida del pH como ligeramente alcalina.

Acerca de las tinciones el uso del tinte Astra Blue + Safranina es el idóneo para la observación y conteo de poros y nos permite observar de una mejor manera los tipos de radios, el parénquima y fibras. Por otro lado, el tinte de Safranina seria el menos recomendado ya que su tinción es muy
fuerte lo cual repercute en pérdidas de detalles en las imágenes ya sea en el corte transversal, tangencial o radial.

En cuanto a la densidad de *C. tessmannii* en estado verde, esta varia de 0,61 a 0,65 g/cm<sup>3</sup>, lo cual según la AEIM la cataloga como madera semipesada, por otro lado, la densidad a los 40 días de secado al aire esta se encuentra en un valor mayor a  $0,40$  y menor a  $0,54$  g/cm<sup>3</sup> se la considera una especie de densidad media alta.

Se determinó que las características anatómicas y organolépticas de los tres arboles de *C. tessmannii* son diferentes por lo menos en una característica (número de poros), por ende, se acepta la hipótesis alternativa y se rechaza la hipótesis nula.

#### **RECOMENDACIONES**

Se recomienda continuar con estudios de *C. tessmannii*, ya que la presencia de su exudado puede tener beneficios medicinales como es el caso de *C. lechleri* (Sangre de drago) y de esta forma no solo aprovechar su madera si no también aprovechar el producto forestal no maderable que otorga la especie en estudio.

También seria de suma importancia conocer las propiedades mecánicas de *Croton tessmannii*  Mansf, de este modo ampliar el conocimiento de esta especie ya que en Ecuador se encuentra poca o nula información sobre la especie mencionada.

Sería de gran beneficio para la carrera de ingeniería forestal adquirir un equipo mecánico de precisión como es el microtomo para facilitar la obtención de cortes histológicos y de este modo obtener placas de mejor calidad al momento de observar en el microscopio.

### **BIBLIOGRAFÍA**

**AGUILAR, Zoila; et al.** *Los bosques del Ecuador* [en línea]. Universidad Estatal Amazónica-Ecuador, 2020. [Consulta: 14 enero 2023]. Disponible en: [https://www.researchgate.net/publication/344299580\\_LOS\\_BOSQUES\\_DEL\\_ECUADOR](https://www.researchgate.net/publication/344299580_LOS_BOSQUES_DEL_ECUADOR)

**ÁVILA, Miguel.** *Plan de Desarrollo y Ordenamiento Territorial* [en línea]. Ecuador, 2015. [Consulta: 14 enero 2023]. Disponible en: https://app.sni.gob.ec/snilink/sni/PORTAL\_SNI/data\_sigad\_plus/sigadplusdiagnostico/1768085860001\_DIAGNO%20P ARA%20SUBIR%20PAR%20G\_18-05-2015\_12-13-21.pdf

**ARIAS, Estefanía; & ROBLES, Marcos.** *Aprovechamiento de recursos forestales en el Ecuador (periodo 2010) y procesos de infracciones y decomisos* [en línea]. Quito-Ecuador, 2011. [Consulta: 15 enero de 2023]. Disponible en: [http://www.itto.int/files/user/pdf/PROJECT\\_REPORTS/PD%20406\\_06\\_%20Forest%20Harvest](http://www.itto.int/files/user/pdf/PROJECT_REPORTS/PD%20406_06_%20Forest%20Harvesting%20in%20Ecuador%202010%20offenses%20and%20forfeiture.pdf) [ing%20in%20Ecuador%202010%20offenses%20and%20forfeiture.pdf](http://www.itto.int/files/user/pdf/PROJECT_REPORTS/PD%20406_06_%20Forest%20Harvesting%20in%20Ecuador%202010%20offenses%20and%20forfeiture.pdf)

**AGUIRRE, Hilda.** "Colorante safranina O"**.** *Investigación en Discapacidad* [en línea], 2012, (México) 1 (2), pp. 83-85. [Consulta: 16 enero de 2023]. ISSN 2007-6452. Disponible en: <https://www.medigraphic.com/pdfs/invdis/ir-2012/ir122f.pdf>

**Asociación Española del Comercio e Industria de la Madera (AEIM).** *Clasificación de maderas según su densidad* [en línea]. 2005. [Consulta: 01 junio 2023]. Disponible en: [https://www.aeim.org/index.php/clasificacion-de-maderas-comerciales-segun-sus](https://www.aeim.org/index.php/clasificacion-de-maderas-comerciales-segun-sus-caracteristicas/)[caracteristicas/](https://www.aeim.org/index.php/clasificacion-de-maderas-comerciales-segun-sus-caracteristicas/)

**CARANQUI, Jorge.** "Manual de operaciones herbario politécnico" (CHEP). [en línea], 2011, (Ecuador) (1), p.11. [Consulta: 14 enero de 2023]. Disponible en: [http://dspace.espoch.edu.ec/bitstream/123456789/504/1/Manual\\_Procedimiento\\_Herbario1.pdf](http://dspace.espoch.edu.ec/bitstream/123456789/504/1/Manual_Procedimiento_Herbario1.pdf)

**CORRALES, Lucía; & CAYCEDO, Liliana.** "Principios fisicoquímicos de los colorantes utilizados en microbiología". *NOVA* [en línea], 2020, (Colombia) 18 (33), pp. 73-100. [Consulta: 16 enero de 2023]. ISSN 1794-2470. Disponible en: <https://hemeroteca.unad.edu.co/index.php/nova/article/view/3701/3766>

**COLLAGUAZO, Erika; & MENDOZA, Vanessa.** Evaluación ambiental del sitio de disposición final de desechos sólidos del cantón Gonzalo Pizarro (Trabajo de titulación). [en línea]. Escuela Politécnica Nacional, Facultad de ingeniería civil y ambiental. Quito-Ecuador. 2014. pp. 1-183. [Consulta: 14 junio 2023]. Disponible en: <https://bibdigital.epn.edu.ec/bitstream/15000/8932/1/CD-5979.pdf>

**COMISIÓN PANAMERICANA DE NORMAS TÉCNICAS (COPANT).** *Madera: método de determinación del peso específico aparente-métodos de ensayo* [en línea]. 1972. pp. 1-17*.*  [Consulta: 21 enero 2023]. Disponible en: <http://materiales.azc.uam.mx/eam/Labsolidos/5NormasCopant.pdf>

**FEIJO, Cesar; et al.** *Guía para cortes anatómicos de la madera* [en línea]. Loja-Ecuador: EDILIJA Cía. Ltda., 2019. [Consulta: 16 enero de 2023]. Disponible en: [https://unl.edu.ec/sites/default/files/archivo/2019-](https://unl.edu.ec/sites/default/files/archivo/2019-12/GUI%CC%81A%20PARA%20CORTES%20ANATO%CC%81MICOS%20DE%20LA%20MADERA_compressed_0.pdf)

[12/GUI%CC%81A%20PARA%20CORTES%20ANATO%CC%81MICOS%20DE%20LA%20](https://unl.edu.ec/sites/default/files/archivo/2019-12/GUI%CC%81A%20PARA%20CORTES%20ANATO%CC%81MICOS%20DE%20LA%20MADERA_compressed_0.pdf) [MADERA\\_compressed\\_0.pdf](https://unl.edu.ec/sites/default/files/archivo/2019-12/GUI%CC%81A%20PARA%20CORTES%20ANATO%CC%81MICOS%20DE%20LA%20MADERA_compressed_0.pdf)

**FIGUEROA, Pizarro.** Caracterización ecología de la regeneración natural de *Croton tessmannii* y *Croton matourensis* (Auca atadijo) en bosques secundarios (Trabajo de titulación). Universidad Nacional Agraria La Molina, Facultad de Ciencias Forestales. Lima-Perú. 2001. pp. 42-65.

**FLORES, Ymber.** *Especies forestales nativas para la recuperación de áreas degradadas en la región Ucayali* [en línea]. Biblioteca Nacional del Perú: Imprenta Davidson, 2014. [Consulta: 03 julio 2023]. Disponible en: [https://www.researchgate.net/profile/Ymber-Flores-Bendezu-](https://www.researchgate.net/profile/Ymber-Flores-Bendezu-2/publication/282979372_Especies_forestales_nativas_para_la_recuperacion_de_areas_degradadas_en_la_Region_Ucayali/links/5625362508aed3d3f1370e81/Especies-forestales-nativas-para-la-recuperacion-de-areas-degradadas-en-la-Region-Ucayali.pdf)2/publication/282979372 Especies forestales nativas para la recuperacion de areas degrada [das\\_en\\_la\\_Region\\_Ucayali/links/5625362508aed3d3f1370e81/Especies-forestales-nativas](https://www.researchgate.net/profile/Ymber-Flores-Bendezu-2/publication/282979372_Especies_forestales_nativas_para_la_recuperacion_de_areas_degradadas_en_la_Region_Ucayali/links/5625362508aed3d3f1370e81/Especies-forestales-nativas-para-la-recuperacion-de-areas-degradadas-en-la-Region-Ucayali.pdf)[para-la-recuperacion-de-areas-degradadas-en-la-Region-Ucayali.pdf](https://www.researchgate.net/profile/Ymber-Flores-Bendezu-2/publication/282979372_Especies_forestales_nativas_para_la_recuperacion_de_areas_degradadas_en_la_Region_Ucayali/links/5625362508aed3d3f1370e81/Especies-forestales-nativas-para-la-recuperacion-de-areas-degradadas-en-la-Region-Ucayali.pdf)

GIMÉNEZ, Ana; et al. *Anatomía de madera* [en línea]. 2<sup>a</sup>. Santiago de Estero-Argentina, 2005. [Consulta: 15 enero de 2023]. Disponible en: [https://fcf.unse.edu.ar/archivos/series-didacticas/sd-](https://fcf.unse.edu.ar/archivos/series-didacticas/sd-1-anatomia-de-madera.pdf)[1-anatomia-de-madera.pdf](https://fcf.unse.edu.ar/archivos/series-didacticas/sd-1-anatomia-de-madera.pdf)

**GONZALES, Eduardo.** *Identificación organoléptica y macroscópica de maderas comerciales*  Serie I Competencias básicas para la producción industrial de muebles de madera [en línea]. Lima-Perú, 2008. [Consulta: 15 enero de 2023]. Disponible en: [https://cdn.www.gob.pe/uploads/document/file/571598/02.\\_Identificacion.pdf](https://cdn.www.gob.pe/uploads/document/file/571598/02._Identificacion.pdf)

**LEÓN, Williams.** "Anatomía y densidad o peso específico de la madera". *Revista Forestal Venezolana* [en línea], 2010, (Venezuela) 54 (1), pp. 67-76. [Consulta: 01 julio 2023]. ISSN 0556- 6606. Disponible en:<http://www.saber.ula.ve/bitstream/123456789/31646/1/ensayo1.pdf>

**LLUNCOR, David.** Estructura anatómica y clave de identificación de 20 especies forestales del Bosque Nacional de Tumbes (Trabajo de titulación). Universidad Nacional Agraria La Molina, Programa Académico de Ciencias Forestales. (Lima-Perú). 1973.

**MORENO, Efraín.** "El herbario como recurso para el aprendizaje de la botánica". *Acta Botánica Venezuelica* [en línea], 2007 (Venezuela) 30 (1), pp. 415-427. [Consulta: 14 enero de 2023]. ISSN 0084-5906. Disponible en:<https://www.redalyc.org/pdf/862/86230209.pdf>

**MOGLIA, Juana; et al.** *Tomo II. Macroscopia de madera orientada a los estudiantes de carpintería* [en línea]. Santiago del Estero-Argentina: Universidad Nacional de Santiago del Estero, 2014. [Consulta: 24 enero 2023]. Disponible en: [https://fcf.unse.edu.ar/archivos/series](https://fcf.unse.edu.ar/archivos/series-didacticas/SD-20-Macroscopia-madera-MOGLIA.pdf)[didacticas/SD-20-Macroscopia-madera-MOGLIA.pdf](https://fcf.unse.edu.ar/archivos/series-didacticas/SD-20-Macroscopia-madera-MOGLIA.pdf)

**NORMAS INEN 1160***. Instituto Ecuatoriano de Normalización. Determinación de la densidad Aparente.*

**NTE INEN 2580:2011.** *Instituto Ecuatoriano de Normalización. Sistema de clasificación y calificación de madera aserrada proveniente de bosques húmedos tropicales* 

**RUÍZ, Jorge.** Estudio de las características dendrológicas – anatómicas y propiedades físicas de dos especies forestales Bolaina negra (*Guazuna ulmifolia Lam*) y Auca atadijo (*Croton matourensis Aubl*) en la Región San Martín (Trabajo de titulación) [en línea]. Universidad Nacional de San Martín-Tarapoto, Facultad de Ingeniería Agroindustrial, Escuela Profesional de Ingeniería Agroindustrial. Tarapoto-Perú. 2019. pp. 4-51. [Consulta: 01 junio 2023]. Disponible en:

[https://tesis.unsm.edu.pe/bitstream/11458/3492/4/FIAI%20-%20Jorge%20Ru%c3%adz%20Sep](https://tesis.unsm.edu.pe/bitstream/11458/3492/4/FIAI%20-%20Jorge%20Ru%c3%adz%20Sep%c3%balveda.pdf) [%c3%balveda.pdf](https://tesis.unsm.edu.pe/bitstream/11458/3492/4/FIAI%20-%20Jorge%20Ru%c3%adz%20Sep%c3%balveda.pdf)

**RÜDIGER, Albin.** "Determinación del pH en diversas especies de los renovales de la provincia de Valdivia". *Bosque* [en línea], 1975, (Chile) 1 (1), pp. 3-5. [Consulta: 17 enero de 2023]. Disponible en:<https://doi.org/10.4206/bosque.1975.v1n1-02>

**SUIREZS, Teresa; & BERGER, Gilson.** *Descripciones de las propiedades físicas y mecánicas de la madera* [en línea]. Argentina: Editorial Universitaria, 2010. [Consulta: 15 enero de 2023]. Disponible en: [https://editorial.unam.edu.ar/images/documentos\\_digitales/f5\\_978-950-579-154-](https://editorial.unam.edu.ar/images/documentos_digitales/f5_978-950-579-154-5.pdf) [5.pdf](https://editorial.unam.edu.ar/images/documentos_digitales/f5_978-950-579-154-5.pdf)

**TAIPE, Trajano.** *Coordinación del Plan de Desarrollo y Ordenamiento Territorial. Gobierno autónomo descentralizado municipal del cantón Gonzalo Pizarro.* Lumbaqui-Sucumbíos-Ecuador, 2016. [Consulta: 21 junio 2023]. Disponible en: [https://app.sni.gob.ec/sni](https://app.sni.gob.ec/sni-link/sni/PORTAL_SNI/data_sigad_plus/sigadplusdocumentofinal/1560001240001_PDOT%20GONZALO%20PIZARRO%202015-2019_15-04-2016_14-21-53.pdf)[link/sni/PORTAL\\_SNI/data\\_sigad\\_plus/sigadplusdocumentofinal/1560001240001\\_PDOT%20](https://app.sni.gob.ec/sni-link/sni/PORTAL_SNI/data_sigad_plus/sigadplusdocumentofinal/1560001240001_PDOT%20GONZALO%20PIZARRO%202015-2019_15-04-2016_14-21-53.pdf) [GONZALO%20PIZARRO%202015-2019\\_15-04-2016\\_14-21-53.pdf](https://app.sni.gob.ec/sni-link/sni/PORTAL_SNI/data_sigad_plus/sigadplusdocumentofinal/1560001240001_PDOT%20GONZALO%20PIZARRO%202015-2019_15-04-2016_14-21-53.pdf)

**VIGNOTE, Santiago; & MARTÍNEZ, Isaac.** *Tecnología de la madera* [en línea]. 3<sup>a</sup> . Madrid-España: Mundi-Prensa, 2006. [Consulta: 15 enero de 2023]. Disponible en: [https://books.google.es/books?hl=es&lr=&id=Jn](https://books.google.es/books?hl=es&lr=&id=Jn-sFcOqCzwC&oi=fnd&pg=PA3&dq=La+madera&ots=NdVzDfX9f6&sig=-_T0HETBuuR6Pgm--XUdBlTkvXc#v=onepage&q&f=false)[sFcOqCzwC&oi=fnd&pg=PA3&dq=La+madera&ots=NdVzDfX9f6&sig=-](https://books.google.es/books?hl=es&lr=&id=Jn-sFcOqCzwC&oi=fnd&pg=PA3&dq=La+madera&ots=NdVzDfX9f6&sig=-_T0HETBuuR6Pgm--XUdBlTkvXc#v=onepage&q&f=false)

[\\_T0HETBuuR6Pgm--XUdBlTkvXc#v=onepage&q&f=false](https://books.google.es/books?hl=es&lr=&id=Jn-sFcOqCzwC&oi=fnd&pg=PA3&dq=La+madera&ots=NdVzDfX9f6&sig=-_T0HETBuuR6Pgm--XUdBlTkvXc#v=onepage&q&f=false)

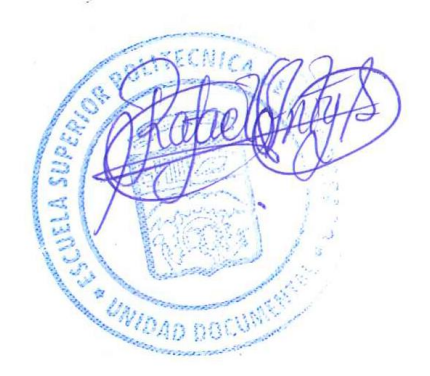

### **ANEXOS**

## **ANEXO A:** FASE DE CAMPO, RECOLECCIÓN DE LAS MUESTRAS DE MADERA

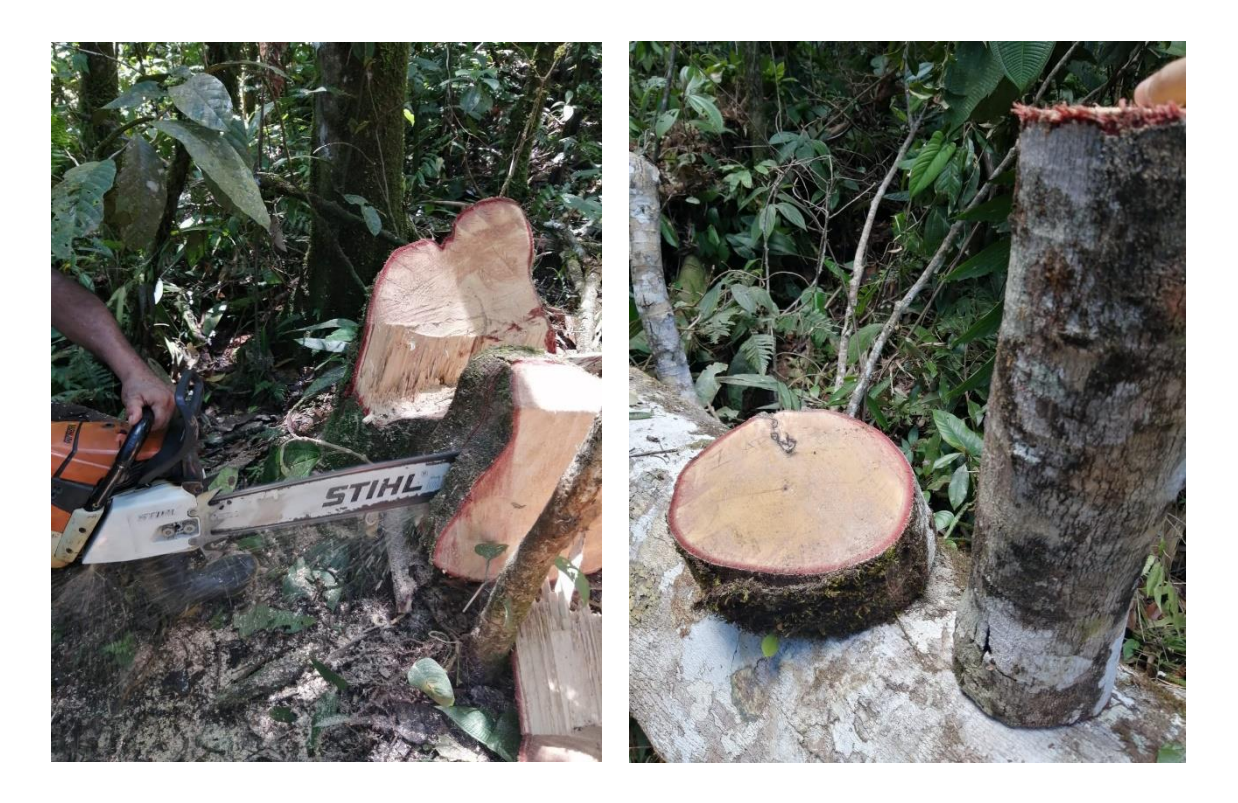

**ANEXO B:** FASE DE CAMPO, RECOLECCIÓN DE MUESTRAS BOTÁNICAS

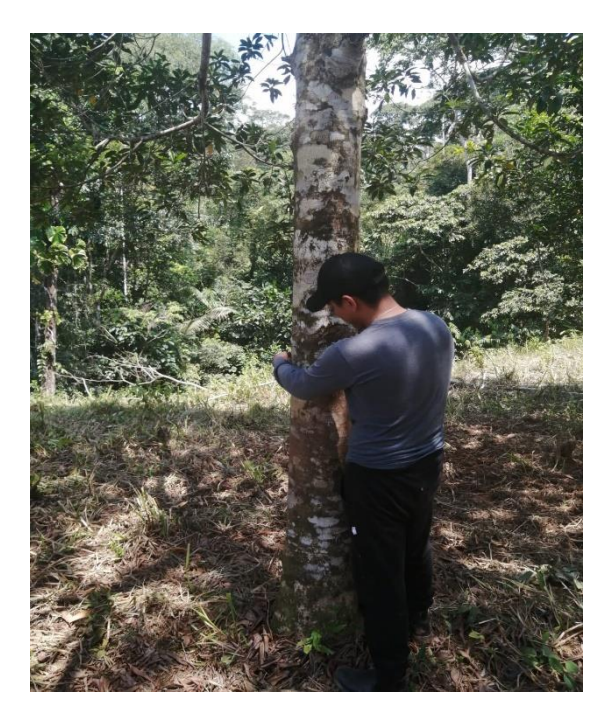

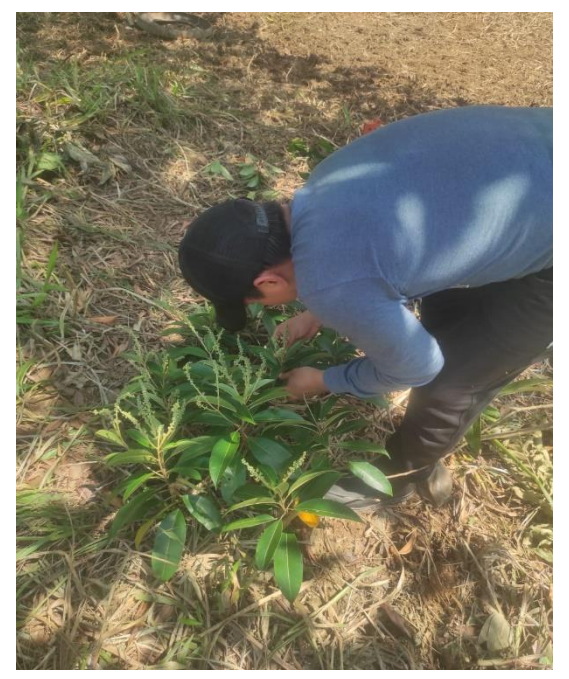

**ANEXO C:** PROBETAS DE MADERA REALIZADOS EN EL LABORATORIO DE TRABAJABILIDAD DE LA MADERA

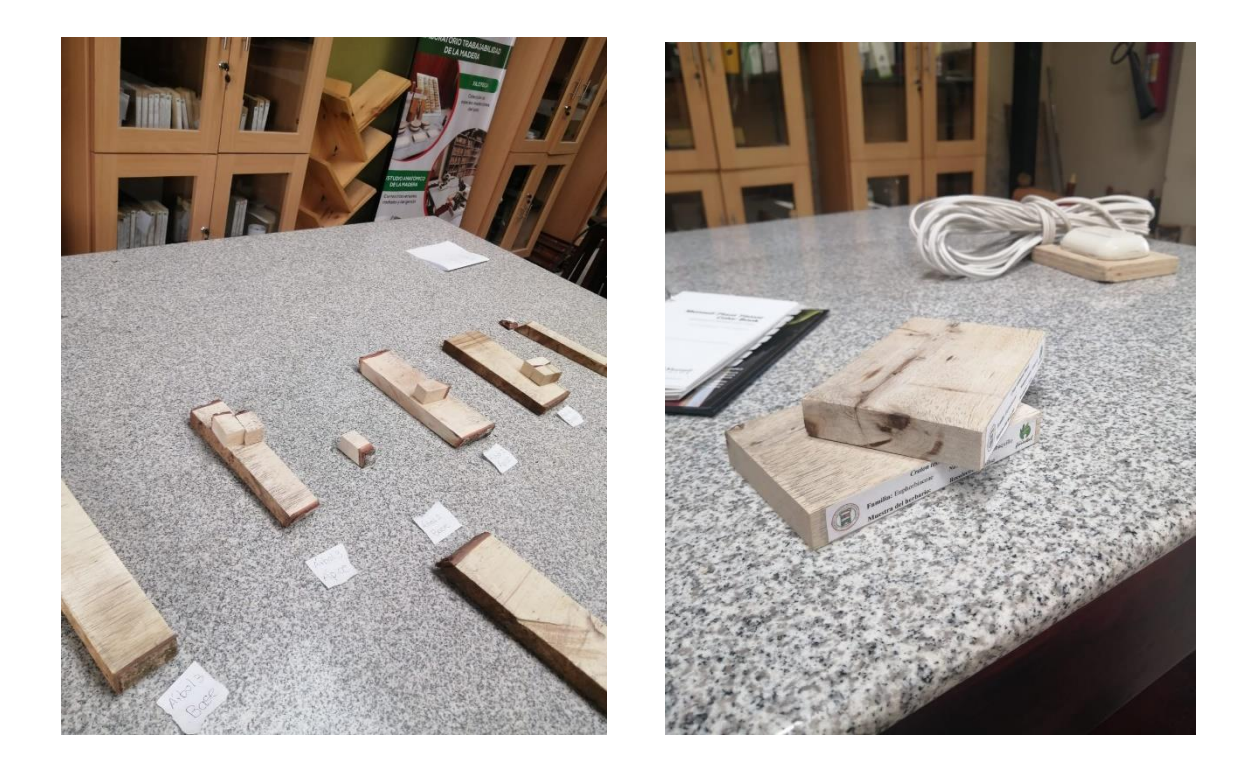

**ANEXO D:** MUESTRA DE MADERA PARA EXPONERLA EN EL LABORATORIO DE TRABAJABILIDAD DE LA MADERA.

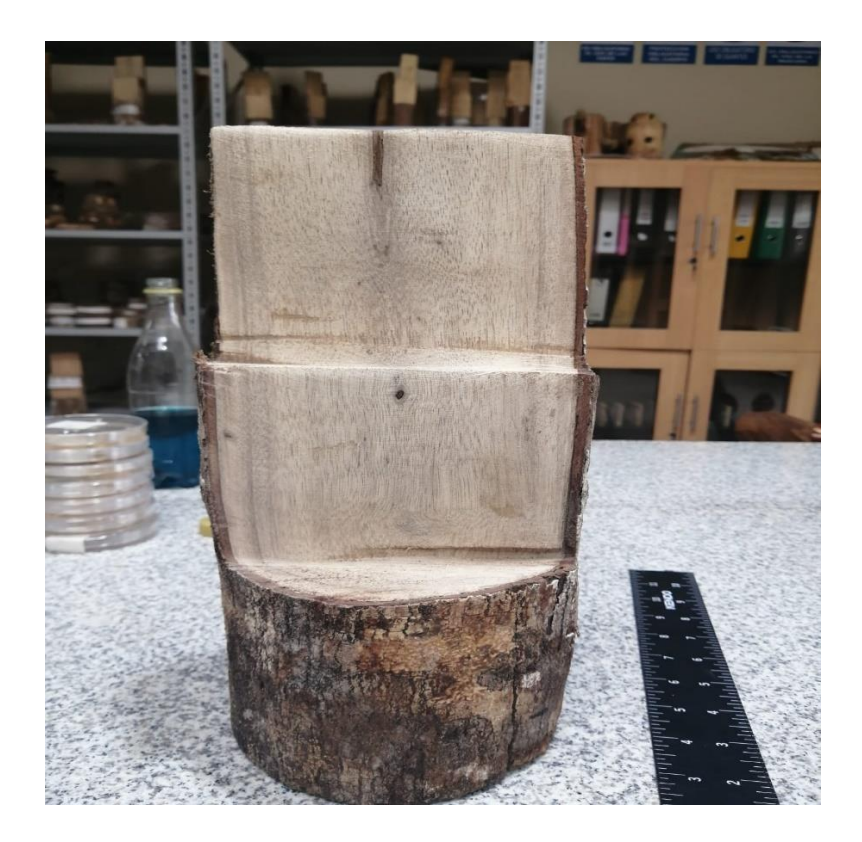

**ANEXO E:** TABLA DE MUNSELL PARA DETERMINAR EL COLOR DE LA MADERA

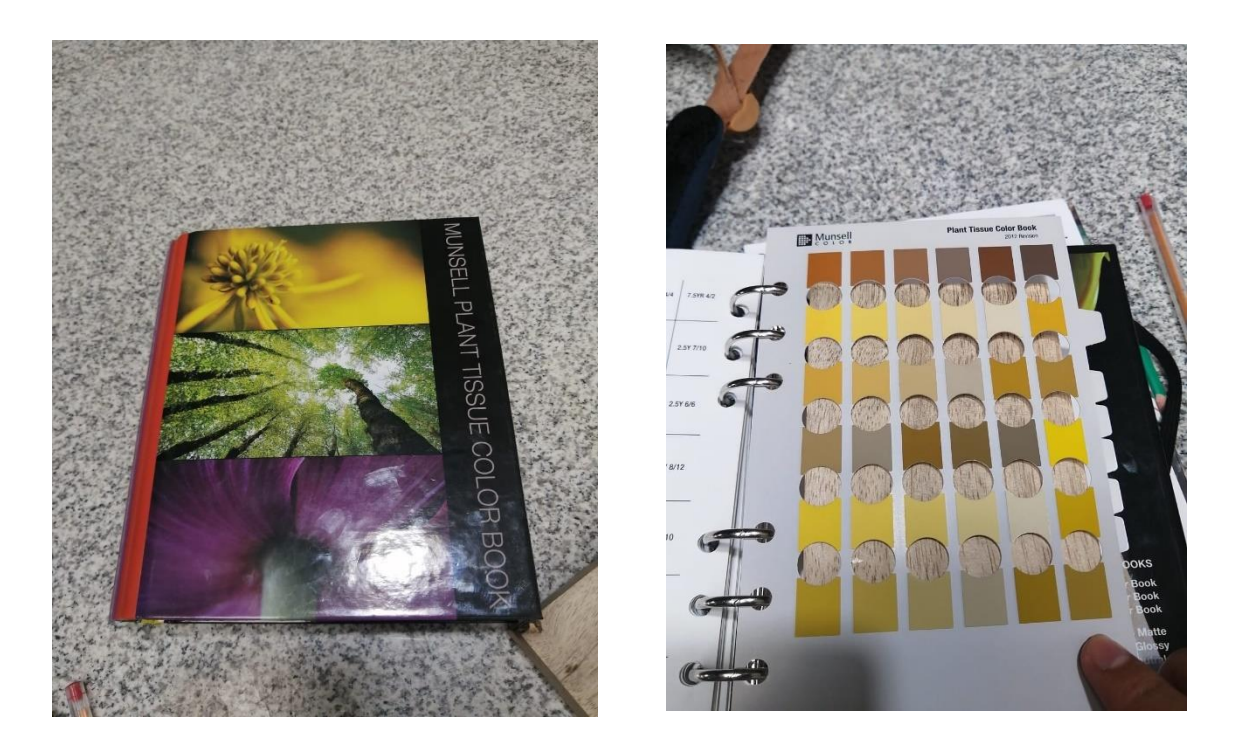

**ANEXO F:** OBTENCIÓN DE CUBOS DE MADERA PARA EL ANÁLISIS DE LAS CARACTERISTICAS ANATÓMICAS

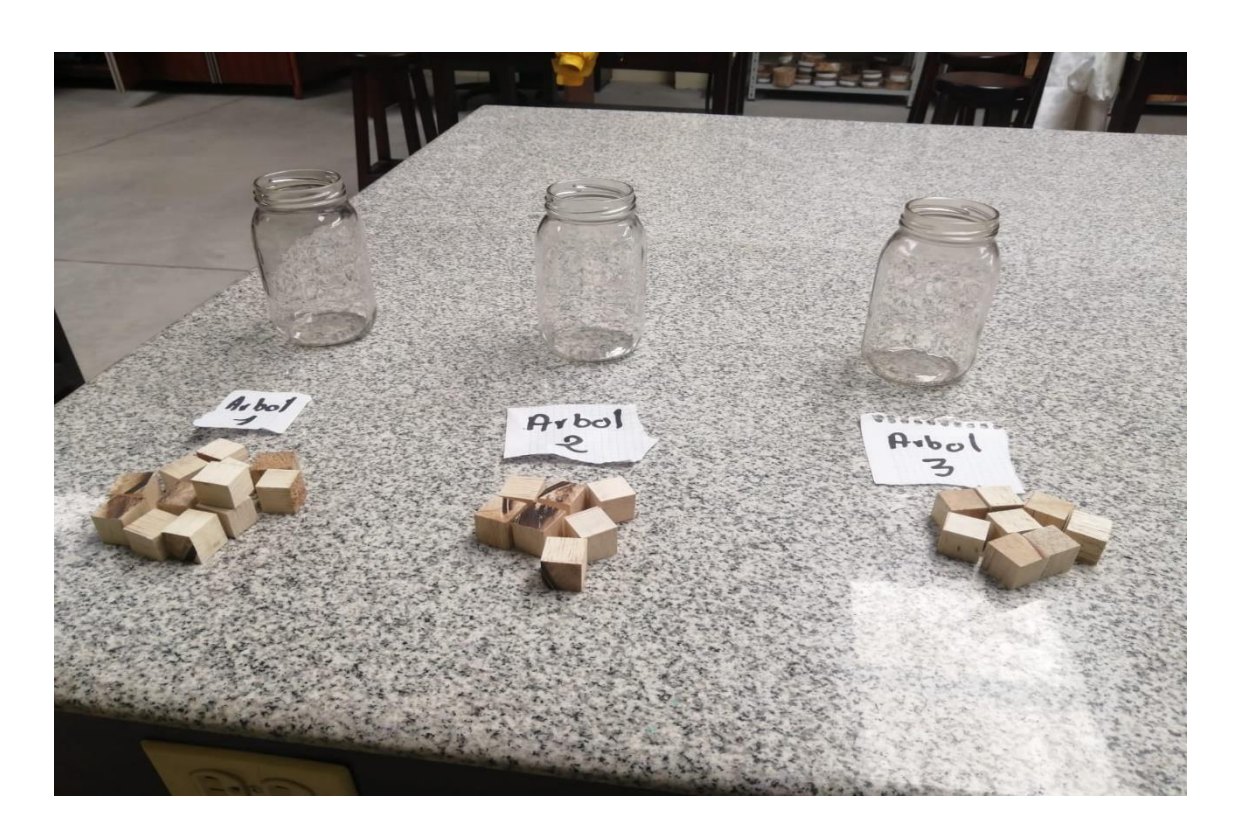

**ANEXO G:** PROCESO DE ABLANDAMIENTO DE LAS MUESTRAS EN EL AUTOCLAVE

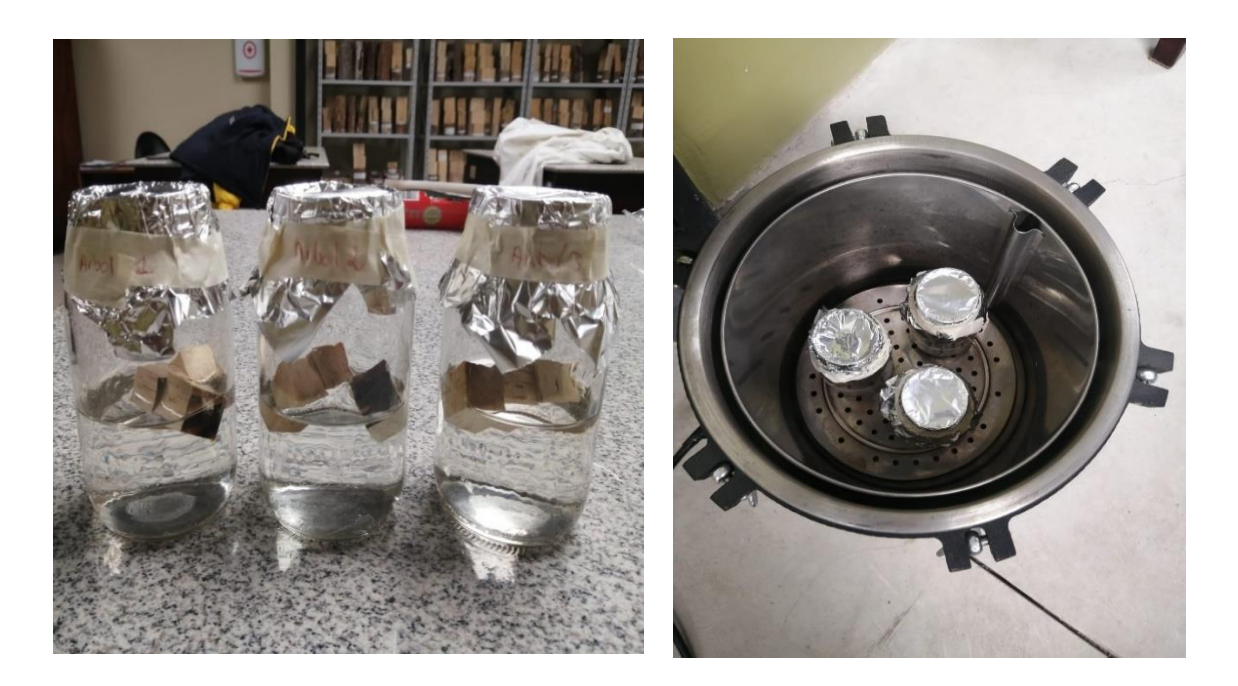

**ANEXO H:** CORTES HISTOLÓGICOS A CINCEL Y ETIQUETADO

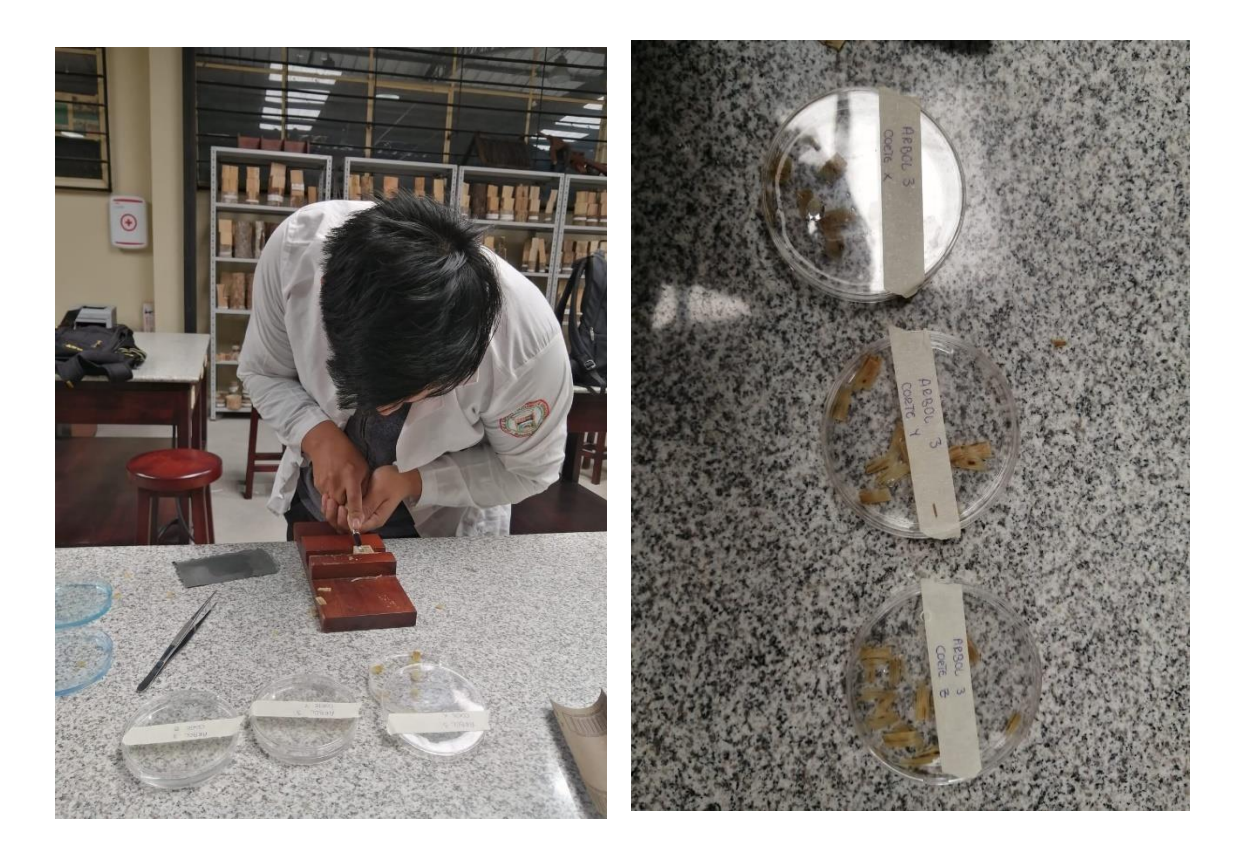

**ANEXO I:** PREPRARACIÓN DE TINTES Y TINTURADO DE LAS LÁMINAS

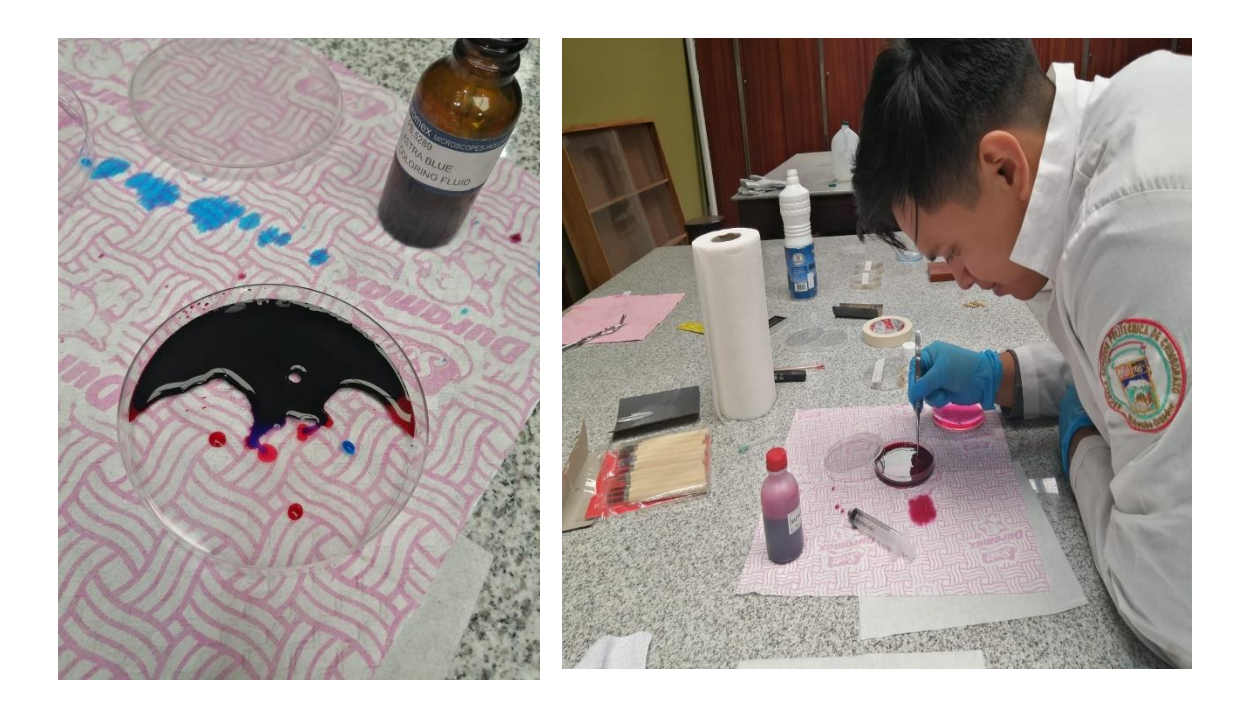

**ANEXO J:** MONTAJE Y ETIQUETADO DE LAS MUESTRAS EN LAS PLACAS

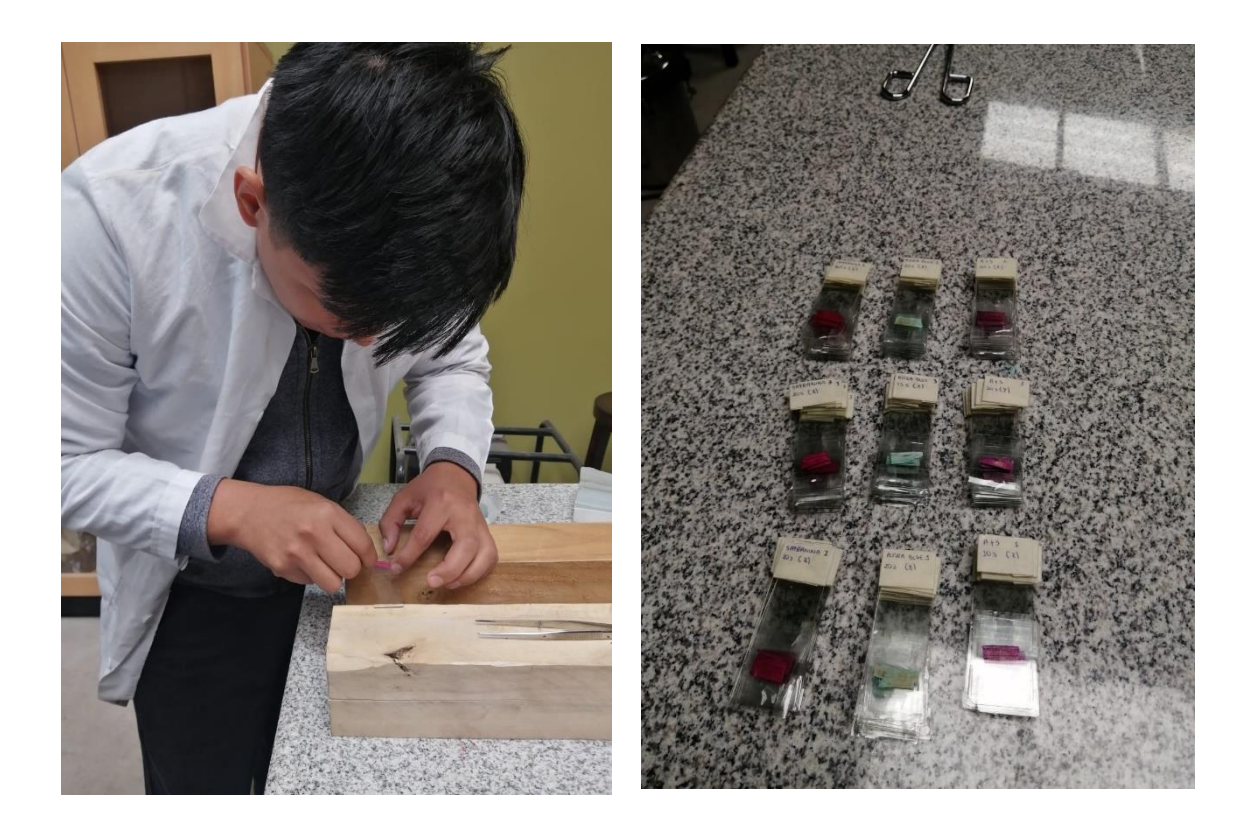

**ANEXO K:** RECOLECIÓN DE ASERRIN Y MONTAJE CON AGUA DESTILADA EN FRASCO DE VIDRIO PARA DETERMINAR EL pH

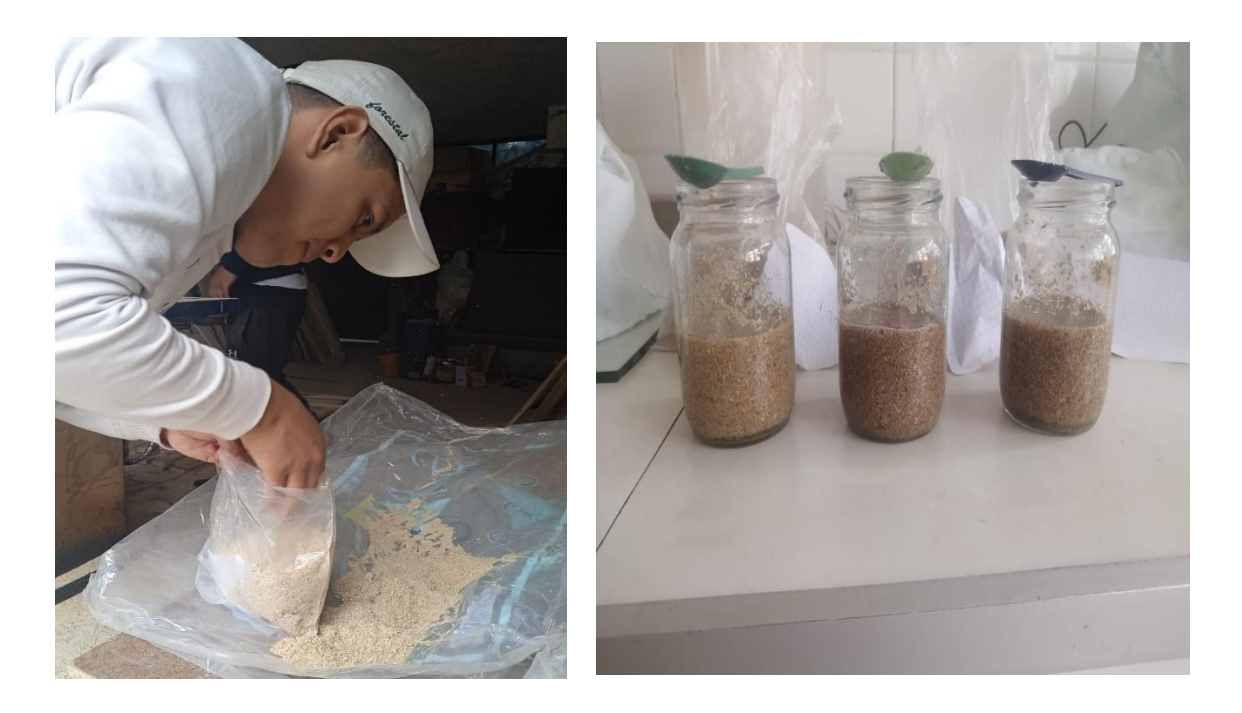

**ANEXO L:** PESAJE DEL ASERRIN Y DETERMINACION DEL pH

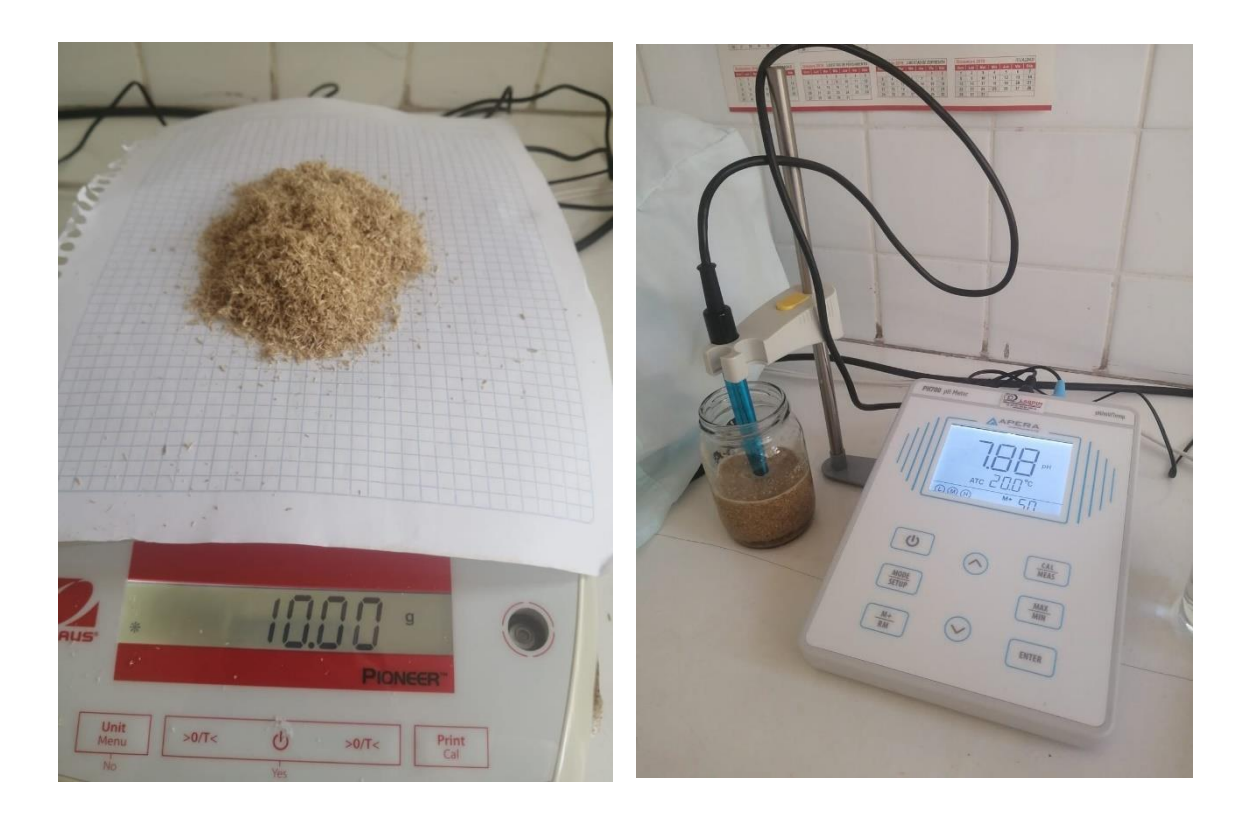

**ANEXO M:** PESO DE LOS CUBOS DE MADERA EN LA BALANZA DIGITAL PARA DETERMINAR LA DENSIDAD

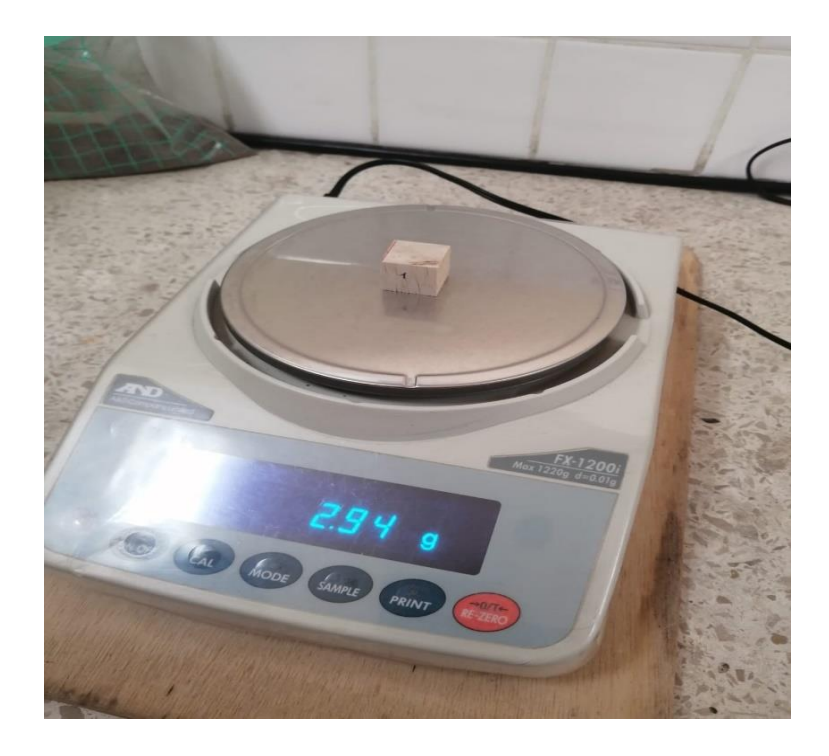

**ANEXO N:** OBSRVACIÓN Y ANÁLISIS DE LAS CARACTERISTICAS ANATÓMICAS DE LAS MUESTRAS CON EL MICROSCÓPIO ELECTRÓNICO

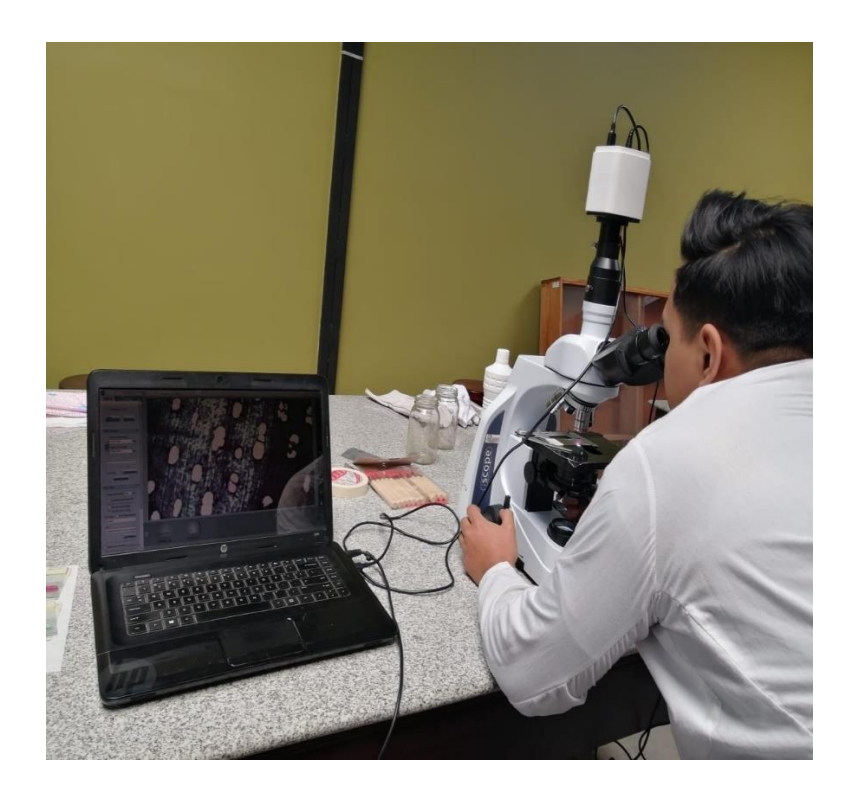

**ANEXO O:** ANÁLISIS DE VARIANZA PARA POROS SOLITARIOS (PRUEBA DE LEVENE)

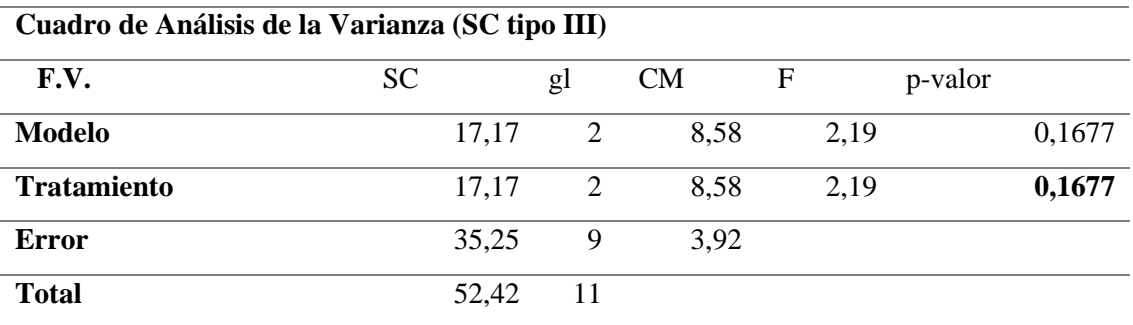

**ANEXO P:** ANÁLISIS DE VARIANZA PARA POROS MULTIPLOS RADIALES DE DOS (PRUEBA DE LEVENE)

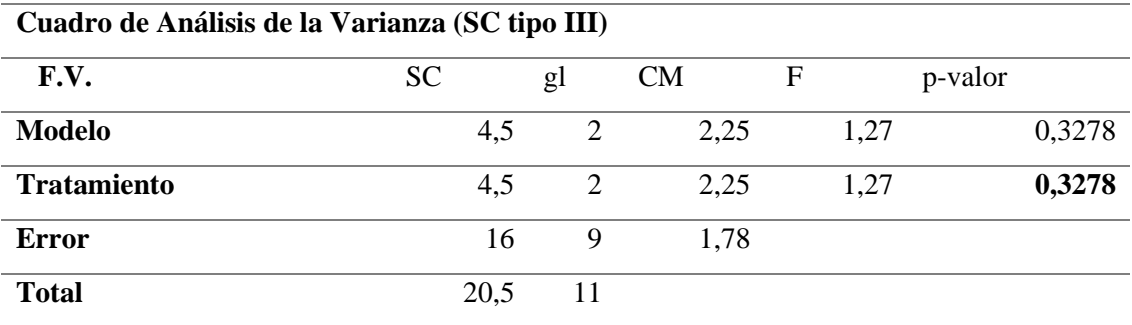

**ANEXO Q:** ANÁLISIS DE VARIANZA PARA POROS MULTIPLOS RADIALES DE TRES (PRUEBA DE LEVENE)

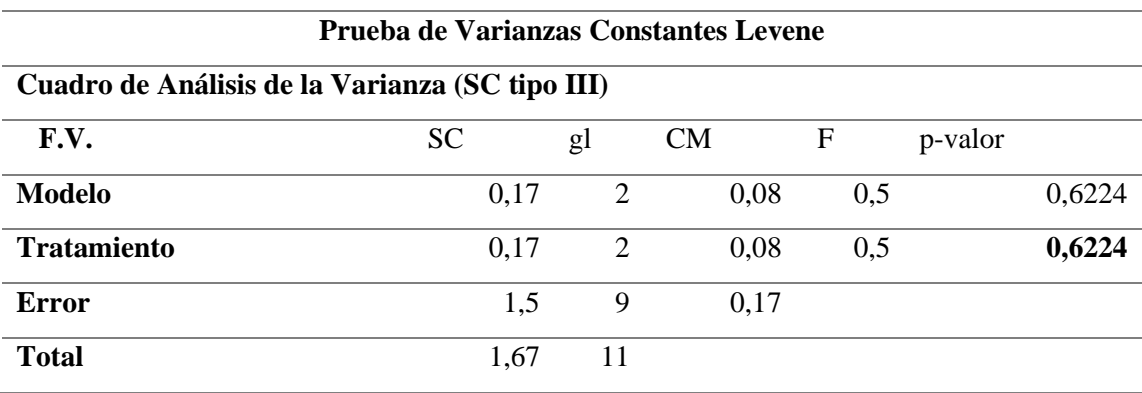

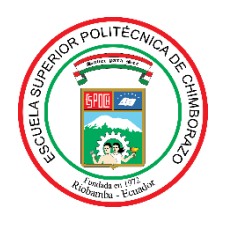

# **ESCUELA SUPERIOR POLITÉCNICA DE CHIMBORAZO**

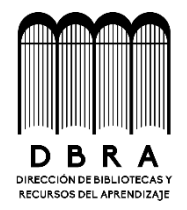

## **DIRECCIÓN DE BIBLIOTECAS Y RECURSOS DEL APRENDIZAJE**

## **UNIDAD DE PROCESOS TÉCNICOS**

REVISIÓN DE NORMAS TÉCNICAS, RESUMEN Y BIBLIOGRAFÍA

**Fecha de entrega:** 12/ 12 / 2023

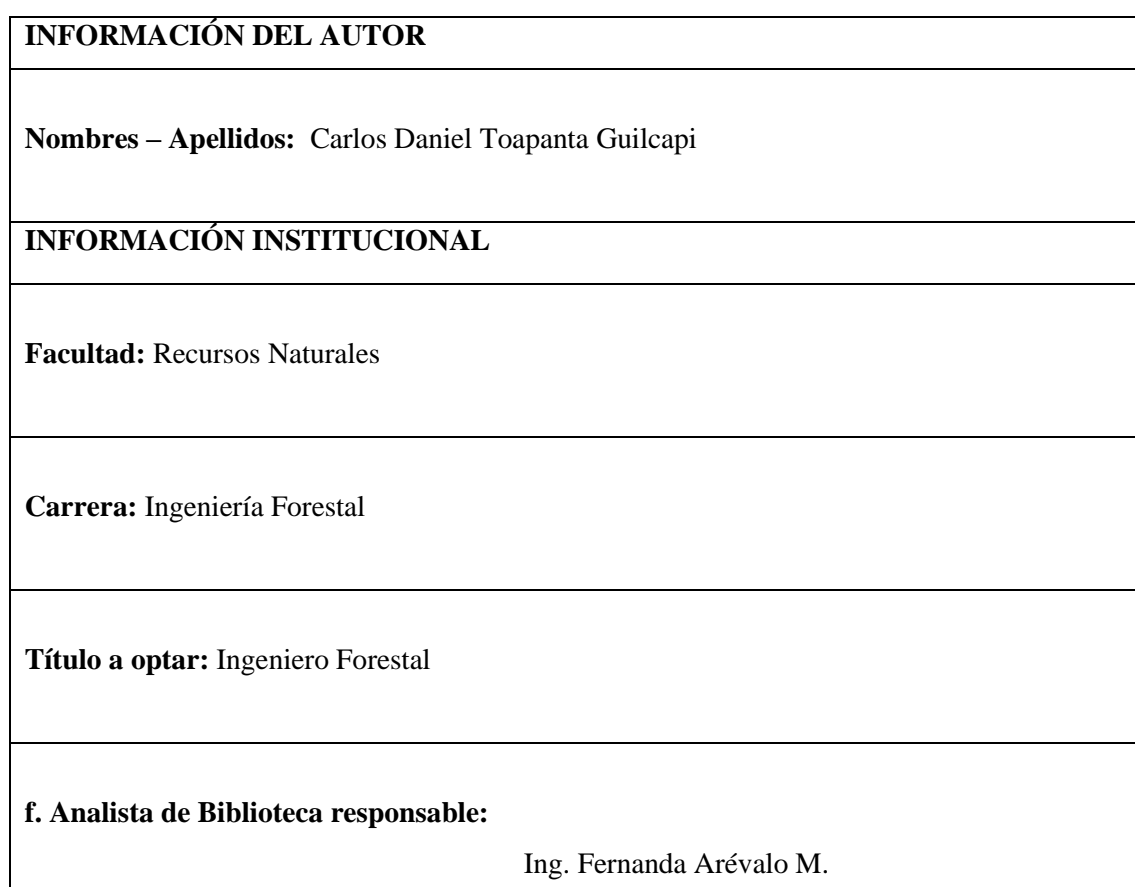

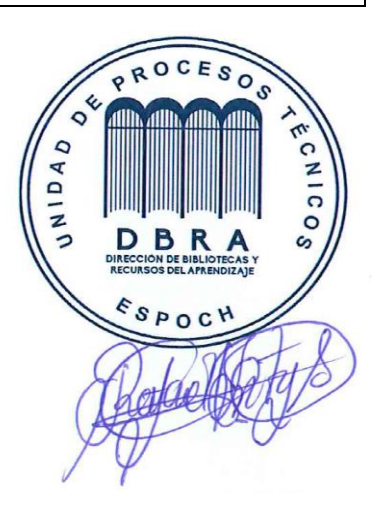